# UNIVERSIDADE FEDERAL DE MINAS GERAIS Curso de Pós-Graduação em Engenharia Metalúrgica e de Minas

Dissertação de Mestrado

"Simulação numérica da laminação a frio no laminador Sendzimir Número 2 da Acesita."

> Autor: Carlos Lovato Neto Orientador: Prof. Paulo Roberto Cetlin

> > Novembro/2006

## UNIVERSIDADE FEDERAL DE MINAS GERAIS Curso de Pós-Graduação em Engenharia Metalúrgica e de Minas

Carlos Lovato Neto

# SIMULAÇÃO NUMÉRICA DA LAMINAÇÃO A FRIO NO LAMINADOR SENDZIMIR NÚMERO 2 DA ACESITA

Dissertação de Mestrado apresentada ao Curso de Pós-Graduação em Engenharia Metalúrgica e de Minas da Universidade Federal de Minas Gerais

> Área de concentração: Transformação Mecânica Orientador: Prof. Paulo Roberto Cetlin

> > Belo Horizonte

Escola de Engenharia da UFMG

2006

### **SUMÁRIO**

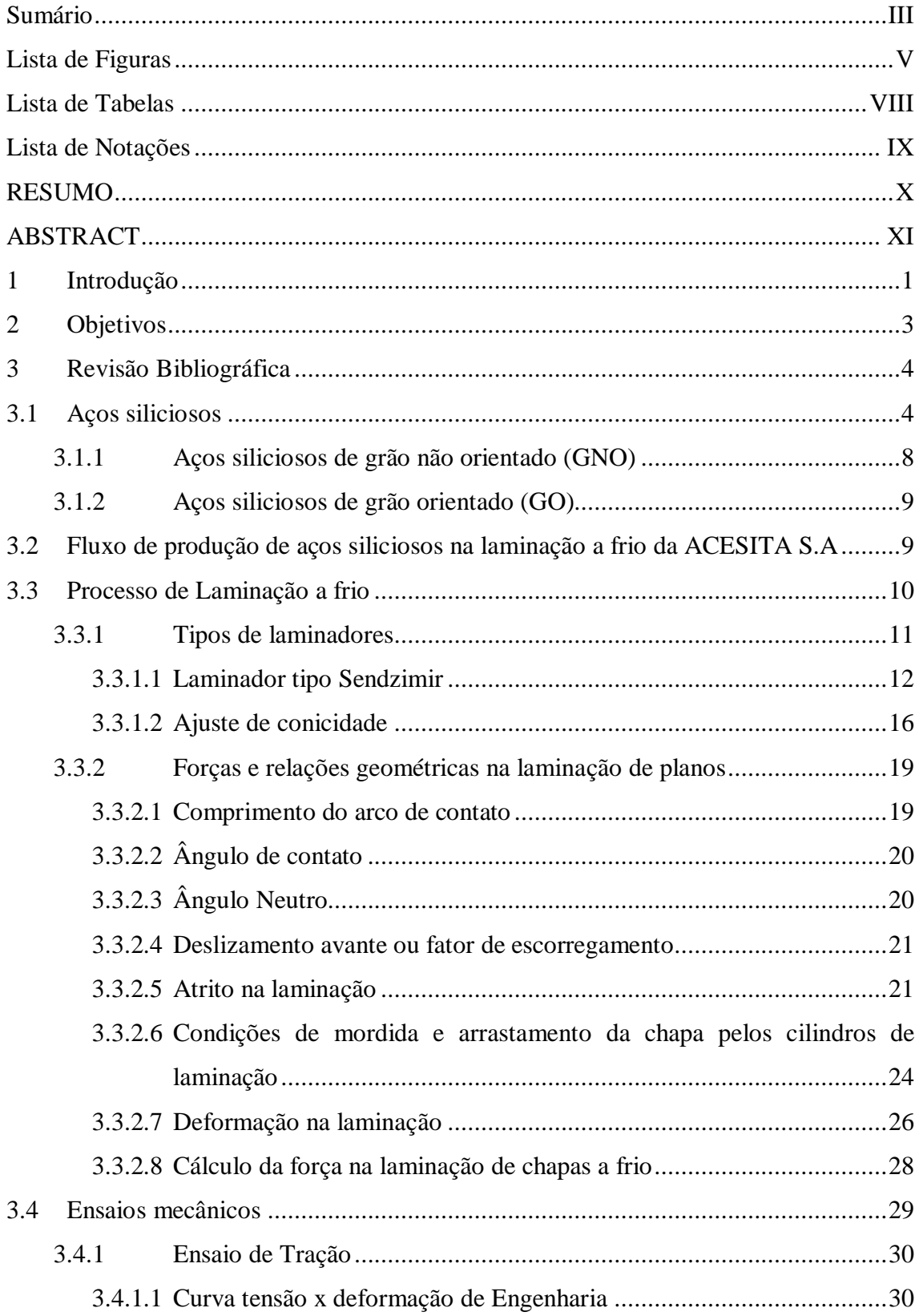

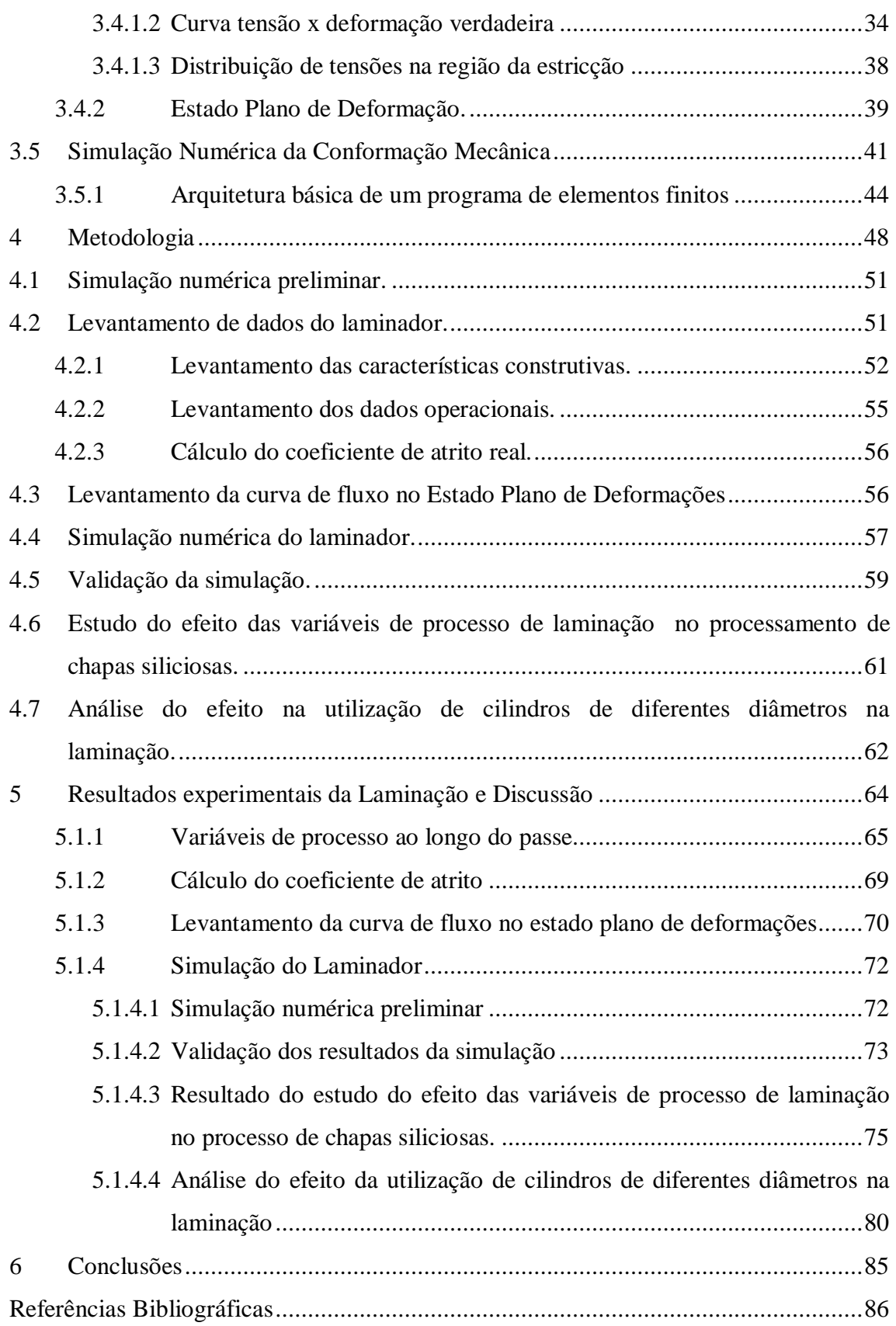

### **LISTA DE FIGURAS**

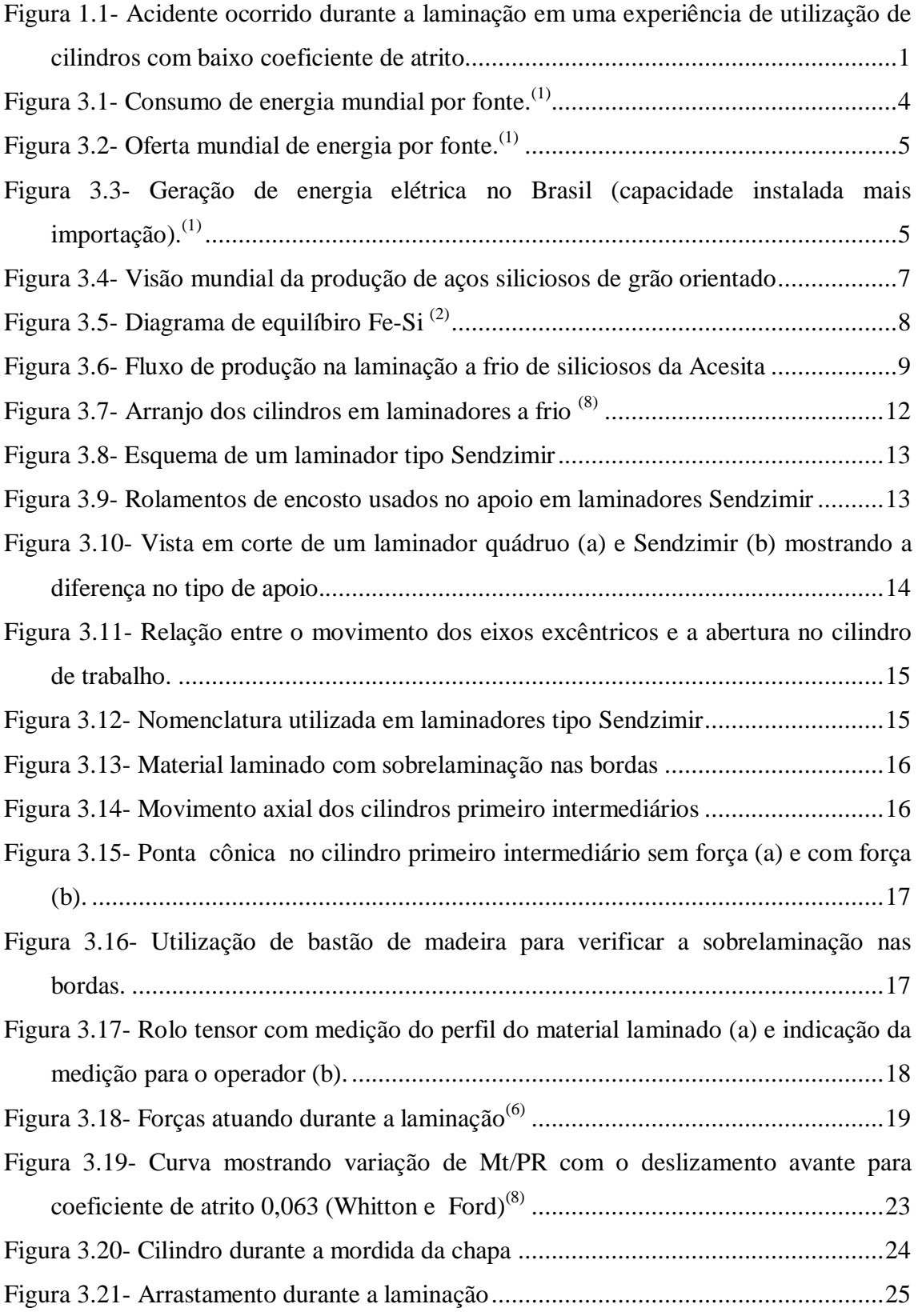

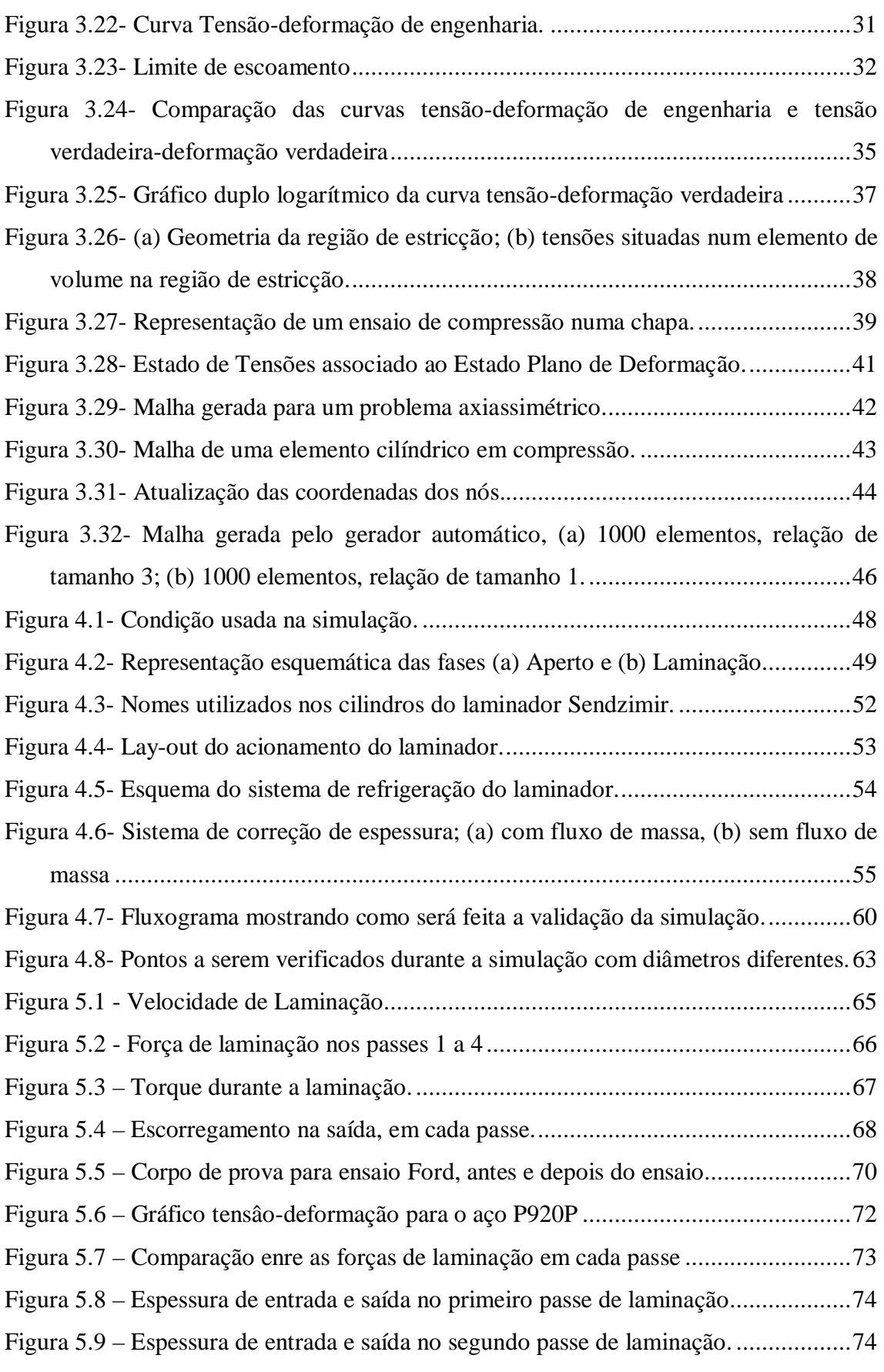

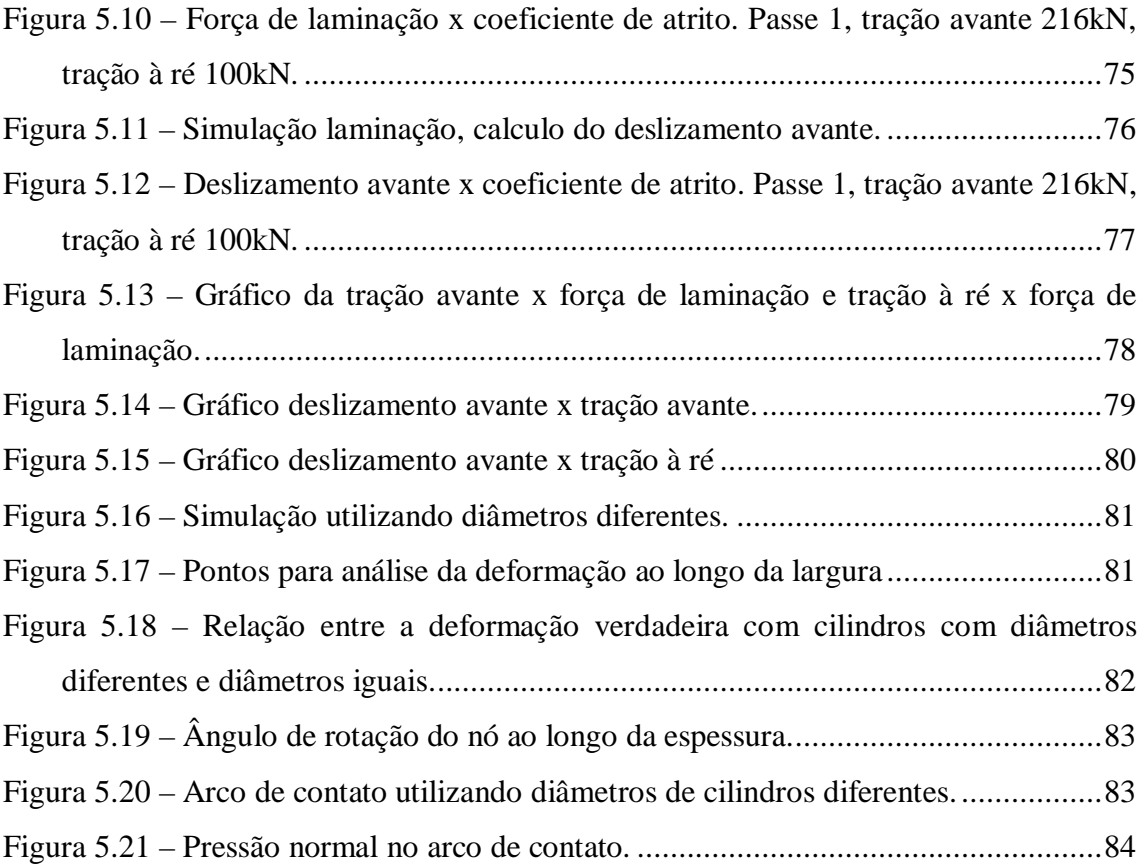

### **LISTA DE TABELAS**

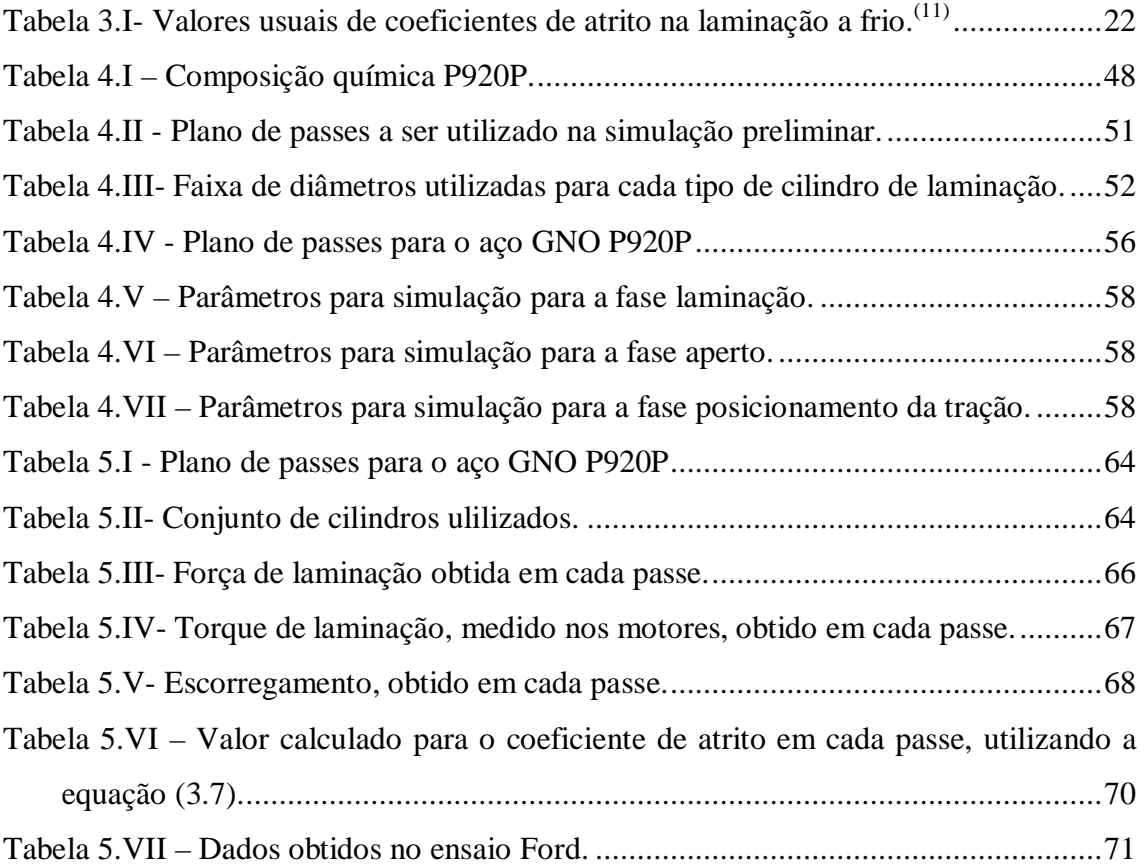

### **LISTA DE NOTAÇÕES**

- *w* Largura do material
- *e* Deformação convencional
- $\varepsilon$  Deformação logarítmica
- *E* Módulo de Young
- $h_{\alpha}$ *h* Espessura inicial
- $h<sub>f</sub>$ Espessura final
- ∆*h* Variação entre espessura inicial e final
- *Lp* Comprimento projetado do arco de contado
- $M_T$ Torque aplicado nos cilindros de laminação
- *N* Ponto neutro.
- *P* Força de laminação
- *p* Pressão específica
- *R* Raio do cilindro.
- *R* ′ Raio do cilindro deformado
- *S* Tensão média de escoamento para o estado plano de deformação
- *a t* Tração avante
- *r t* Tração a ré
- *v* Velocidade do material
- $v_0$ *v* Velocidade inicial
- $v_c$ *v* Velocidade periférica do cilindro
- $V_f$ *v* Velocidade final
- *S f* Deslizamento avante
- *Y* Limite de escoamento médio para o ensaio de tração
- $\theta$  Ângulo de contato
- $\mu$  Coeficiente de atrito na laminação
- ν Módulo de Poisson.

#### **RESUMO**

Foi realizado neste trabalho um estudo sobre a aplicação do método de elementos finitos na simulação do laminador Sendzimir número 2 da Acesita, utilizado para a produção dos aços siliciosos de grão não orientado. Para lenvantamento da curva de fluxo do material utilizou-se o ensaio Ford, enquanto que para determinação do coeficiente de atrito utilizou-se medições de torque, deslizamento avante e força de laminação durante o processo. A simulação foi validada comparando-se os valores de força de laminação e deslizamento avante previstos com os coletados no equipamento. Utilizando-se o modelo desenvolvido simulou-se a variação dos parâmetros de processo e os seus efeitos na laminação, bem como a influência quanto a utilização de cilindros de trabalho com diâmetros diferentes.

### **ABSTRACT**

This work presents a study of the application of the method of finite elements for the simulation of the Sendzimir cold rolling number 2 of the Acesita for silicon steel of grain not oriented. To determine the material flow curve the Ford test was used, and for determination of the attrition coefficient it used measurements during the process. of torque, forward slip and roll force. The simulation was validated comparing its values of roll force and forward slip with the collected ones in the equipment. Using the developed model it was simulated variation of the parameters of process and its effect in the cold rolling, as well as the influence of work roll with different diameters

#### **1 INTRODUÇÃO**

A Acesita S.A foi fundada em 1944 com o objetivo de produzir aços especiais. Desde o início de sua operação a empresa tem buscado incorporar a mais avançada tecnologia de fabricação aplicada à siderurgia. Fabricante de aços para fins elétricos no Brasil desde 1957, a Empresa é produtora exclusiva na América Latina dos aços siliciosos de grão orientado, GO e aços de grão não orientado, GNO. A Empresa produz também os aços inoxidáveis planos.

Tendo entrado em operação em 1977, o laminador a frio número 2, LB2, é responsável por toda a produção de aços elétricos. Por ser o gargalo da linha de produção, toda e qualquer atividade que coloque em risco sua capacidade produtiva também coloca em risco a capacidade de produção da planta. Desta forma, as experiências de processo devem ser cuidadosamente avaliadas, e em muitos casos, sua realização é de alto risco, tornando-a inviável. A Figura 1.1 ilustra as conseqüências da realização de experiência no laminador.

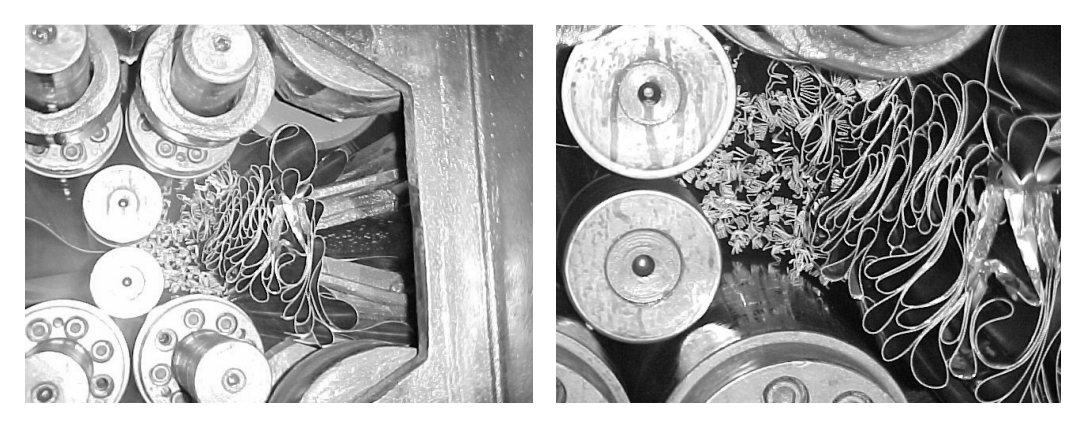

Figura 1.1- Acidente ocorrido durante a laminação em uma experiência de utilização de cilindros com baixo coeficiente de atrito.

A simulação em computador da operação deste laminador é assim uma ferramenta de grande utilidade, pois permite avaliar o processo em condições críticas, explorando um vasto universo de variáveis operacionais, identificando possibilidades de otimização sem a necessidade de colocar em risco o equipamento através de experiências .

#### **2 OBJETIVOS**

Analisar a aplicação do método de elementos finitos na simulação do laminador Sendzimir número 2 da Acesita para os aços siliciosos de grão não orientado. Inicialmente, a simulação será validada, comparando os valores de força de laminação e deslizamento avante previstos, com os coletados no equipamento.

Serão então simuladas alterações de parâmetros de processo e a utilização de cilindros de trabalho com diâmetros diferentes no material laminado, avaliando-se seus efeitos.

#### **3 REVISÃO BIBLIOGRÁFICA**

#### **3.1 Aços siliciosos**

A Humanidade caminha sempre em busca de melhor qualidade de vida. Refrigeradores, aparelhos de ar condicionado, televisores, micro computadores etc. são exemplos de equipamentos que melhoram essa qualidade. Tais aparelhos exigem energia elétrica para o seu funcionamento; a Figura 3.1 mostra o consumo de energia mundial por fonte.

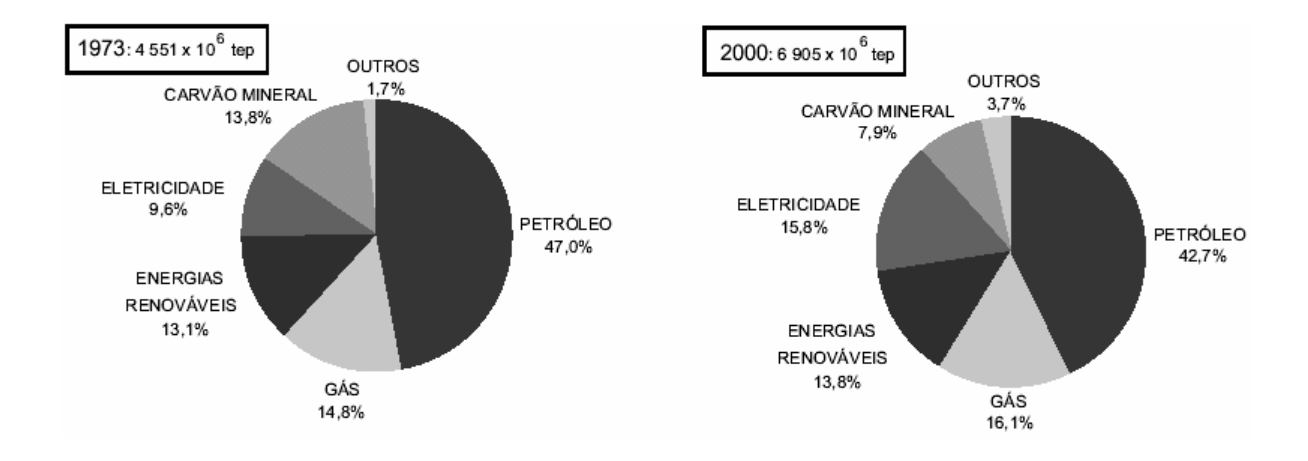

Figura 3.1- Consumo de energia mundial por fonte. $^{(1)}$ 

Muitas são as formas de obtenção de energia elétrica; no Brasil, a mais usada é a hidrelétrica, obtida através das quedas d'água nos rios, o que necessita de um grande investimento, além de inutilizar um grande área devido à inundação causada. Entretanto muitos países não possuem esta fonte de energia, e são obrigados a utilizar usinas termoelétricas obtendo energia a partir da queima de carvão mineral, gás natural ou derivados de petróleo, elevando o custo da energia gerada e também poluindo o meio ambiente, ou então usinas termonucleares, que produzem energia elétrica através de reação nuclear. A Figura 3.2 ilustra a oferta mundial de energia por fonte.

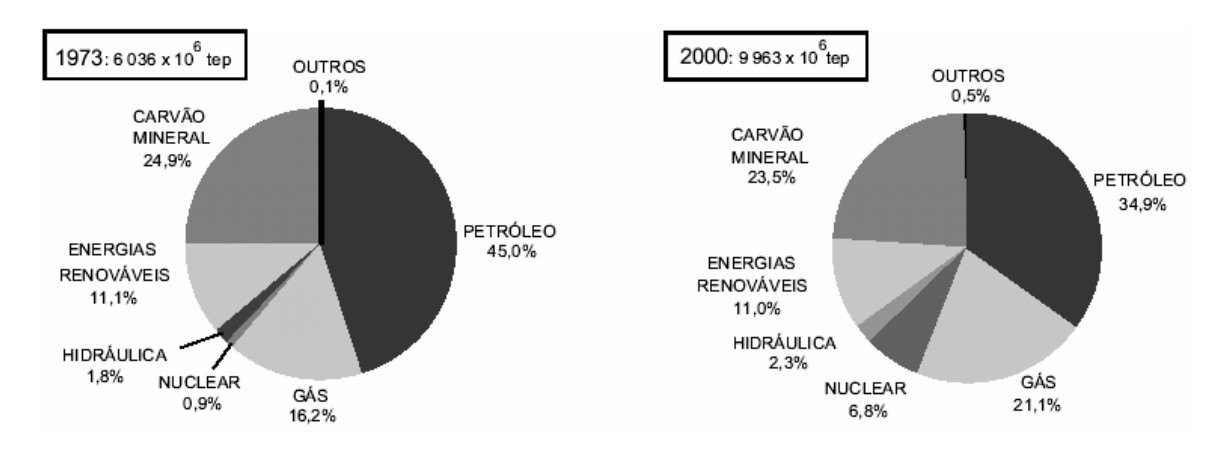

Figura 3.2- Oferta mundial de energia por fonte. $^{(1)}$ 

A sociedade procura assim uma capacidade de geração de energia elétrica maior que o seu consumo. Entretanto, devido aos altos custos de investimento para o aumento da capacidade de geração de energia, a solução mais econômica tem sido a redução do consumo de energia elétrica utilizando-se aparelhos mais eficientes; a Figura 3.3 mostra uma previsão para 2010 da necessidade de geração de energia elétrica no Brasil.

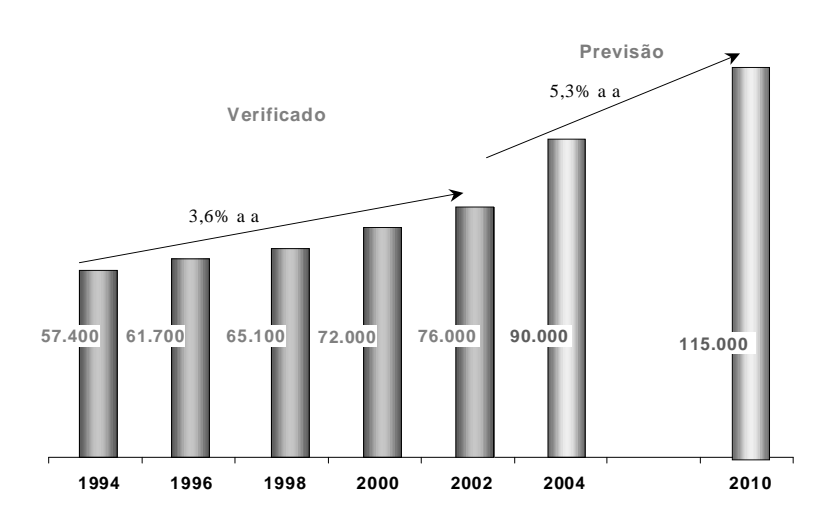

#### **GERAÇÃO DE ENERGIA ELÉTRICA Capacidade instalada + importação (MW)**

Figura 3.3- Geração de energia elétrica no Brasil (capacidade instalada mais importação).<sup>(1)</sup>

As perdas elétricas, tanto nos motores como nos transformadores, são compostas de duas parcelas: as perdas no núcleo e as perdas no cobre (condutores elétricos ou enrolamentos). A utilização de aços siliciosos de grão não orientado no núcleo dos motores e de aços siliciosos de grão orientado nos transformadores diminui essas perdas pois eles atuam diretamente na redução das perdas no núcleo e indiretamente na redução das perdas no cobre. As perdas no cobre se devem principalmente à dissipação de calor por efeito Joule -  $P = Ri^2$  - onde "P" é a potência (energia) dissipada, "R" é a resistência elétrica e "i" é a corrente. Como a energia dissipada é diretamente proporcional ao quadrado da corrente, tem-se que quanto menor é a corrente elétrica que circula nos enrolamentos menor será a perda de energia por efeito Joule.

O aço utilizado no núcleo se torna mais eficiente à medida que sua permeabilidade aumenta e/ou suas perdas diminuem. Se o núcleo tem um aço de permeabilidade mais alta ele necessita de uma corrente mais baixa para atingir um determinado campo magnético. Se a corrente necessária para produzir o campo magnético é menor, a perda nos enrolamentos por efeito Joule também será menor. Ao contrário, quanto menor a permeabilidade do aço utilizado no núcleo maior deve ser a corrente para produzir o mesmo campo e maior é a perda no cobre. Portanto, pode-se dizer que as perdas no cobre são afetadas indiretamente pelas propriedades magnéticas do aço utilizado no núcleo.

É com este propósito que são produzidos os aços para fins elétricos, que podem ser separados em três grandes grupos: os aços de grão orientado, os de grão não orientado e aços carbono. As principais características utilizadas na seleção e avaliação de aços elétricos são as perdas magnéticas, que estão relacionadas diretamente à eficiência energética das máquinas elétricas, e a permeabilidade magnética, que é o fator de amplificação do fluxo magnético.

Os aços de grão orientado e não orientado utilizam o silício em sua composição química, e são também chamados aços siliciosos. A Figura 3.4 mostra como está distribuída no mundo a produção de aço silicioso de grão orientado.

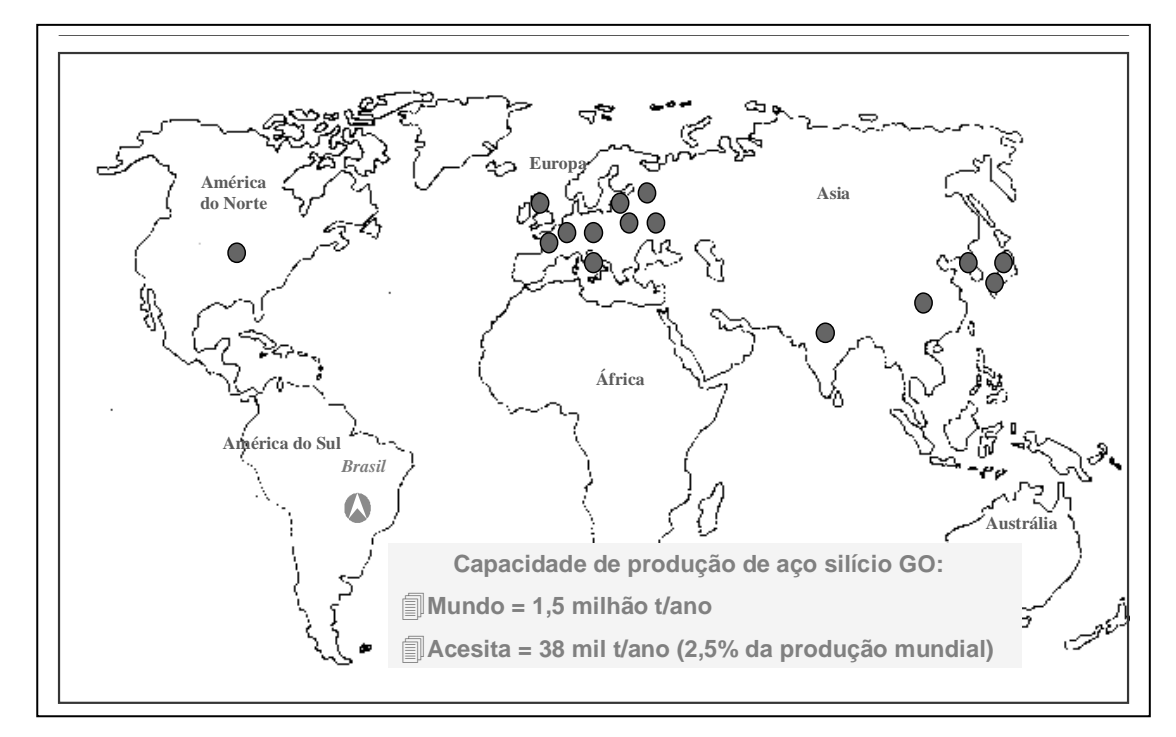

Figura 3.4- Visão mundial da produção de aços siliciosos de grão orientado

Os aços siliciosos são ligas Fe-Si contendo normalmente de 1,0 a 3,5% de Si, além de uma pequena quantidade de impurezas. Possuem um baixíssimo teor de carbono, menor que 40ppm (0,004%). O silício é adicionado ao ferro para aumentar a resistividade elétrica e diminuir as perdas por corrente de Foucault. A fase ferrita torna-se estável através de um aumento da temperatura de transformação ferrita-austenita e redução da temperatura de transformação austenita-ferrita. Forma-se assim um campo restrito da fase austenita pelo encontro das duas temperaturas em torno de 2,5% de silício, que pode ser visto no diagrama de equilíbrio Fe-Si mostrado na Figura 3.5.

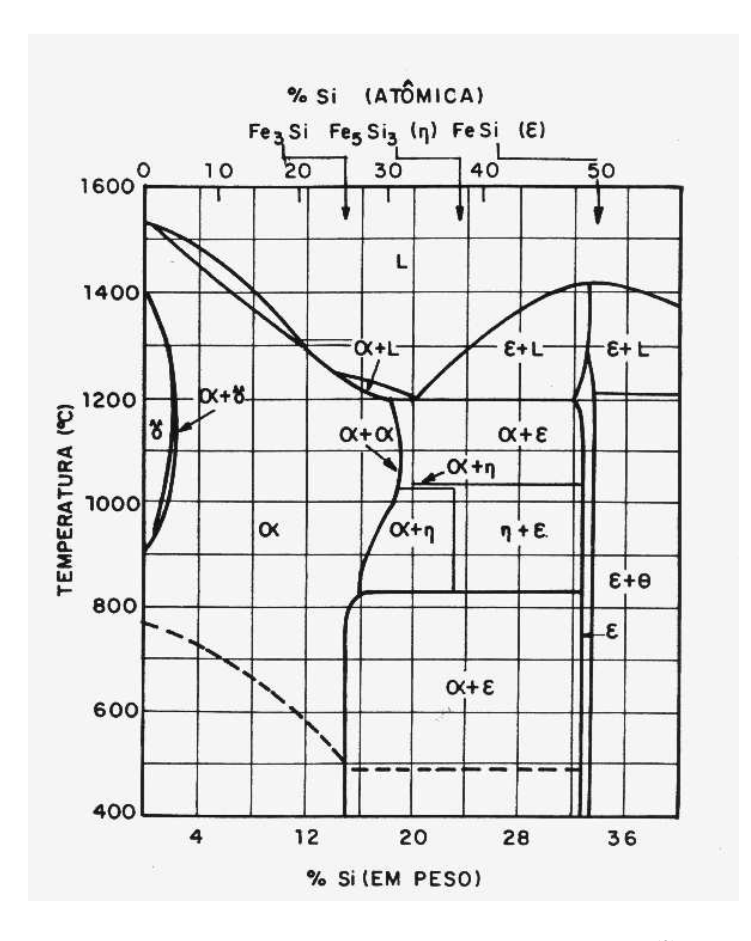

Figura 3.5- Diagrama de equilíbiro Fe-Si $^{(2)}$ 

#### **3.1.1 Aços siliciosos de grão não orientado (GNO)**

Este aço é utilizado na fabricação de rotores e estatores de geradores e motores elétricos, reatores para sistemas de iluminação, medidores de energia, compressores herméticos para geladeiras e freezers, além de outros equipamentos elétricos. $^{(3)}$ 

Os grãos do aço silício de grão não orientado, cuja estrutura cristalina é cúbica de corpo centrado (CCC), não possuem, em princípio, uma orientação preferencial definida, ou seja, as direções equivalentes dos cristais que compõem o material estão dispostas ao acaso dentro do mesmo. Na prática, entretanto, isso nem sempre é verdade pois existem orientações preferenciais no interior do material devido ao processo de fabricação, que induz um certo grau de anisotropia nas lâminas de aço. Isso ocorreria devido à ao alinhamento das inclusões e precipitados durante o processo de laminação. Na etapa de conformação mecânica (laminação), por exemplo, o material geralmente sofre uma mudança de orientação cristalográfica, o que causa a chamada textura de deformação em materiais policristalinos.<sup>(4)</sup>

#### **3.1.2 Aços siliciosos de grão orientado (GO)**

O aço silicioso GO foi desenvolvido para alcançar baixas perdas e elevada permeabilidade magnética, requeridas para maior eficiência dos equipamentos e economia de energia elétrica.<sup>(3)</sup>

Seu teor de Silício está em torno de 3,0% e apresentam intensa orientação preferencial dos cristais que compõe o material, o que proporciona uma forte anisotropia em relação às propriedades magnéticas<sup>(5)</sup>.

São aplicados basicamente na fabricação dos núcleos de transformadores, mas podem também ser utilizados em reatores de potência, hidrogeradores e turbogeradores. A principal característica deste produto é apresentar excelentes propriedades magnéticas na direção de laminação.

#### **3.2 Fluxo de produção de aços siliciosos na laminação a frio da ACESITA S.A**

A descrição do fluxo de produção dos aços siliciosos da ACESITA esta esquematizado na Figura 3.6. Cada uma das etapas mostradas na Figura 3.6 será descrita sem um detalhamento específico para o tipo de produto, seja ele GO ou GNO.

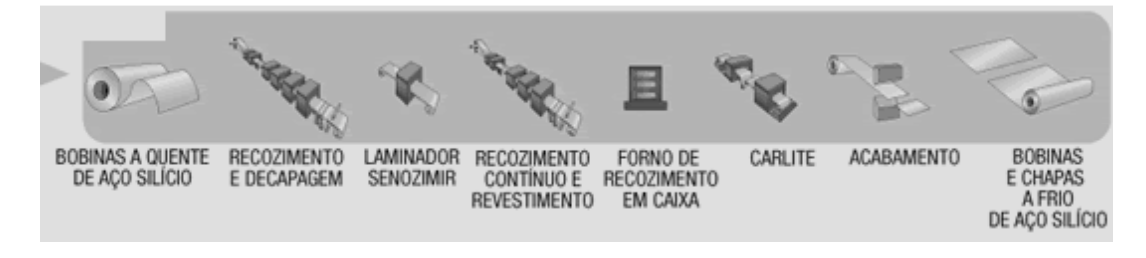

Figura 3.6- Fluxo de produção na laminação a frio de siliciosos da Acesita

A matéria prima chega até a área de laminação frio em forma de bobinas, denominadas bobina a quente, com peso em torno de 20t .

A linha de Recozimento e Decapagem, através de um forno contínuo, promove o recozimento do material. É seguida por decapagem que utiliza ácido clorídrico, onde a carepa do material é removida, deixando este pronto para ser laminado. O Laminador Sendzimir promove a laminação do material, levando-o até a espessura especificada através de conformação mecânica. O processo de laminação está descrito em detalhes no item 3.3.

O Recozimento Contínuo e Revestimento visa a recristalização primária e redução do teor de carbono a níveis tão baixos quanto possível. A descarbonetação é realizada pela atmosfera oxidante do forno, formada por hidrogênio e nitrogênio com alta umidade. Um revestimento é aplicado, dependendo da aplicação do produto.

O processo de recozimento realizado por batelada é feito no Forno de Recozimento em Caixa. Nesta etapa o principal fenômeno é a recristalização secundária, com crescimento exagerado de grãos.

O tipo de revestimento aplicado dá o nome a este processo. O Carlite é uma linha onde o material recebe um revestimento inorgânico com propriedades isolantes, que melhora o aspecto visual do material, além de evitar a oxidação.

O processo de Acabamento envolve o corte do material em bobinas ou tiras, com o peso especificado pelo cliente e também a embalagem para transporte.

#### **3.3 Processo de Laminação a frio**

O processo da deformação plástica dos metais no qual o material passa entre cilindros é conhecido como laminação. Devido à alta produtividade e um ótimo controle dimensional do produto acabado é o processo de transformação mecânica mais usado na  $prática<sup>(6)</sup>$ . Na laminação o material é submetido a tensões compressivas altas, resultantes da ação de prensamento dos cilindros, a tensões cisalhantes superficiais, e a tensões de tração, no caso de laminação com tração avante e a ré, que juntamente com as forças de fricção são responsáveis pelo ato de puxar o metal através do laminador.

Devido às elevadas tensões de compressão e as restrições geométricas e de arrastamento, raramente se conseguem as dimensões finais desejadas em única etapa de laminação, sendo necessário realizar o processo em vários passes.

O termo Laminação a Frio indica que o processo é realizado a baixas temperaturas, porém não existe uma faixa de temperatura exata no qual se considera o processo como trabalho a frio. Uma regra utilizada é adotar para trabalho a frio, temperaturas inferiores à metade da temperatura de fusão do metal processado medida em escala absoluta $^{(7)}$ .

#### **3.3.1 Tipos de laminadores**

Classificam-se os produtos obtidos em planos (chapas, tiras, etc.) e não planos (barras, cantoneiras, trilhos, etc.). Embora exista uma grande semelhança construtiva, serão abordados apenas os laminadores destinados a produtos planos.

Os diversos tipos de laminadores usados são categorizados de várias formas; os laminadores de cadeira simples são frequentementes classificados baseados no arranjo dos cilindros, os multicadeira são classificados pelo número de cadeiras ou pelo seu uso comercial, e também alguns tipos particulares de laminadores que são conhecidos pelo nome do fabricante.

Atualmente os laminadores duo, quadruo e cluster, incluindo laminadores Sendzimir, constituem os principais exemplos de cadeira simples (Figura 3.7).

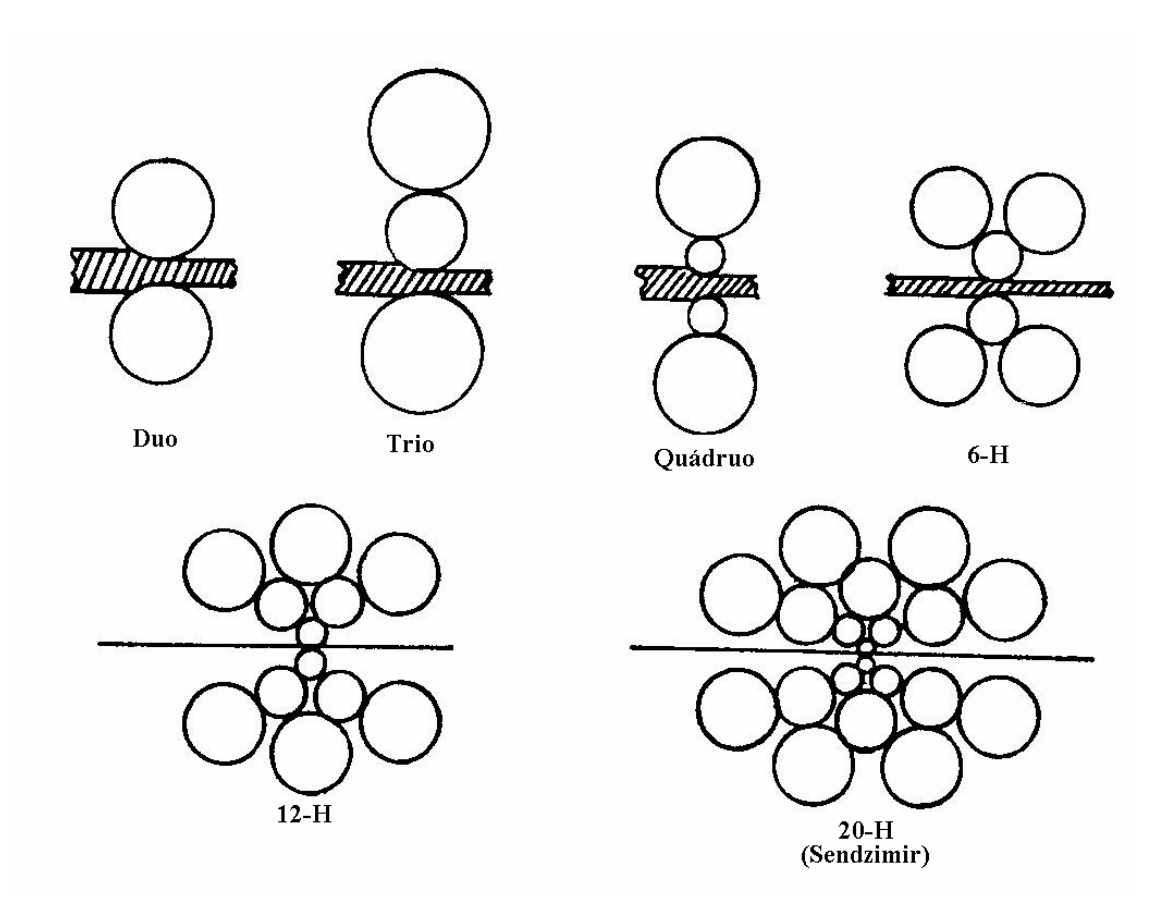

Figura 3.7- Arranjo dos cilindros em laminadores a frio (8)

#### **3.3.1.1 Laminador tipo Sendzimir**

Com a intenção de reduzir ao máximo o diâmetro dos cilindros de trabalho, uma vez que a força de laminação aumenta com o diâmetro dos cilindros numa taxa maior que  $D^{1/2}$  (6), Rohn por volta de 1925 propos a utilização de laminadores com dez ou 18 cilindros de apoio para o cilindro de trabalho $^{(8)}$ .

O conceito básico de Rohn foi desenvolvido com muito sucesso por Tadeusz Sendzimir<sup>(8)</sup>, tendo grande aceitação em todo o mundo, principalmente para a laminação de aços inoxidáveis e aços elétricos, devido às forças de laminação elevadas para estes tipos de aço.

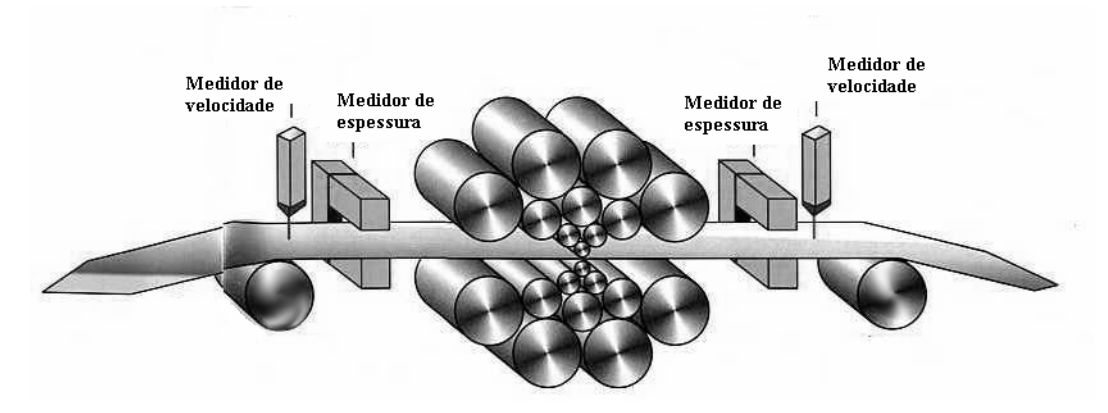

Figura 3.8- Esquema de um laminador tipo Sendzimir

A idéia fundamental dos laminadores Sendzimir está na forma que se dá o apoio ao cilindro de trabalho. Em uma cadeira simples, compacta e extremamente rígida tem-se os cilindros de trabalho apoiados em toda sua largura por quatro cilindros intermediários, sendo dois superiores e dois inferiores. Em sequência tem-se os cilindros intermediários apoiados por mais três cilindros superiores e três inferiores, chegando finalmente aos rolamentos de encosto, que formam a última camada de sustentação para o conjunto (Figura 3.8).

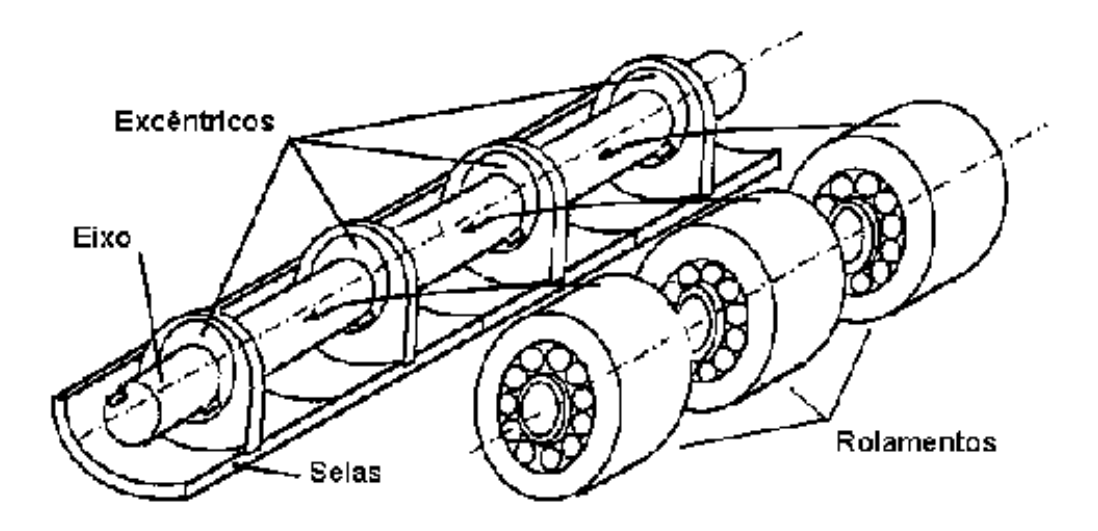

Figura 3.9- Rolamentos de encosto usados no apoio em laminadores Sendzimir

A diferença existente no tipo de apoio usado em laminadores Sendzimir é que a força é distribuida ao longo de um eixo com vários mancais (Figura 3.9), e não apenas nos mancais nas extremidades, como é o caso dos laminadores convencionais (duo, quadruo, etc), reduzindo substancialmente a flexão dos cilindros durante a laminação (Figura 3.10).

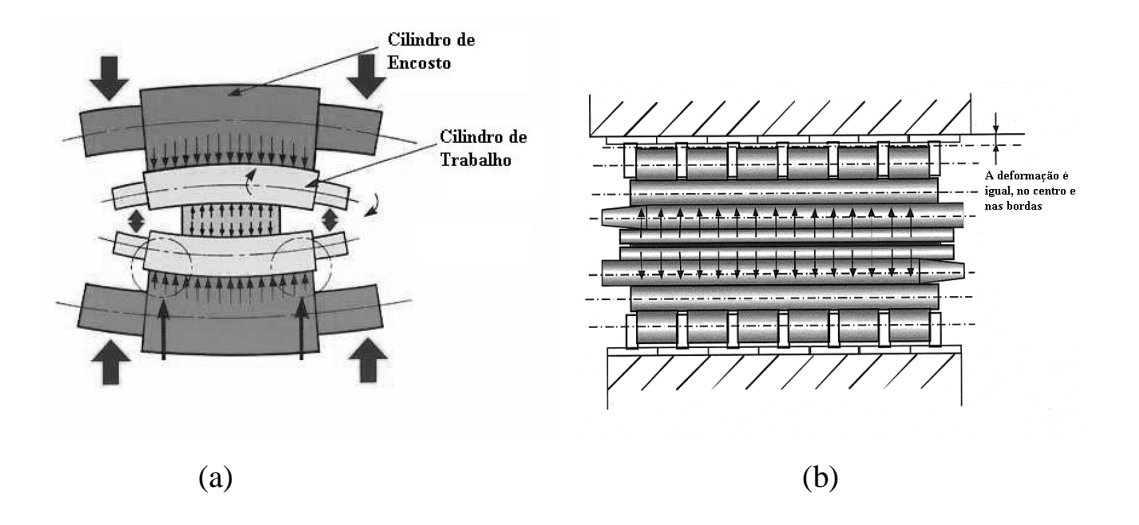

Figura 3.10- Vista em corte de um laminador quádruo (a) e Sendzimir (b) mostrando a diferença no tipo de apoio.

O movimento de abrir e fechar dos cilindros de trabalho se dá por intermédio de eixos excêntricos, onde são montados os rolamentos de encosto. Esta concepção proporciona a este tipo de laminadores um efeito de alavanca, aumentando a força disponível para a laminação.

 A Figura 3.11 mostra a relação entre os movimento nos eixos excêntricos e o movimento correspondente à abertura dos cilindros. A relação *FR* de ampliação da força depende da posição angular onde se encontram os eixos excêntricos e também dos diâmetros dos cilindros. Um modelo matemático, baseado em equações trigonométricas, é usado para calcular esta relação, que varia de 19 a 23.

Por outro lado a medida de abertura entre os cilindros, que é de fácil medição em outros tipos de laminadores, nos do tipo Sendzimir torna-se mais complexa e menos precisa.

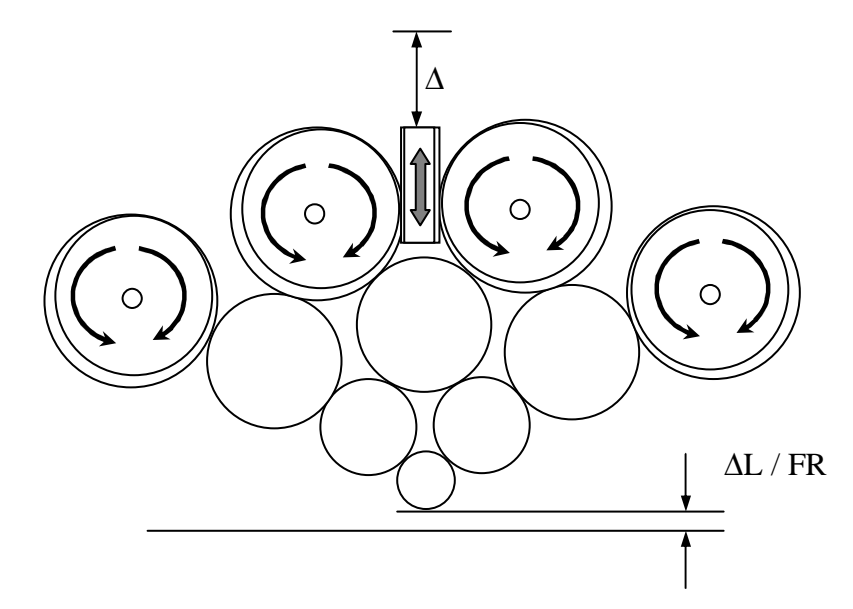

Figura 3.11- Relação entre o movimento dos eixos excêntricos e a abertura no cilindro de trabalho.

Os laminadores tipo Sendzimir são definidos de acordo com uma nomenclatura própria, formado por uma sequência de letras e números; Um exemplo é mostrado na Figura 3.12.

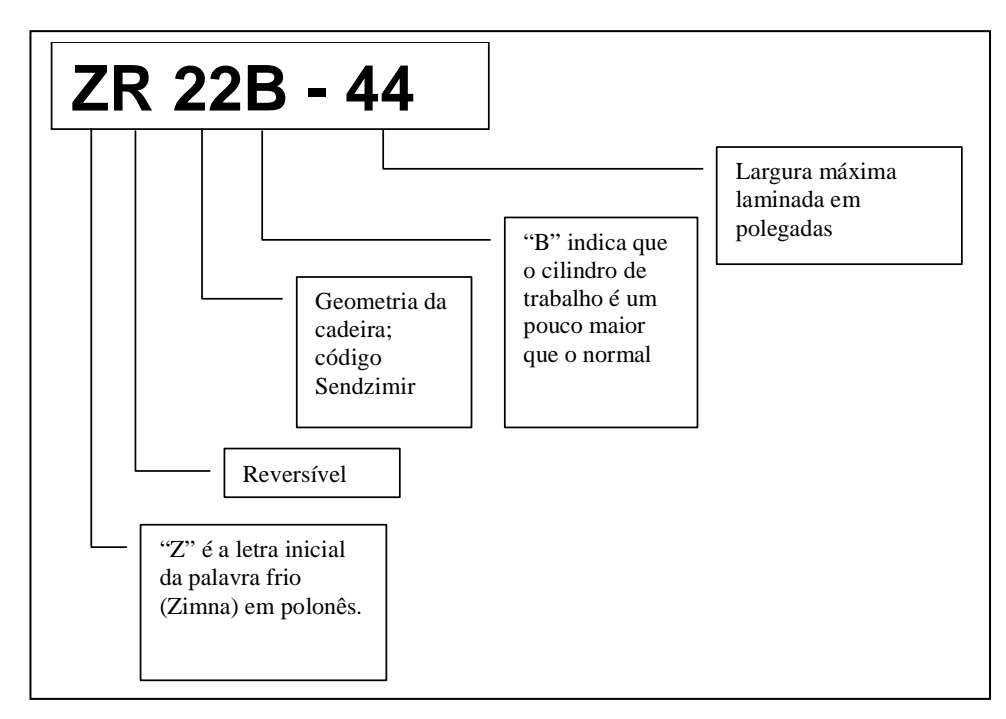

Figura 3.12- Nomenclatura utilizada em laminadores tipo Sendzimir

#### **3.3.1.2 Ajuste de conicidade**

Com o intuito de evitar o efeito de sobrelaminação nas bordas do material, mostrado na Figura 3.13, os laminadores do tipo Sendzimir são providos de um recurso chamado de ajuste de conicidade.

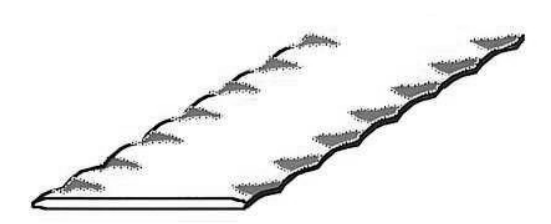

Figura 3.13- Material laminado com sobrelaminação nas bordas

A sobrelaminação nas bordas causa uma diferença de espessura longitudinal, ou seja, a borda da tira fica mais fina que o centro.

Os cilindros primeiros intermediários possuem uma de suas pontas cônica, sendo os superiores cônicos do lado de operação e os inferiores cônicos do lado de acionamento do laminador, ou vice-versa. Através de movimentos axiais promovidos por atuadores hidráulicos ou mecânicos, é possível alterar o posicionamento da região cônica relativo ao material laminado, como ilustrado na Figura 3.14.

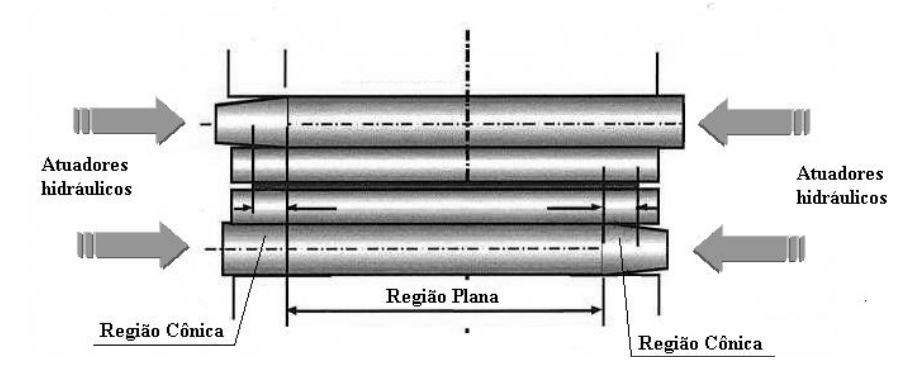

Figura 3.14- Movimento axial dos cilindros primeiro intermediários

Isto causa uma alteração na região que apoia o cilindro de trabalho, permitindo uma leve flexão do mesmo, fazendo com que a força de laminação nas bordas do material seja diminuida. Este efeito pode ser visto de forma exagerada na Figura 3.15, onde ocorre uma leve flexão no cilindro de trabalho sob o efeito da força de laminação, na região que está sob a parte cônica do primeiro intermediário.

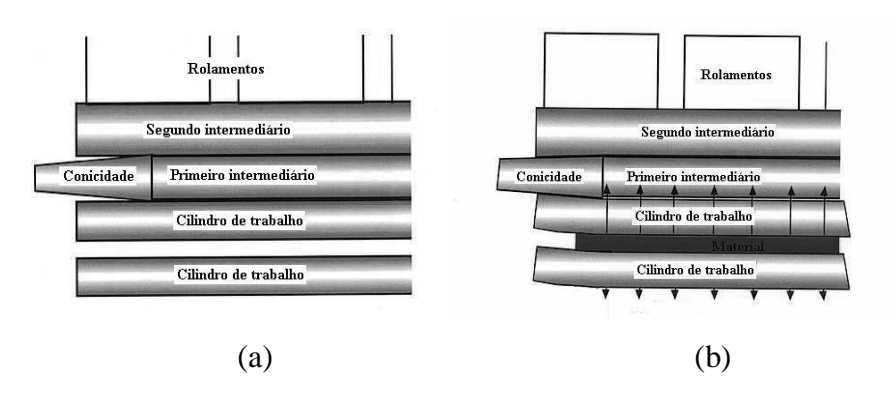

Figura 3.15- Ponta cônica no cilindro primeiro intermediário sem força (a) e com força (b).

Este ajuste é feito durante a laminação e pode ser manual, semi-automático ou totalmente automatizado, dependendo de cada equipamento. No sistema manual, o operador verifica a sobrelaminação nas bordas pelo nível de ondulação observada, que pode ser avaliado durante a laminação utilizando-se um bastão de madeira tocando cada uma das bordas (Figura 3.16).

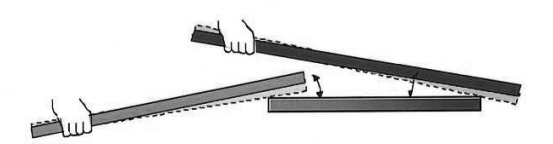

Figura 3.16- Utilização de bastão de madeira para verificar a sobrelaminação nas bordas.

No sistema semi-automático, um sensor instalado no rolo logo após a laminação mede o perfil transversal do material laminado (ver Figura 3.17), e através de uma tela, mostra ao operador, que faz as devidas correções.

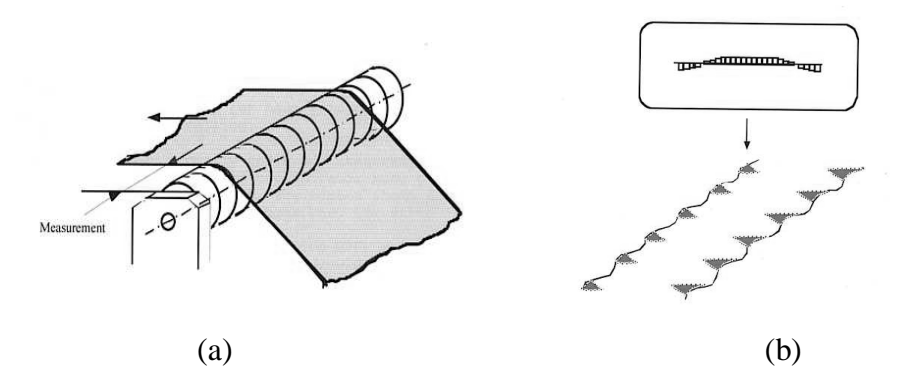

Figura 3.17- Rolo tensor com medição do perfil do material laminado (a) e indicação da medição para o operador (b).

Já no sistema automático, assim como no sistema semi-automático a observação é feita por sensores, porém a atuação também é feita por um sistema automatizado que interpreta as informações recebidas e faz o ajuste do posicionamento axial dos cilindros primeiros intermediários automaticamente.

#### **3.3.2 Forças e relações geométricas na laminação de planos**

Os cilindros de trabalho e a chapa sendo laminada estão representados na Figura 3.18; a laminação propriamente dita se inicia quando a chapa com espessura *h0* entra no laminador pelo plano *XX* com velocidade *v0*; após passar pelo laminador ela deixa o plano de saída com espessura *hf*.

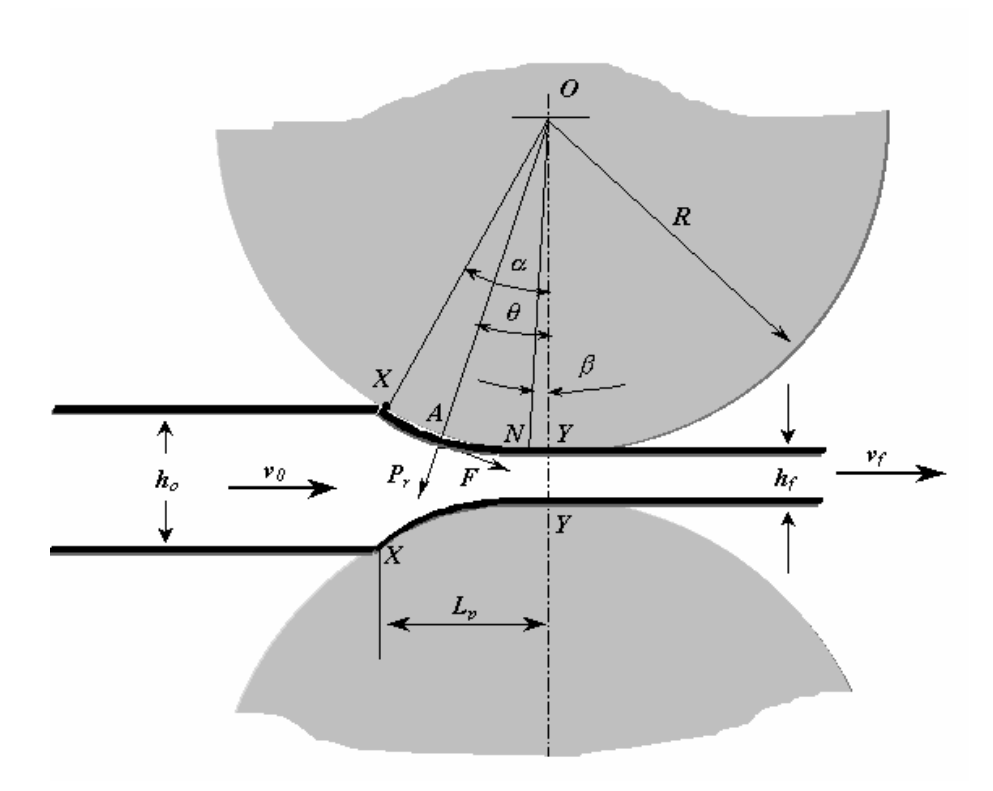

Figura 3.18- Forças atuando durante a laminação<sup>(6)</sup>

#### **3.3.2.1 Comprimento do arco de contato**

Arco de contato é o arco descrito no cilindro de laminação que está em contato com a chapa durante a laminação. Na Figura 3.18 o arco de contato é definido pelos pontos *X* e *Y*.

Considerando o raio dos cilindros de laminação (R) muito maior que a espessura da chapa ( $h_0$  espessura inicial e  $h_f$  espessura final), pode-se aproximar o comprimento do arco de contato para o seu comprimento projetado,  $L_p^{(6)}$ .

$$
Lp = \sqrt{\left[R\left(h_0 - h_f\right) - \frac{(h_0 - h_f)^2}{4}\right]} \approx \sqrt{R\left(h_0 - h_f\right)}
$$
(3.1)

### **3.3.2.2 Ângulo de contato**

É o ângulo definido pelo triângulo *XOY*, formado pelos pontos de entrada e saída do material no cilindro e seu respectivo centro<sup>(6)</sup>.

$$
\text{sen}\left(\alpha\right) = \frac{Lp}{R} = \frac{\sqrt{R\left(h_0 - h_f\right)}}{R} \tag{3.2}
$$

para ângulos pequenos tem-se sen(α)  $\approx$  α, e pode-se então simplificar a equação (3.2)<sup>(6)</sup> para :

$$
\alpha = \sqrt{\frac{(h_0 - h_f)}{R}}
$$
\n(3.3)

### **3.3.2.3 Ângulo Neutro**

Admitindo que não ocorra deformação na largura do material (*w*) e que a densidade do material permaneça constante durante todo o processo, toda a compressão vertical é transformada num alongamento na direção de laminação, ou seja o fluxo de massa é mantido constante entre a entrada e a saída dos cilindros de laminação $^{(8)}$ .

$$
wh_0v_0 = whv = wh_f v_f \tag{3.4}
$$

Levando-se em conta que a espessura (*h*) do material vai de *h0* a *hf*, diminuindo progressivamente percorrendo o arco de contato, a velocidade (*v*) aumenta na mesma proporção respeitando a equação (3.4).

Com isso somente um ponto ao longo da superfície de contato a velocidade do material laminado se iguala à velocidade periférica dos cilindros de laminação; este ponto é denominado Ponto Neutro (Ponto N Figura 3.18), e o ângulo β formado pelos pontos *NOY*, é denominado Ângulo Neutro (Figura 3.18).

#### **3.3.2.4 Deslizamento avante ou fator de escorregamento**

 A existência do ponto neutro e as diferentes velocidades de entrada e saída definem o deslizamento avante, que é muito utilizado na prática devido a facilidade de medição das variáveis envolvidas, sendo *vf* a velocidade do material após o laminador e *vc* a velocidade periférica do cilindro de trabalho<sup>(8)</sup>.

$$
S_f = \frac{v_f - v_c}{v_c} \tag{3.5}
$$

#### **3.3.2.5 Atrito na laminação**

O atrito entre os cilindros e a superfície do metal é de grande importância na laminação. Um atrito alto resulta em grandes forças de laminação, um acentuado máximo na curva de distribuição de pressões e uma tendência ao fissuramento nas bordas<sup>(6)</sup>. Já um atrito baixo pode levar à patinação, impedindo que o metal seja puxado pelos cilindros, não ocorrendo a laminação.

Para a laminação a frio com lubrificantes, o coeficiente de atrito  $\mu$  varia cerca de 0,05 a  $0.10^{(11)}$ . A Tabela 3.I mostra valores de  $\mu$  extraídos da literatura.

| <b>CILINDROS</b>                           | <b>COEFICIENTE DE ATRITO µ</b> |
|--------------------------------------------|--------------------------------|
| Esmerilhados, lisos, com lubrificação      | $0,057 - 0,070$                |
| De aço ao cromo, jateado, com lubrificação | $0,105 - 0,123$                |
| Asperos, secos                             | > 0,105                        |

Tabela 3.I- Valores usuais de coeficientes de atrito na laminação a frio.<sup>(11)</sup>

O atrito varia ao longo do arco de contato do cilindro; porém, para efeito de simplificação as teorias de laminação consideram um coeficiente de atrito constante. Whitton e Ford desenvolveram um método para medição do atrito em condições de laminação onde o deslizamento avante é zero, ou seja, velocidade de saída do material igual à velocidade periférica do cilindro de laminação $^{(8)}$ .

$$
\mu = \frac{M_T}{PR} \tag{3.6}
$$

onde

 $M_{\tau}$ Torque aplicado nos cilindros de laminação.

- *P* Força de laminação.
- *R* Raio do cilindro de laminação.

Para o caso de deslizamento avante diferente de zero, a literatura<sup>(8)</sup> indica um método para avaliação de  $\mu$  utilizando os valores medidos da força de laminação, torque e o deslizamento avante, a Figura 3.19 ilustra o efeito do deslizamento no cálculo do coeficiente de atrito. O método assume que os cilindros são rígidos, a distribuição de pressão ao longo do arco de contato, chamada de colina de fricção, é simétrica com relação ao ponto neutro e o coeficiente de atrito  $\mu$  é constante ao longo do arco de contato.

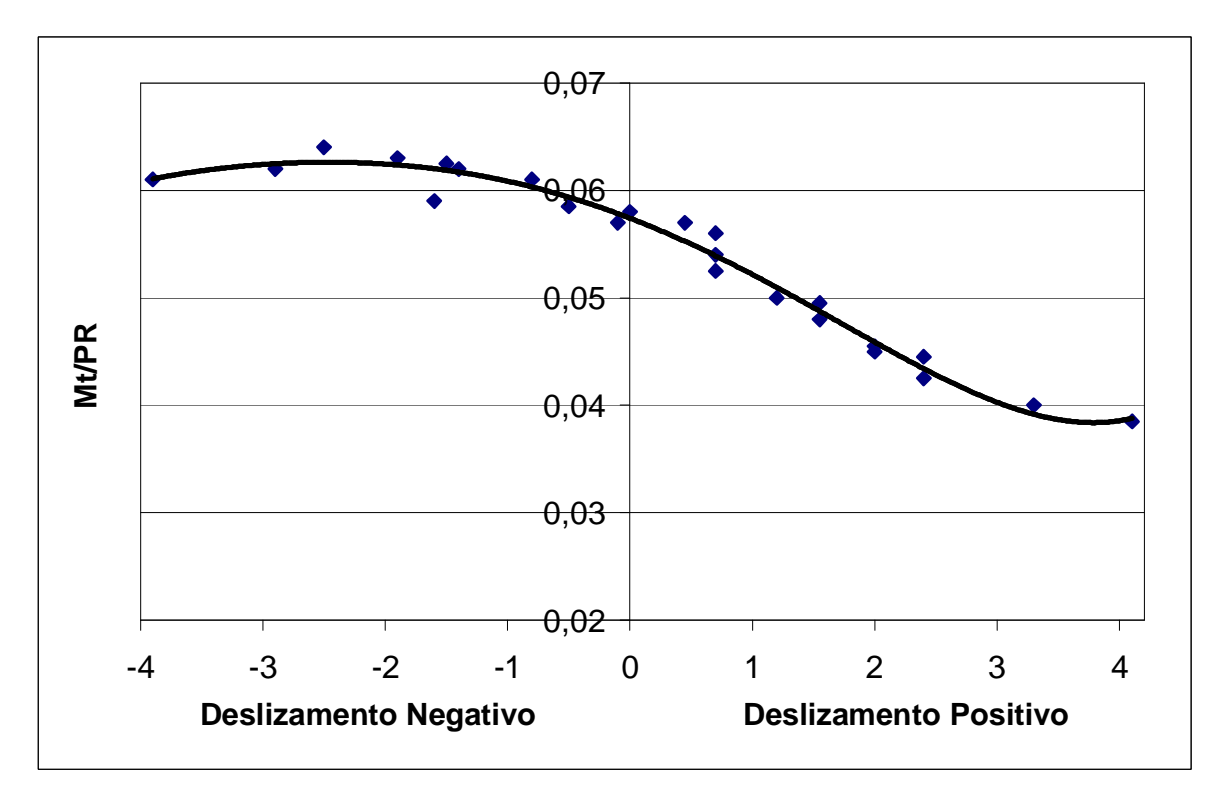

Figura 3.19- Curva mostrando variação de Mt/PR com o deslizamento avante para coeficiente de atrito  $0,063$  (Whitton e Ford)<sup>(8)</sup>

Chega-se então à equação (3.7); sendo *v* a velocidade do material e *e* a deformação convencional ou de engenharia.

$$
\mu = \frac{M_T}{PR \left(1 - 2\sqrt{\frac{v(1 - e)}{e}}\right)}
$$
(3.7)

Utilizando a equação (3.7), é possível determinar o valor do coeficiente de atrito, uma vez que atualmente os valores de Força de Laminação, Torque e deslizamento avante são de fácil medição.

## **3.3.2.6 Condições de mordida e arrastamento da chapa pelos cilindros de laminação**

No momento que acontece a mordida, ou seja a chapa entra em contato com os cilindros de laminação, duas forças atuam, uma normal a superfície do cilindro de laminação, P, e outra devido ao atrito, T, tangente ao cilindro, mostrado na Figura 3.20.

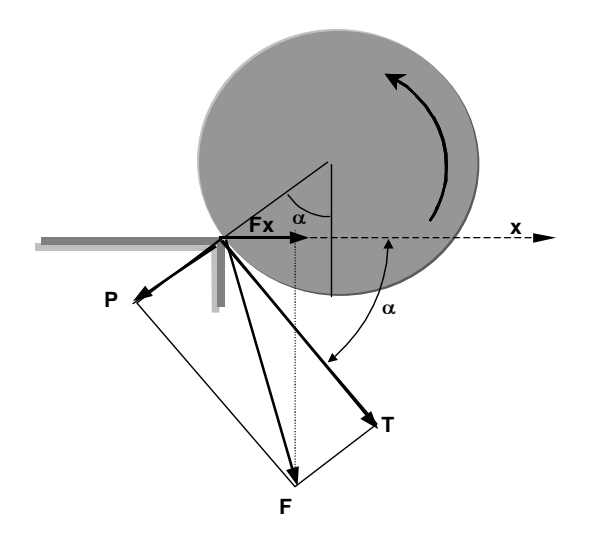

Figura 3.20- Cilindro durante a mordida da chapa

Para que a laminação ocorra é necessário que a força resultante na direção de laminação, Fx, seja maior que zero.

Demonstra-se(9) que para que ocorra a mordida é necessário

$$
tg(\alpha) < \mu \tag{3.8}
$$

Seja  $\alpha$  o ângulo de entrada da chapa, e  $\mu$  o coeficiente de atrito entre os cilindros e a chapa. Denominando-se  $\psi$  o ângulo de atrito, isto é tg $(\psi) = \mu$ , a condição (3.8) para uma situação limite leva a:

$$
tg\left(\alpha\right)=\mu\tag{3.9}
$$

Pode-se então determinar a redução máxima onde ocorrerá mordida, Δh<sub>máx</sub>, em função do raio dos cilindros, R, e do coeficiente de atrito,  $\mu$ , a qual é fornecida pela equação<sup>(9)</sup>:

$$
\Delta h_{\text{max}} = \mu^2 R \tag{3.10}
$$

Logo após a mordida, o ângulo α, tende a diminuir para um valor dentro do arco de contato. Para efeito de cálculo, considera-se um ângulo α/2 conforme mostrado na Figura 3.21. A condição de arrastamento continua sendo a mesma, ou seja a presença de uma força resultante da direção x ( $Fx > 0$ ).

Para o ângulo α/2, da mesma forma que para a mordida, pode-se determinar o valor da redução máxima, *máx* ∆*h* . (9)

$$
\Delta h_{\text{max}} = 2\mu^2 R \tag{3.11}
$$

Observa-se então que a mordida é a condição limite e, após o início da laminação, a deformação favorece o processo de arrastamento.

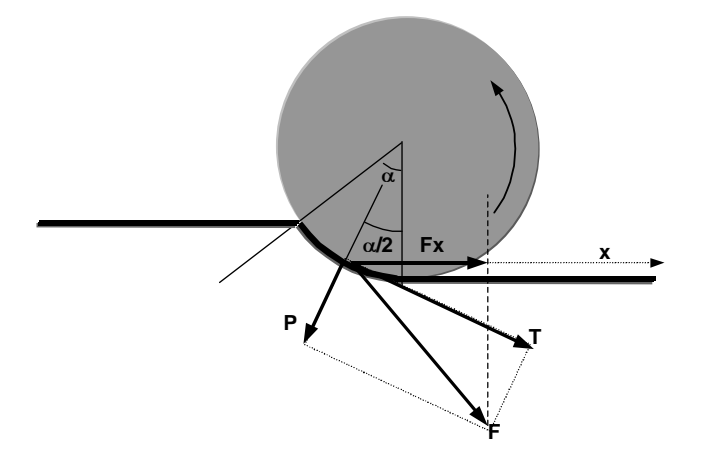

Figura 3.21- Arrastamento durante a laminação
#### **3.3.2.7 Deformação na laminação**

Considerando o arco de contato *Lp*, a largura da chapa *w* e a força de laminação *P*, a pressão específica nos cilindros de laminação é dada por

$$
p = \frac{P}{wL_p} \tag{3.12}
$$

Estas tensões geradas nos cilindros de laminação são altas o suficiente para gerarem dois tipos importantes de distorção elástica: uma flexão causando variação de espessura ao longo da largura da chapa (coroamento) e um achatamento na região que estão em contato com o material

A análise mais comumente usada para o achatamento de cilindros é a desenvolvida por Hitchcock<sup>(6)</sup>, que representou a distribuição real de pressões com o achatamento elástico dos cilindros por uma distribuição elíptica. Com esta análise o raio do cilindro aumenta de *R* para *R'.* 

$$
R' = R \left( 1 + \frac{16 (1 - v) P}{\pi E b (h_0 - h_f)} \right)
$$
 (3.13)

Sendo:

- $\nu$  :Módulo de Poisson do material do cilindo.
- *E* :Módulo de Young do material do cilindro
- *R* :Raio do cilindro.
- *P* :Força de laminação.

Da mesma forma que as tensões são aplicadas nos cilindros de laminação são também aplicadas no material que está sendo laminado. Este, ao contrário dos cilindros, além da deformação elástica, sofre também deformação plástica. Pode-se calcular então a deformação (*e*) ocorrida em cada ponto do arco de contato.

Admitindo-se deformação homogênea na espessura, a deformação convencional de um ponto genérico *A*, pertencente ao arco de contato é dada por<sup>(9)</sup>:

$$
e = \frac{h_f - h}{h_f} \tag{3.14}
$$

Para o mesmo ponto, a deformação logarítmica é

$$
\varepsilon = \ln \frac{h_f}{h} = \ln \left( \frac{1}{1 - e} \right) \tag{3.15}
$$

E a espessura *h* da chapa no ponto *A* é:

$$
h = h_0 + 2R(1 - \cos\theta) \tag{3.16}
$$

Consequentemente, a expressão para deformação convencional fica:

$$
e = 1 - \frac{h_f}{h} - \frac{2R}{h_f} \left( 1 - \cos \theta \right)
$$
 (3.17)

E para deformação logarítmica,

$$
\varepsilon = \ln \left[ \frac{h_f}{h_i + 2R(1 - \cos \theta)} \right]
$$
 (3.18)

A partir da deformação logarítmica obtida pela Equação (3.18) é possível explicitar o valor do ângulo de contato, conforme mostra a Equação (3.19).

$$
\theta = \arccos \left[ 1 - \frac{1}{2R} \left( \frac{h_i}{\exp(-\varepsilon)} \right) - h_f \right]
$$
 (3.19)

# **3.3.2.8 Cálculo da força na laminação de chapas a frio**

Equação de Orowan

Uma estimativa da força de laminação pode ser obtida considerando compressão homogênea no estado plano de tensão de uma chapa. A força (*P*) por unidade de largura  $(w)$   $\acute{e}^{(9)}$ 

$$
\frac{P}{w} = 1, 2\overline{S} \sqrt{R\Delta h}
$$
\n(3.20)

Sendo  $\overline{S}$  a tensão média de escoamento para o estado plano de deformação ( $\overline{S}$  =1,15 $\overline{Y}$ ) e ∆*h* a diferença entre a espessura inicial (*h0*) e a espessura final (*hf*). O valor 1,2 foi sugerido por Orowan<sup>(9)</sup> aumentando o valor da força em 20% considerando o efeito do atrito.

A Equação (3.20) fornece um valor aproximado da força de laminação e pode ser utilizada para estimativas rápidas.

#### Equação de Ekelund

Para se melhorar a precisão nos cálculos analíticos para determinação da força de laminação, pode-se utilizar a Equação de Ekelund<sup>(9)</sup>

$$
\frac{P}{w} = \overline{S} \sqrt{R' \Delta h} \left[ 1 + \frac{1.6 \,\mu \sqrt{R' \Delta h} - 1.2 \,\Delta h}{h_0 + h_f} \right]
$$
(3.21)

# Sendo:

- *P* Força de laminação
- *w* Largura do material
- *S* Tensão média de escoamento para o estado plano de deformação
- *R* ′ Raio do cilindro deformado
- $\mu$  Coeficiente de atrito na laminação
- $h_{0}$ *h* Espessura inicial
- $h_f$ Espessura final
- ∆*h* Variação entre espessura inicial e final

Esta equação produz resultados satisfatórios num amplo intervalo de espessura e reduções. Levando-se em conta os valores de tensão avante  $(t_v)$  e a ré  $(t_r)$ , o termo *S* deve ser substituído por

$$
\overline{S}\left[1-\frac{t_{\nu}+t_{r}}{2\overline{S}}\right]
$$
 (3.22)

#### **3.4 Ensaios mecânicos**

Para o processo de laminação a frio, uma das características mais importantes no que diz respeito à propriedade dos materiais é o limite de escoamento médio,  $\overline{Y}$ , ou a tensão média de escoamento para o estado plano de deformação *S* .

A relação entre o limite de escoamento médio,*Y* e a tensão média de escoamento para o estado plano de deformação  $\overline{S}$  é dada por<sup>(6)</sup>:

$$
(S = 1,15Y) \t(3.23)
$$

Através do ensaio de tração pode-se obter o limite de escoamento médio, e pelo ensaio de compressão no estado plano de tensão, obtém-se a tensão média de escoamento para o estado plano de deformação.

#### **3.4.1 Ensaio de Tração**

No ensaio de tração, um corpo de prova com geometria adequada e área da seção transversal *A*<sup>0</sup> , é submetido a uma força axial crescente, *F<sup>t</sup>* , até que o material se rompa. A força e a variação do comprimento, definido como alongamento,  $\delta$ , são registrados a cada pequeno intervalo de tempo durante o teste, e podem ser expressas em termos de tensão e deformação, que se dividem em dois tipos: tensão x deformação de engenharia e tensão x deformação verdadeira.

#### **3.4.1.1 Curva tensão x deformação de Engenharia**

Uma curva de Tensão x Deformação de Engenharia é construída tendo com abcissa a deformação convencional, *e* , obtida pela divisão do alongamento do corpo de prova, δ , pelo seu comprimento original  $L_0^{(6)}$ ,

$$
e = \frac{\delta}{L_0} \tag{3.24}
$$

e como ordenada a Tensão de Engenharia, *S* (6)

$$
S = \frac{F_t}{A_0} \tag{3.25}
$$

A forma geral da curva tensão-deformação de engenharia está representada na Figura 3.22, que mostra de forma esquemática o que ocorre com o corpo de prova durante o ensaio.

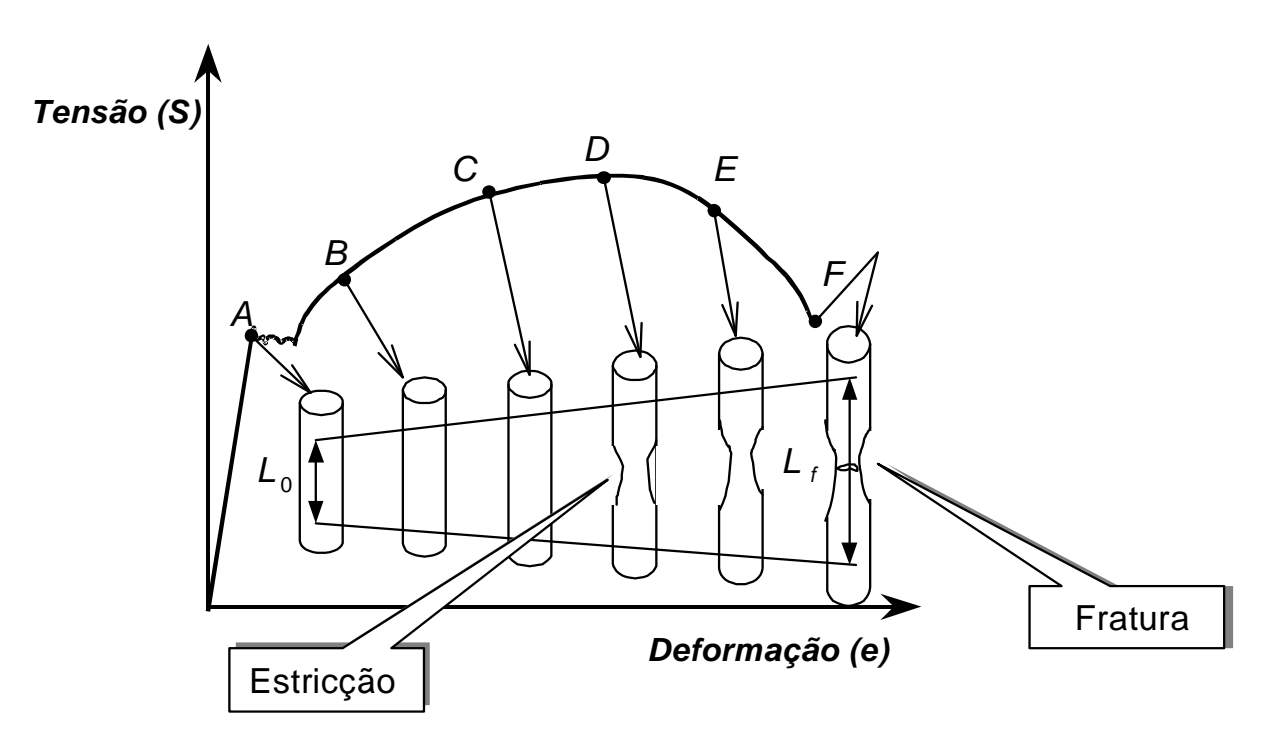

Figura 3.22- Curva Tensão-deformação de engenharia.

Até o ponto A tem-se região elástica, onde a tensão é linearmente proporcional a deformação. Essa relação é conhecida como lei de Hooke (3.26)<sup>(6)</sup>:

$$
S = Ee \tag{3.26}
$$

O símbolo *E* na equação (3.26) representa o módulo de elasticidade do material, sendo definido como a tangente da reta na região elástica. Na região elástica, se a carga aplicada for removida, o corpo de prova retorna às suas dimensões iniciais.

A partir do ponto A mostrado na Figura 3.22, o corpo de prova sofre deformação plástica; este ponto corresponde ao limite de escoamento ( *S <sup>y</sup>* ), que é a tensão necessária para produzir um valor específico de deformação plástica.

Alguns materiais formam um patamar na curva tensão-deformação durante o escoamento (Figura 3.23a), caracterizando um escoamento definido. Neste caso são estabelecidos os valores de limite de escoamento superior e inferior.

Para o caso onde não há o patamar entre as regiões elástica e plástica (Figura 3.23b), o limite de escoamento é determinado pela tensão correspondente à interseção da curva tensão-deformação com uma linha paralela à porção elástica da curva, deslocada de uma deformação específica. Na maioria das normas, o deslocamento é especificado como uma deformação de 0,2% ou  $0,1\%$   $^{(6)}$ .

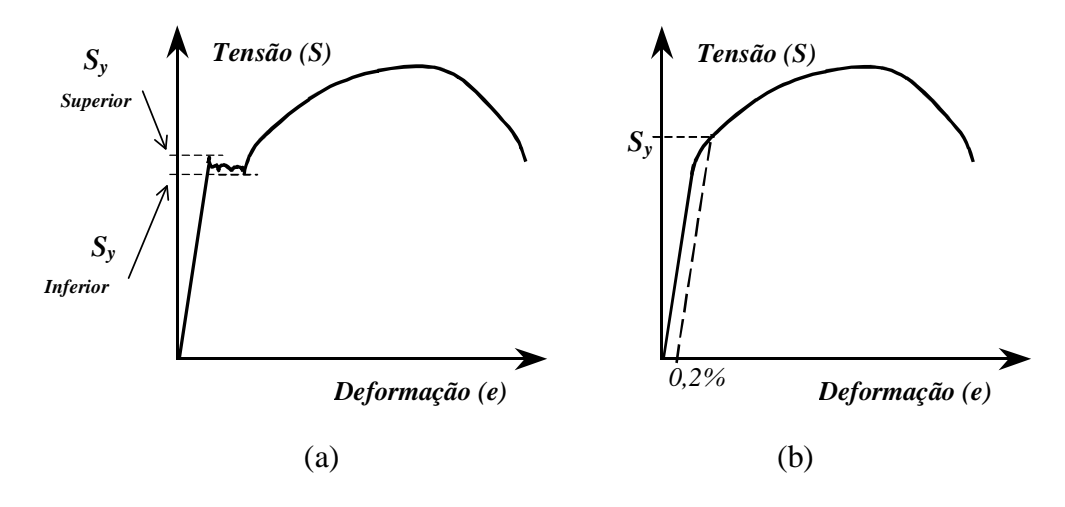

Figura 3.23- Limite de escoamento

Após o ponto A mostrado na Figura 3.22, tem início a região de deformação plástica, onde, ao contrário da região elástica, a retirada da carga não faz com que o corpo de prova retorne as suas dimensões originais. Ao ser retirada a carga, uma deformação permanente é observada no corpo de prova.

A região de deformação plástica pode ser dividida em duas regiões: aquela onde ocorre a deformação plástica uniforme e aquela onde se observa a deformação plástica não uniforme. A primeira localiza-se entre os pontos A e D da Figura 3.22; a deformação plástica é generalizada em todo corpo de prova, ocorrendo uma redução na área conforme o corpo de prova se alonga, mantendo o volume constante durante a deformação.Enquanto ocorre a deformação plástica, a tensão necessária para aumentar a deformação aumenta, caracterizando um aumento na capacidade do material suportar o carregamento. A este fenômeno dá-se o nome de encruamento.

Devido à redução na área da seção transversal do corpo de prova, causado pelo alongamento durante o ensaio de tração, a tensão no corpo de prova aumenta. Na região de deformação plástica uniforme o encruamento compensa o aumento de tensão devido

a diminuição da área da seção transversal do corpo de prova. Eventualmente, atinge-se um ponto onde a diminuição da área da seção transversal do corpo de prova é maior que o aumento na capacidade de suportar o carregamento devido o encruamento (Ponto D Figura 3.22), dando início à região de deformação plástica não uniforme, onde esta deformação localiza-se em um único ponto, originando uma estricção.

A partir da formação da estricção toda a deformação passa a ocorrer somente nesta região, promovendo uma rápida redução na área da seção transversal do corpo de prova. Devido ao fato da área da seção diminuir mais rapidamente do que o aumento da carga de deformação pelo encruamento, a carga necessária para deformar o corpo de prova diminuirá e a tensão de engenharia dada pela Equação (3.25) irá cair até atingir a fratura (Ponto F na Figura 3.22)

As propriedades mais comuns obtidas a partir do ensaio de tração são o limite de escoamento, o limite de resistência a tração, o alongamento percentual até a fratura e a redução de área.

Conforme mostrado na Figura 3.22 (ponto A), o limite de escoamento *Sy* separa a região elástica da plástica. Os limites de escoamento definido e não definido estão representados na Figura 3.23.

A resistência a tração *Su* é a carga máxima *Fmáx*, dividida pela área da seção transversal inicial do corpo de prova e na Figura 3.22 é representada pelo ponto  $D^{(6)}$ .

$$
S_u = \frac{F_{\text{max}}}{A_0} \tag{3.27}
$$

O alongamento percentual, também chamado de deformação de engenharia na fratura *f e* , é obtido juntando-se as partes do corpo de prova após a fratura, medindo-se o comprimento final do corpo de prova, *Lf*, comparando sua variação com o comprimento original  $L_0^{(6)}$ .

$$
e_f = \frac{L_f - L_0}{L_0} \tag{3.28}
$$

Devido a uma grande parte da deformação plástica estar concentrada na região da estricção do corpo de prova, o valor de *<sup>f</sup> e* dependerá do comprimento útil *L0* sobre o qual as medidas foram tomadas. Quanto menor for o comprimento útil maior será a contribuição da região da estricção para o alongamento total e consequentemente maior será o valor de *<sup>f</sup> e* . Assim ao se referir o valor do alongamento percentual, o valor de *L<sup>0</sup>* deve ser mencionado.

Outra propriedade obtida após a ruptura é a redução de área na fratura Z, que indica a capacidade do metal deformar plasticamente antes da fratura. É obtida pela relação mostrada na equação  $(3.29)^{(6)}$ .

$$
Z = \frac{A_0 - A_f}{A_0} \tag{3.29}
$$

onde *Af* é a área final do corpo de prova após a ruptura e *A0* a área inicial.

#### **3.4.1.2 Curva tensão x deformação verdadeira**

A curva tensão-deformação de engenharia não dá uma indicação verdadeira das características de deformação de um metal porque ela é inteiramente baseada nas dimensões originais do corpo de prova. Entretanto as dimensões mudam continuamente durante o ensaio.

Até o ponto onde ocorre a estricção, ou seja, a região de deformação plástica uniforme pode-se usar a equação (3.30) para obter a tensão verdadeira a partir da tensão e deformação de engenharia<sup>(6)</sup>.

$$
\sigma = S(e+1) \tag{3.30}
$$

A partir do ponto de estricção a tensão verdadeira deve ser determinada através de medidas instantâneas da carga de tração *Ft* e da seção transversal do corpo de prova *A* (6) .

$$
\sigma = \frac{F_t}{A} \tag{3.31}
$$

Também até a região da formação da estriccão a deformação verdadeira ε pode ser calculada a partir da deformação de engenharia *e* por<sup>(6)</sup>:

$$
\varepsilon = \ln(e+1) \tag{3.32}
$$

Além da carga máxima, a deformação verdadeira deverá ser calculada a medindo-se os valores reais da área ou diâmetro<sup>(6)</sup>.

$$
\varepsilon = \ln \frac{A_0}{A} = \ln \frac{(\pi/4) D_0^2}{(\pi/4) D} = 2 \ln \frac{D_0}{D}
$$
 (3.33)

A Figura 3.24 compara as curva tensão verdadeira-deformação verdadeira com sua correspondente curva tensão-deformação de engenharia.

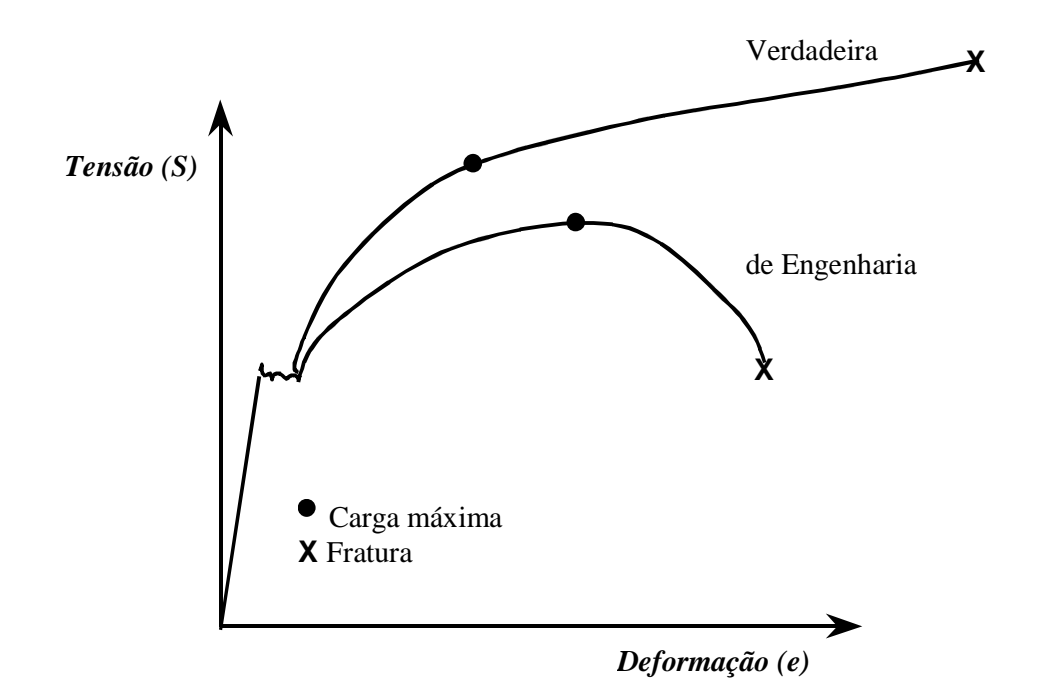

Figura 3.24- Comparação das curvas tensão-deformação de engenharia e tensão verdadeira-deformação verdadeira

Das propriedades obtidas a partir da curva tensão-deformação verdadeira as mais comuns são a deformação verdadeira uniforme, a tensão verdadeira na carga máxima, a deformação verdadeira na fratura e a tensão verdadeira na fratura.

A deformação verdadeira uniforme e a tensão verdadeira na carga máxima correspondem, respectivamente, à deformação e à tensão atingida na carga máxima do ensaio de tração. A deformação verdadeira ε*u*, pode ser obtida pela equação (3.34), onde *Au* é a área do corpo de prova na carga máxima no ensaio de tração.

$$
\varepsilon_u = \ln\left(\frac{A_0}{A_u}\right) \tag{3.34}
$$

E a tensão verdadeira na carga máxima é obtida pela equação (3.35).

$$
\sigma_u = \frac{F_{\text{max}}}{A_u} \tag{3.35}
$$

No ponto onde ocorre a fratura, tem-se os valores de tensão e deformação verdadeiras de fratura. Sendo *Af* a área da seção transversal do corpo de prova na região da fratura, a deformação verdadeira de fratura é obtida pela equação (3.36)<sup>(6)</sup>.

$$
\varepsilon_f = \ln\left(\frac{A_0}{A_f}\right) \tag{3.36}
$$

A tensão verdadeira de fratura é calculada pela equação (3.37), onde *Ff* é a carga de fratura no ensaio de tração $^{(6)}$ .

$$
\sigma_f = \frac{F_f}{A_f} \tag{3.37}
$$

Definindo *n* como parâmetro de encruamento e *K* como coeficiente de resistência, podese, em muitos metais, obter-se a curva de escoamento na região de deformação plástica uniforme através de uma relação exponencial simples, conforme mostrado na equação  $(3.38)$ <sup>(6)</sup>.

$$
\sigma = K\varepsilon^{n}
$$
 (3.38)

O gráfico duplo logarítmico da tensão verdadeira e da deformação verdadeira até a carga máxima resulta numa linha reta se a equação (3.38) é satisfeita pelos dados (Figura 3.25). A inclinação desta reta é *n*, e K é a tensão verdadeira em  $\varepsilon$  =1,0. Para a maioria dos metais n tem um valor entre  $0,10$  e  $0,50.^{(6)}$ 

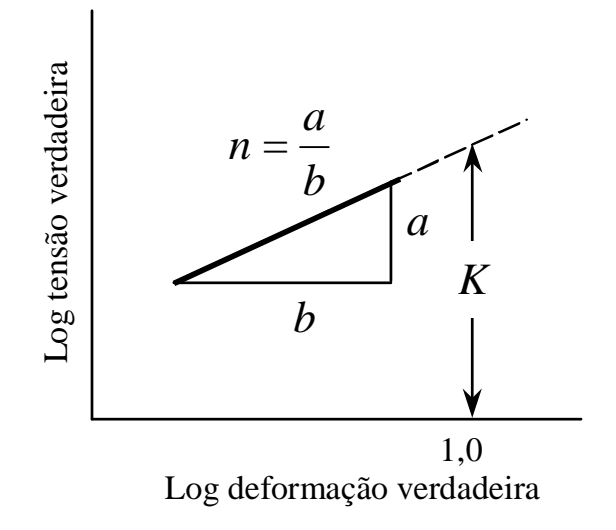

Figura 3.25- Gráfico duplo logarítmico da curva tensão-deformação verdadeira

Entretanto não há fundamentos teóricos na equação (3.38) e, freqüentemente, são observados desvios dessa relação, muitas vezes a baixas deformações  $(10^{-3})$  ou grandes deformações ( $\varepsilon = 1,0$ )<sup>(6)</sup>.

Uma equação mais adequada do que a equação (3.38), é a equação de Ludwik, onde  $\sigma_0$ é a tensão de escoamento e K' e n' são constantes como na equação (3.38).

$$
\sigma = \sigma_0 + K' \varepsilon^{n'} \tag{3.39}
$$

# **3.4.1.3 Distribuição de tensões na região da estricção**

A formação da região de estricção num corpo de prova tracionado introduz um estado triaxial de tensões complexo nesta região. Assim, a tensão verdadeira média na estricção, que é determinada pela carga de tração axial pela área mínima da seção transversal do corpo de prova , é maior do que a tensão que seria necessária para causar o escoamento plástico se prevalecesse a tração axial simples.

A Figura 3.26 ilustra a geometria da região com estricção; *R* é o raio de curvatura da região de estricção, *a* menor raio nesta mesma região.

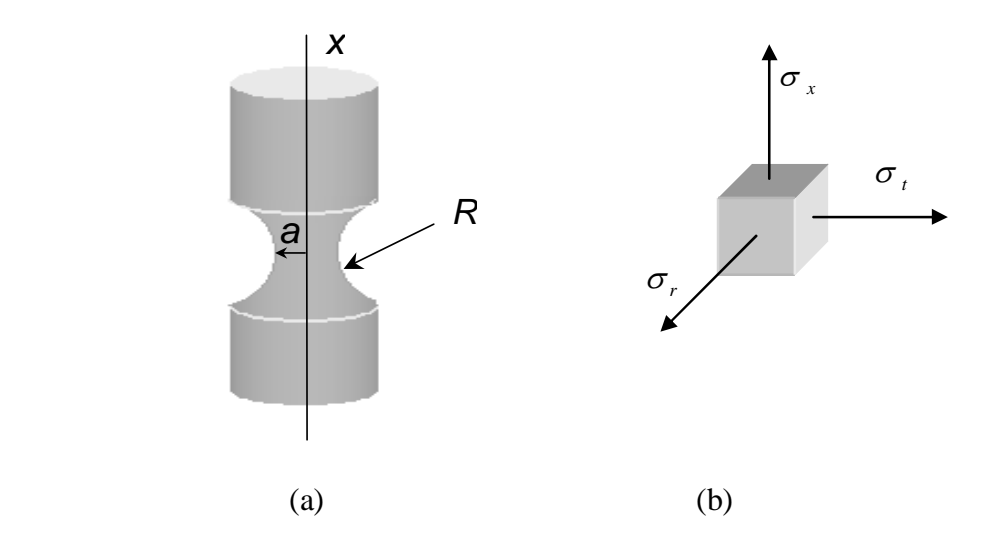

Figura 3.26- (a) Geometria da região de estricção; (b) tensões situadas num elemento de volume na região de estricção.

Para efetuar a correção da tensão axial média, para compensar introdução de tensões transversais ( $\sigma_{t}$ ), pode-se utilizar a equação de Bridgman<sup>(6)</sup>.

$$
\sigma = \frac{\sigma_x}{\left(1 - 2\frac{R}{a}\right)\left[\ln\left(1 + \frac{a}{2R}\right)\right]}
$$
(3.40)

# **3.4.2 Estado Plano de Deformação.**

Se o material, cuja resistência à deformação deseja-se determinar, vai ser laminado na forma de chapas, é conveniente que sua curva de fluxo seja obtida nas mesmas condições de deformação que quando laminado. Estas condições de deformação correspondem ao Estado Plano de Deformação.

Por definição, o Estado Plano de Deformação ocorre quando o fluxo do material associado ao estado de deformações ocorre em planos paralelos, não existindo fluxo nem deformação de qualquer natureza fora desses planos $^{(10)}$ .

A Figura 3.27 ilustra um ensaio de compressão de uma chapa de espessura *h* e largura *w*, submetida a uma força de compressão *F* aplicada por um par de ferramentas de largura *b.* 

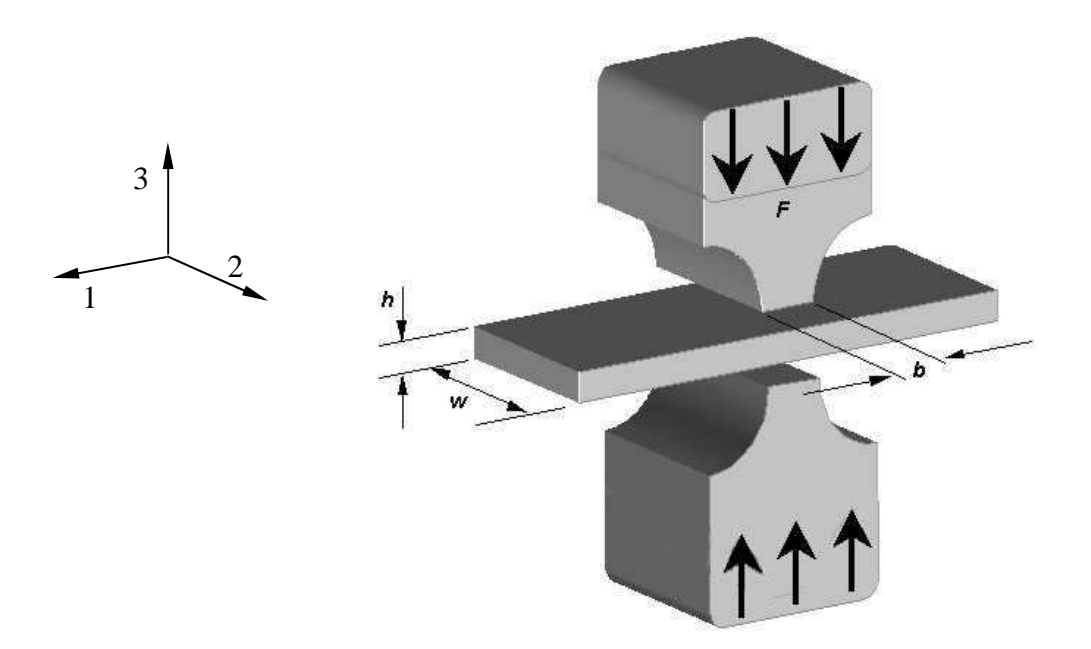

Figura 3.27- Representação de um ensaio de compressão numa chapa.

Ford $(10)$  constatou que, para que a deformação ocorra apenas no plano 1-3, é necessário que a relação *w/b* seja a máxima possível, sendo no mínimo maior que 6.

Pela equação de Levy-Mises tem-se o diferencial de deformação  $(d\varepsilon_2)$  na direção  $2^{(9)}$ :

$$
d\varepsilon_2 = \frac{d\bar{\varepsilon}}{\sqrt{\bar{\sigma}}} \bigg[ \sigma_2 - \frac{1}{2} (\sigma_1 + \sigma_3) \bigg]
$$
 (3.41)

onde  $\bar{\varepsilon}$  e  $\bar{\sigma}$  são a deformação e a tensão efetivas respectivamente e  $\sigma_1$ ,  $\sigma_2$  e  $\sigma_3$  as tensões principais.

Como a deformação na direção 2 é nula, obtém-se, a partir da Equação  $(3.41)^{(9)}$ :

$$
\sigma_2 = \frac{1}{2} (\sigma_1 + \sigma_3) \tag{3.42}
$$

Se o ensaio é realizado sem forças externas na direção do comprimento do material e considerando atrito nulo entre a ferramenta (matriz) e o material, a tensão  $\sigma_1$  é nula, resultando em:

$$
\sigma_2 = \frac{\sigma_3}{2} \tag{3.43}
$$

A tensão  $\sigma_2$  aparece devido o fato do material estar sendo comprimido tender a um aumento de largura, que é restringido pela região que não está sendo deformada.

A Figura 3.28 representa o estado de tensões de um elemento do material retirado sob a matriz mostrada na Figura 3.27.

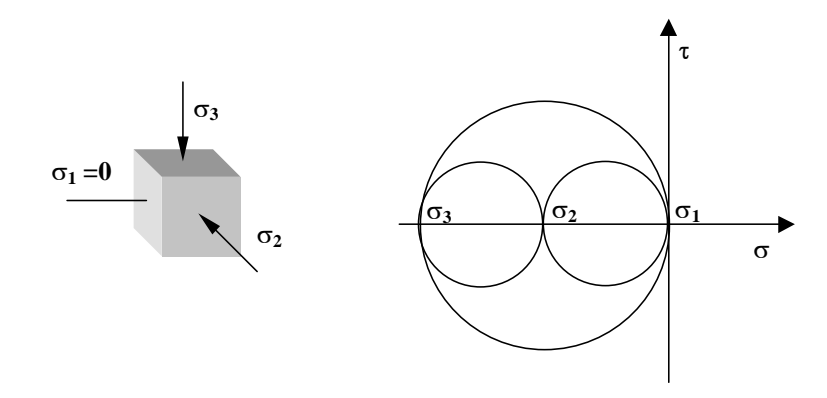

Figura 3.28- Estado de Tensões associado ao Estado Plano de Deformação.

Aplicando o critério de escoamento de Von Mises, chega-se a expressão<sup>(9)</sup>:

$$
\overline{\sigma} = \frac{1}{\sqrt{2}} \sqrt{\left(-\frac{\sigma_3}{2}\right)^2 + \left(-\frac{\sigma_3}{2}\right)^2 + \sigma_3^2} = Y
$$
\n(3.44)

onde *Y* é o limite de escoamento do material em tração pura.

Chega-se então à Equação (3.45), que representa a tensão de escoamento em um estado Plano de Deformações.

$$
\sigma_3 = \frac{2}{\sqrt{3}} Y = 1,155Y \tag{3.45}
$$

#### **3.5 Simulação Numérica da Conformação Mecânica**

A mecânica dos meios contínuos estuda modelos matemáticos que possam representar adequadamente a situação física real de um componente sujeito a esforços mecânicos. Entretanto, muitas vezes a perfeita representação matemática desses modelos conduz a tratamentos analíticos mais elaborados baseados em teorias gerais, que são, via de regra, de soluções extremamente difíceis.

Desta forma tem-se procurado desenvolver ou aplicar métodos aproximados que permitam aplicar os princípios daquelas teorias de forma acessível e precisa. Dentre esses métodos os que tem sido mais utilizados são aqueles baseados na divisão do meio contínuo em partes mais simples, sendo esta divisão conhecida pelo termo discretização espacial.

O Método dos Elementos Finitos é seguramente o processo que mais tem sido usado para discretização dos meios contínuos. Teve seu início na década de 50, basicamente

na área de engenharia civil, podendo ser aplicado atualmente em diversas áreas, tais como:

Problemas não lineares, estáticos ou dinâmicos;

Mecânica dos sólidos;

Mecânica dos fluidos;

Eletromagnetismo;

Transmissão de calor;

Filtração de meios porosos;

Campo elétrico;

Acústica; etc.

Para a discretização de sistemas contínuos particiona-se o domínio (sistema) em componentes cujas soluções são mais simples e, depois, unem-se as soluções parciais para obter a solução do problema.

A maneira como o domínio é particionado chama-se malha, e pode ser utilizada, em duas maneiras, considerando um problema no estado plano ou axiassimétrico. A Figura 3.29 ilustra a malha de um problema axiassimétrico.

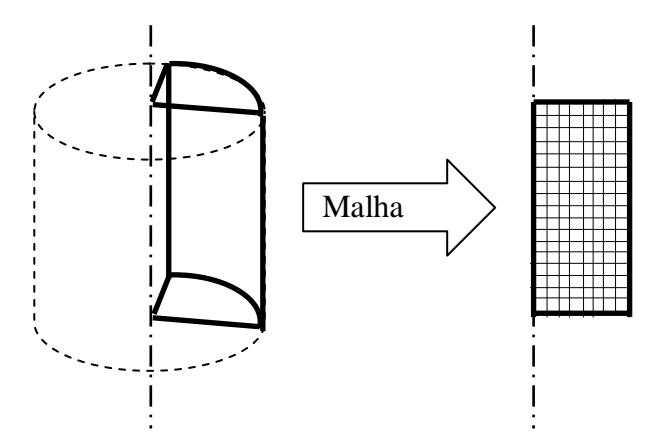

Figura 3.29- Malha gerada para um problema axiassimétrico.

Em uma malha cada retângulo formado representa uma porção do material e é chamado de elemento, enquanto que as interseções entre as linhas da malha são chamados de nós.

O material deformado pode ser considerado rígido, elástico ou plástico. Como no processo de conformação mecânica o nível de deformação plástica é muito superior ao de deformação elástica, comumente considera-se o material analisado como rígidoplástico.

Considerando-se um corpo cilíndrico sendo deformado axialmente, conforme mostrado na Figura 3.30, os resultados desejados são as velocidades de cada nó. Deve-se estabelecer as condições de contorno que levarão a uma única solução para essas velocidades. Neste caso exemplificado as condições de contorno são as velocidades de descida da ferramenta e as condições de atrito entre a ferramenta e o material deformado, que determinarão as velocidades dos conjuntos de nós superiores na malha do elemento analisado.

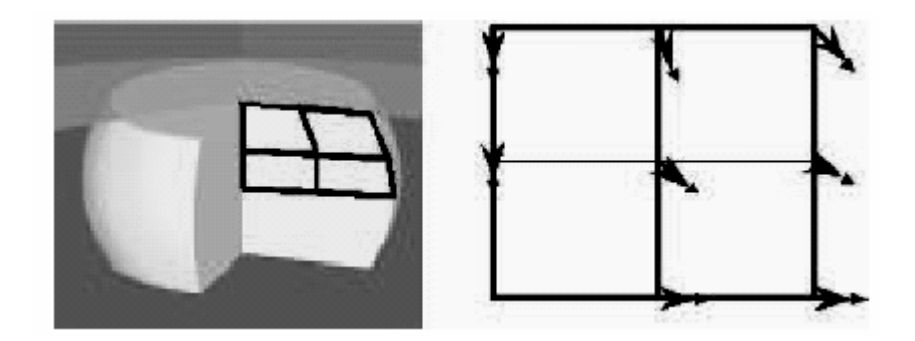

Figura 3.30- Malha de uma elemento cilíndrico em compressão.

Quando as velocidades dos nós são determinadas, suas coordenadas devem ser atualizadas. A forma como as coordenadas dos nós são atualizadas é pela integração da velocidade no tempo em cada passo, conforme ilustrado na Figura 3.31.

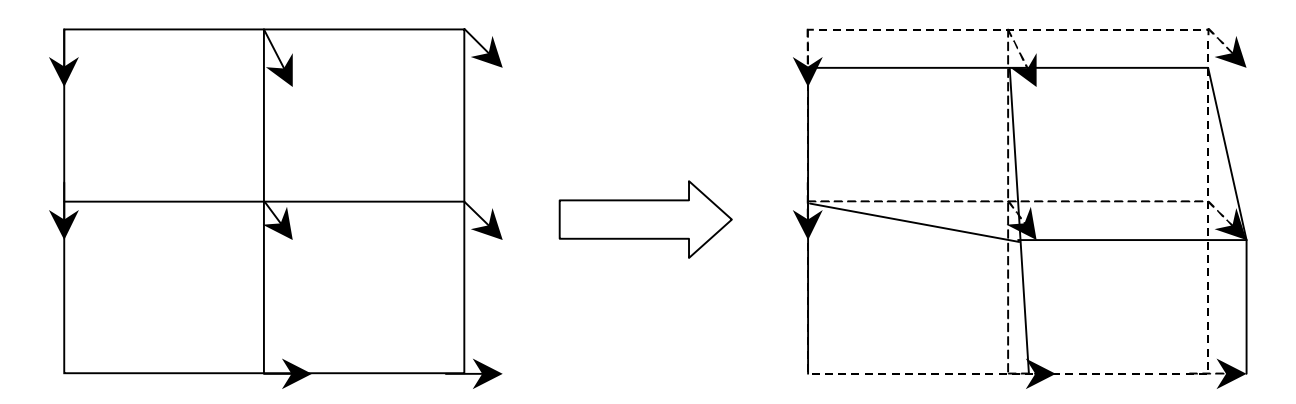

Figura 3.31- Atualização das coordenadas dos nós.

As equações para as coordenadas dos nós são dadas por:

$$
x(t + \Delta t) = x(t) + v_x \Delta t \tag{3.46}
$$

$$
y(t + \Delta t) = y(t) + v_y \Delta t \tag{3.47}
$$

O problema agora consiste em como resolver as Equações (3.46) e (3.47) para todos os pontos da malha uma vez que temos definidos a velocidade através das condições de contorno para apenas alguns pontos. O caminho para resolver o problema é definir uma função de forma que relacione a velocidade nos demais elementos levando em conta a continuidade do material e as condições de contorno pré estabelecidas.

Trata-se de problema matemático de certa complexidade e cuja explanação foge ao escopo do presente trabalho.

### **3.5.1 Arquitetura básica de um programa de elementos finitos**

A grande atração que o método dos elementos finitos exerce sobre os mais variados usuários impulsiona a uma procura crescente por programas com mais variadas aplicações. Um programa de elementos finitos é um código computacional, projetado para ser usado na solução de certa classe de problemas, que pode ser ampla ou restrita, mas que contém uma certa estrutura mínima, inerente ao mais simples dos programas de elementos finitos $^{(12)}$ .

Todo programa de elementos finitos deve ter pelo menos cinco etapas:

A entrada de dados;

A superposição das matrizes e vetores do elemento;

A imposição das condições de contorno;

A definição das equações dos elementos;

A solução do sistema de equações;

A saída dos resultados.

A fase da entrada de dados é uma das mais importantes etapas de um programa de elementos finitos moderno. Basicamente, nesta fase são introduzidos no programa, o número de nós, o número de elementos, a conectividade dos elementos, as coordenadas dos nós, as constantes do material e as constantes geométricas do problema. Além disso, a leitura das condições de contorno pode ser feita nesta fase, como também as condições de carregamento podem ser aqui inseridas. O que torna esta fase sofisticada nos programas modernos, são os mecanismos de geração automática de malha, que produzem efeitos contundentes na qualidade dos resultados. Cite-se aqui, entre outros, os geradores de malha sensíveis à geometria a ser discretizada e os geradores de malha de refino, usando medidas de erro da solução do problema em um passo anterior.

Quando se usam os geradores de malha automáticos disponíveis nos programas de elementos finitos deve-se preocupar com a razão máxima entre o tamanho dos elementos. Esta razão define quantas vezes o maior elemento gerado pode ser maior que o menor elemento. Quando deseja-se uma malha com os nós eqüidistantes e elementos de mesmas dimensões é conveniente trabalhar com esta razão igual a 1, conforme pode ser observado na Figura 3.32.

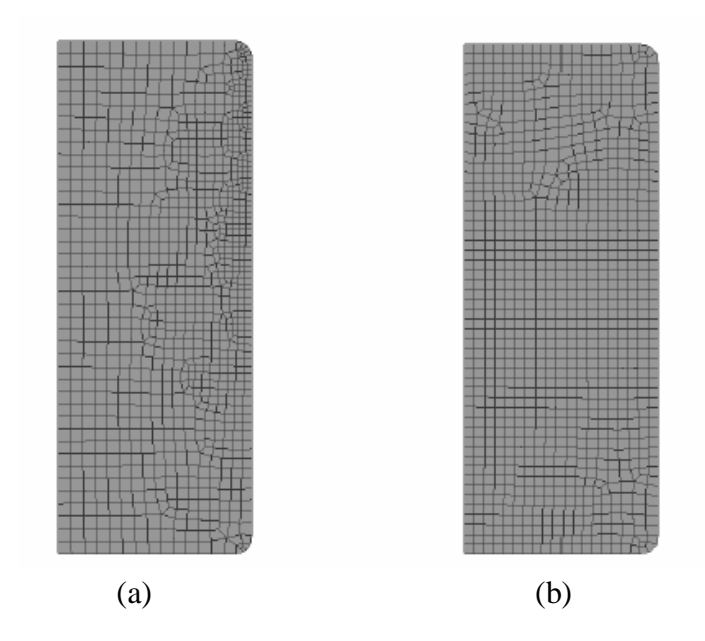

Figura 3.32- Malha gerada pelo gerador automático, (a) 1000 elementos, relação de tamanho 3; (b) 1000 elementos, relação de tamanho 1.

A fase de superposição de matrizes e vetores de carga do elemento é direta, sem grandes segredos, a não ser quando a superposição deva ser feita tendo em vista um método de solução especial. Esta fase, evidentemente, contém as fases de geração das matrizes de rigidez do elemento e dos vetores de carga. A fase de imposição das condições de contorno também é livre de complicações, podendo variar o modo como se fará esta alteração das equações globais da estrutura a ser estudada.

Também a fase da solução do sistema de equações que representa a estrutura estudada é uma etapa direta, podendo variar os tipos de métodos de solução, que são muitos. Isto é feito através do controle de iterações onde define-se o método utilizado, que deve ser adequado de acordo com cada problema. Cita-se entre os mais usados, o método de Newton-Raphson, recomendado para a maioria dos casos devido sua rápida convergência. Este método porém é o que está mais sujeito a falhas de convergência; Já o método de iteração direta é menos susceptível a falhas de convergência que o de Newton-Raphson, porém exige um maior número de iterações; o método quasi-Newton tem uma convergência melhor que o método Newton-Raphson, porém é mais lento. Cada um destes métodos tem suas vantagens e desvantagens, cabendo ao usuário uma detalhada análise para a escolha do método mais apropriado, quando da montagem de um programa.

A fase de saída de resultados também é uma das mais sofisticadas etapas em modernos programas de elementos finitos. Pode ser feita apenas pela impressão de números, que devem ser interpretados pelo usuário, como também através de saídas gráficas, que facilitem e acelerem o uso e interpretação dos resultados.

#### **4 METODOLOGIA**

A simulação numérica do laminador Sendzimir número 2 da Acesita foi feita utilizando o programa de elementos finitos DEFORM, fornecido pela Scientific Forming Technologies Corporation.

O material utilizado na simulação será o aço GNO produzido pela Acesita com a codificação P920P, cuja composição química está na Tabela 4.I.

Tabela 4.I – Composição química P920P.

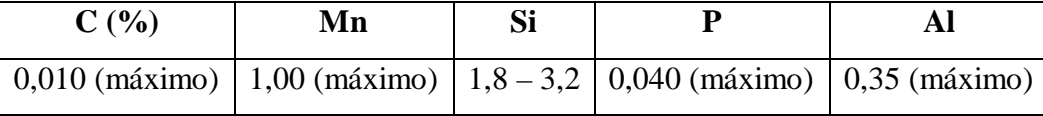

A simulação foi realizada em duas dimensões (2D) restringindo-se apenas aos cilindros de trabalho e o material laminado, não levando em conta a influência dos cilindros intermediários, conforme pode ser visto na Figura 4.1.

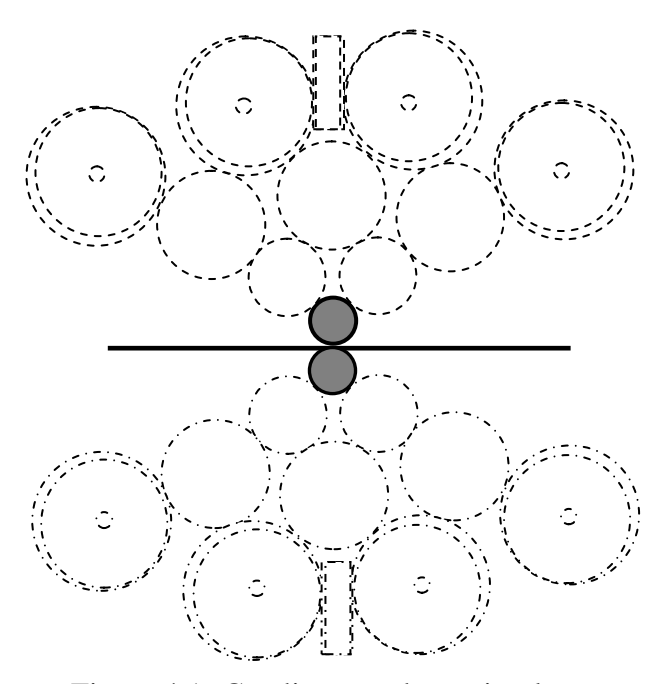

Figura 4.1- Condição usada na simulação.

A curva de fluxo do material laminado foi levantada através de ensaio de compressão em estado plano de deformações e será utilizada na simulação.

A deformação elástica dos cilindros foi desprezada ou seja, foram considerados como elementos rígidos.

O processo foi considerado como isotérmico, desprezando a geração e troca de calor durante a laminação.

Cada passe de laminação é composto de duas fases distintas:

Aperto – onde o cilindro de trabalho superior se movimenta no sentido vertical, sem girar, comprimindo o material até a espessura desejada no passe.

Laminação – ambos os cilindros, (superior e inferior) giram proporcionando a laminação do material.

Entre as fases aperto e laminação foi necessario um reposicionamento do corpo rígido utilizado para fazer a tração na chapa.

Na fase laminação foram aplicadas as trações avante e à ré; a representação esquemática das duas fases pode ser vista na Figura 4.2.

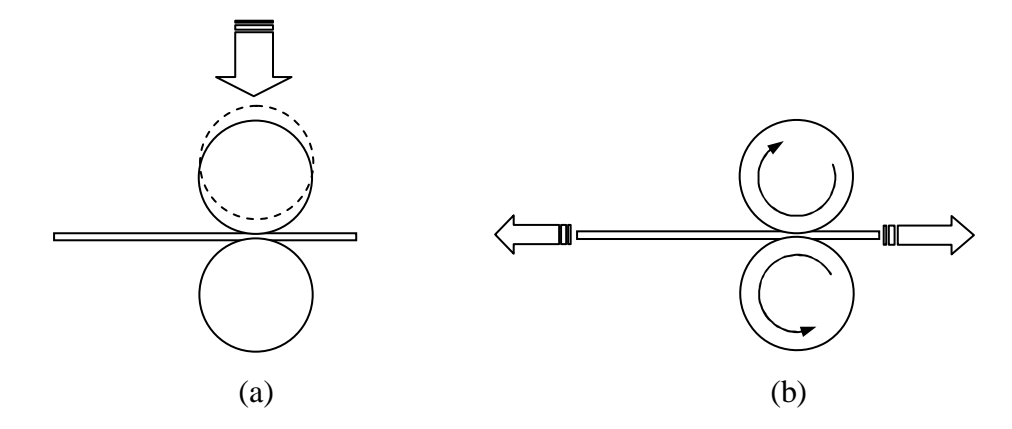

Figura 4.2- Representação esquemática das fases (a) Aperto e (b) Laminação.

O coeficiente de atrito utilizado foi obtido utilizando a equação (3.7), e os parâmetros utilizados na equação foram adquiridos no laminador durante a laminação, utilizando o sistema de coleta de dados PDA e analisados através do programa IbaAnalyzer, ambos fornecidos pela IBA Gmbh.

Uma vez definido o coeficiente de atrito a ser utilizado será verificado o valor da força de laminação em cada passe obtida na simulação, que será comparado com o valor real.

#### **4.1 Simulação numérica preliminar.**

Para familiarização com o programa de computador Deform 8.0, utilizado na simulação com elementos finitos, foi feita uma simulação preliminar.

Foi simulada a laminação a frio de um aço AISI 1010 com espessura inicial 2,40mm e espessura final 0,50mm obtida em 4 passes. Para os dados do material foram utilizados aqueles disponíveis na biblioteca do programa.

| <b>Passe</b>   | <b>Espessura</b><br>entrada<br>(mm) | <b>Espessura</b><br>saída (mm) | Tração de<br>vante<br>(N) | Tração<br>de ré<br>(N) | <b>Velocidade</b><br>$\left(\frac{\text{rad}}{\text{s}}\right)$ | $\mu$ |
|----------------|-------------------------------------|--------------------------------|---------------------------|------------------------|-----------------------------------------------------------------|-------|
|                | 2,40                                | 1,53                           | 240                       | 100                    | 0,1                                                             | 0,10  |
| $\overline{2}$ | 1,53                                | 1,10                           | 180                       | 160                    | 0,1                                                             | 0,10  |
| 3              | 1,10                                | 0,70                           | 160                       | 120                    | 0,1                                                             | 0,10  |
| $\overline{4}$ | 0,70                                | 0,50                           | 120                       | 100                    | 0,1                                                             | 0,10  |

Tabela 4.II - Plano de passes a ser utilizado na simulação preliminar.

O diâmetro dos cilindros de trabalho que foram usadas na simulação preliminar é de 88mm, sendo considerados rígidos.

A sequência de operação adotada foi a mesma utilizada em laminadores tipo Sendzimir, ou seja, divida em duas sub-etapas, aperto e laminação, conforme explicado anteriormente.

# **4.2 Levantamento de dados do laminador.**

O laminador simulado é o Laminador de Bobinas 2 da Acesita, modelo Sendzimir ZR 22B-44. Entrou em operação em 1979 e sofreu sua primeira reforma em 2003, onde todo o sistema de controle, até então analógico, foi substituido por um sistema digitalizado. Sua capacidade atual de produção é de 220 mil toneladas de aços siliciosos com espessura final variando de 0,70mm a 0,265mm e largura máxima 1100mm.

## **4.2.1 Levantamento das características construtivas.**

Os cilindros de laminação são designados de acordo com a posição que ocupam na cadeira de laminação. Os nomes adotado são mostrados na figura abaixo.

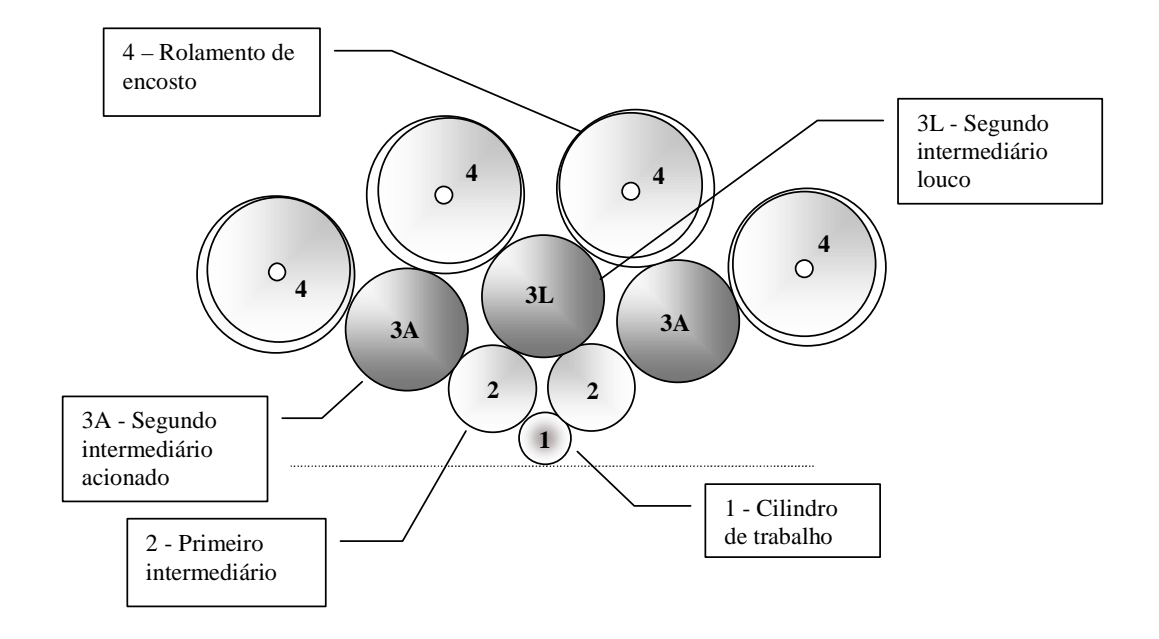

Figura 4.3- Nomes utilizados nos cilindros do laminador Sendzimir.

Os diâmetros utilizados em cada tipo de cilindro são mostrado na Tabela 4.III.

Tabela 4.III- Faixa de diâmetros utilizadas para cada tipo de cilindro de laminação.

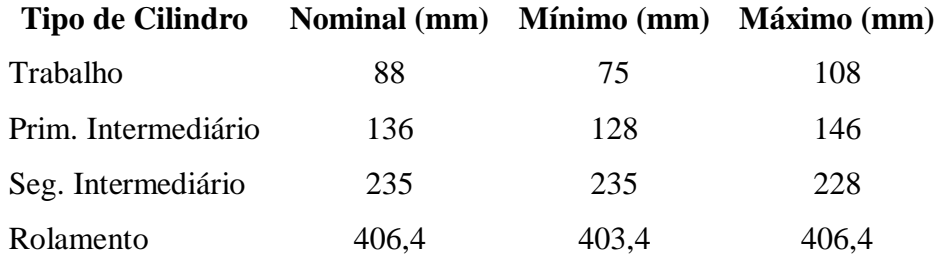

O acionamento do laminador é composto de 3 motores DC de 1650hp acoplados a uma caixa de pinhões com uma relação de ampliação 1,57/1, que por sua vez é acoplado através de 4 alongas aos cilindros segundo intermediários acionados.

Mais 4 motores DC de 1650hp, sendo 2 em cada bobinadeira, acoplados a um redutor com relação de redução 1/2,658, compõem o conjunto de acionamento, a Figura 4.4 mostra o *lay-out* do conjunto de acionamento.

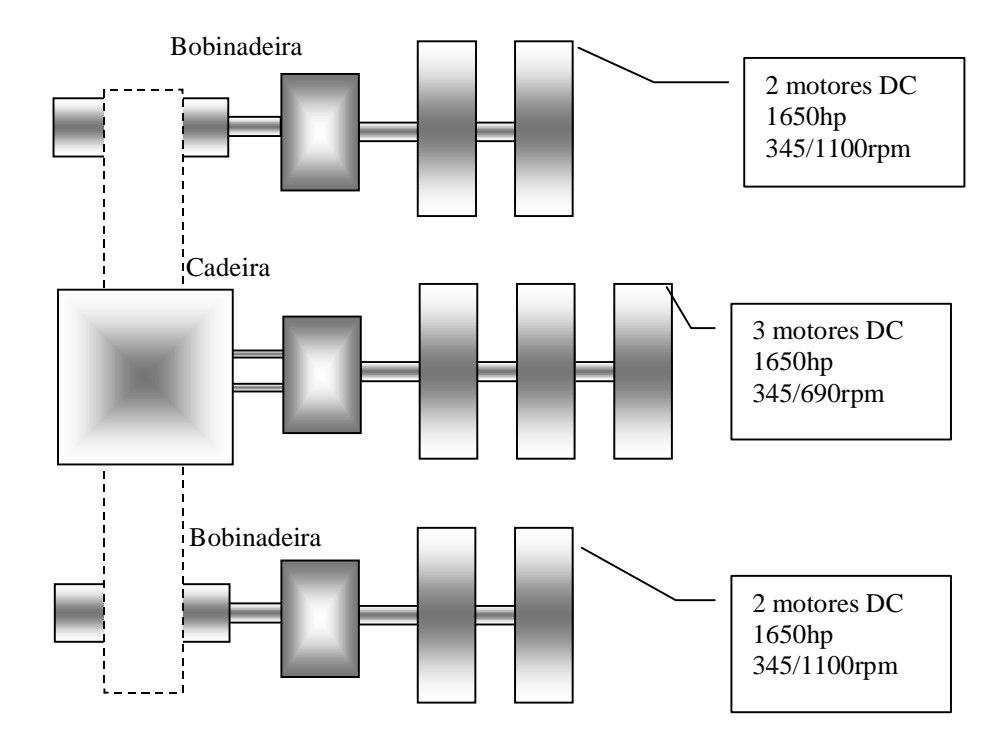

Figura 4.4- Lay-out do acionamento do laminador.

Além das bobinadeiras direita e esquerda, conforme mostrado na Figura 4.4, existe uma desbobinadeira (*Pay-off*) utilizada apenas para o primeiro passe, acionada por um motor de 260KW.

A velocidade máxima de processo para aços siliciosos é de 600m/min no primeiro passe, devido à limitação de velocidade da desbobinadeira, 950m/min nos passes intermediários e 1050m/min no passe final. A tração utilizada nas bobinadeiras pode chegar a 240kN, e a força de laminação máxima é 10000kN.

O sistema de refrigeração/lubrificação no processo de laminação utiliza uma emulsão óleo em água com 7,5% de concentração, bombeado a uma pressão de 7bar com uma vazão máxima de 4800 l/min numa temperatura que pode variar, dependendo do produto a ser laminado, de 40 a 70 C. A emulsão recircula entre o laminador e dois

tanques; um chamado tanque sujo com capacidade de 50000 litros e outro chamado tanque limpo com capacidade de 40000 litros. Do tanque limpo a emulsão é bombeada para o laminador para refrigeração dos cilindros, logo após vai por gravidade para o tanque sujo, onde em seguida é bombeada para um filtro a vácuo (Hoffman), retornando para o tanque limpo. A Figura 4.5 mostra esquematicamente como funciona o sistema de refrigeração do laminador.

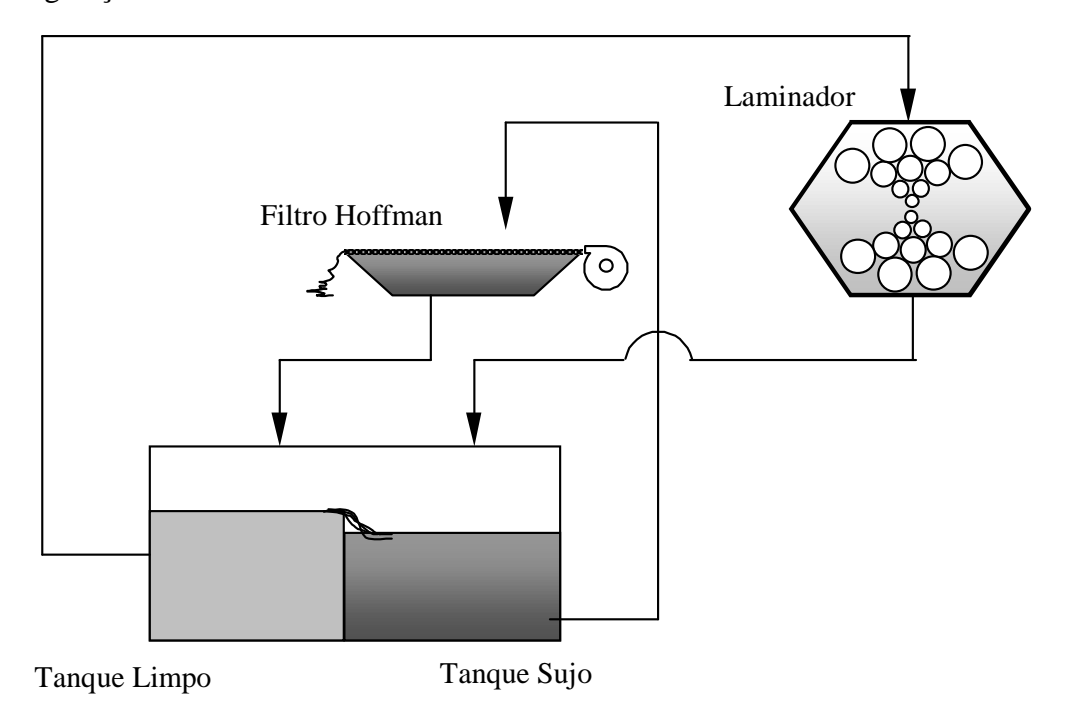

Figura 4.5- Esquema do sistema de refrigeração do laminador.

Para o controle de espessura utiliza-se o sistema de fluxo de massa (*mass-flow*) dotado de dois medidores de espessura por meio de raio-x e dois medidores de velocidade a laser, sendo montado um conjunto na entrada e outro na saída do laminador.

Nos sistemas convencionais o controle automático de espessura (AGC) faz a leitura da espessura de saída, verifica a necessidade correção para fazer então a correção através do sistema hidráulico de aperto. O problema é que para a próxima correção é necessário esperar que o material que sofreu a intervenção do AGC, ou seja, a região que estava sendo laminada no momento da correção, passe pelo medidor de saída (percorra a distância L mostrada na Figura 4.6b). Este tempo de espera, chamado tempo morto, faz com que ocorra uma demora na correção da espessura.

O sistema de correção de fluxo de massa elimina o tempo de espera devido a distância *L*, pois a espessura da saída ao invés de ser medida é calculada utilizando-se a equação de fluxo de massa, ficando a leitura do medidor de espessura da saída apenas como verificação.

A equação de fluxo de massa é dada por:

$$
v_e h_e = v_s h_s \tag{4.1}
$$

onde *ve* e *vs* são as velocidades de entrada e saída e *he* e *hs* são as espessuras de entrada e saída.

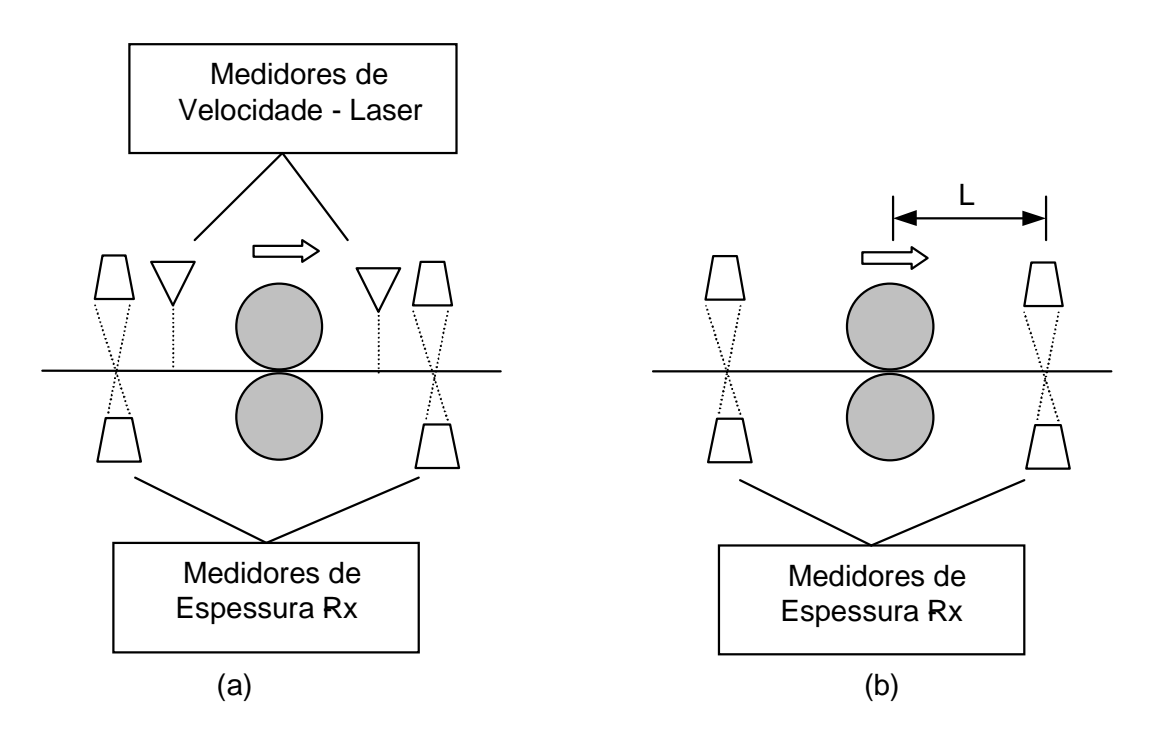

Figura 4.6- Sistema de correção de espessura; (a) com fluxo de massa, (b) sem fluxo de massa

# **4.2.2 Levantamento dos dados operacionais.**

Os dados operacionais são referentes ao aço silicioso GNO produzido na Acesita com o código P920P. Espessura de entrada 2,30mm e espessura de saída 0,54 laminado em quatro passes conforme mostrado na Tabela 4.IV. O material pode ser processado em bobinas simples com peso em torno de 18500kg ou então em bobinas compostas por solda laminável (processo TIG) com peso máximo de 30000kg.

| <b>Passe</b>   | Espesura(mm)   |              | Tração(kN) |              | Força        | Velocidade | Vazão        |  |
|----------------|----------------|--------------|------------|--------------|--------------|------------|--------------|--|
|                | <b>Entrada</b> | <b>Saída</b> | Entrada    | <b>Saída</b> | Laminação    | (m/min)    | Refrigeração |  |
|                |                |              |            |              | Prevista(kN) |            | (l/min)      |  |
|                | 2,3            | 1,48         | 100        | 216          | 5200         | 600        | 4200         |  |
| $\overline{2}$ | 1,48           | 1,04         | 97         | 180          | 5500         | 950        | 4200         |  |
| 3              | 1,04           | 0,75         | 87         | 150          | 5100         | 950        | 4200         |  |
| 4              | 0,75           | 0,54         | 78         | 100          | 4600         | 1050       | 4200         |  |

Tabela 4.IV - Plano de passes para o aço GNO P920P

A variação dos valores ao longo da bobina e os demais dados de processo foram obtidos utilizando o sistema IbaAnalyzer.

# **4.2.3 Cálculo do coeficiente de atrito real.**

O cálculo do coeficiente de atrito foi feito utilizando-se as Equações (3.6) para escorregamento nulo e (3.7) para escorregamento definido. Os dados foram obtidos durante o processo de laminação e analisados através do sistema IbaAnalyzer.

#### **4.3 Levantamento da curva de fluxo no Estado Plano de Deformações**

A curva de fluxo do material a ser simulado foi levantada no ensaio de compressão utilizando matriz Ford<sup>(10)</sup>, realizados no Laboratório de Seleção de Materiais da UFMG.

O ensaio de compressão foram realizados na Máquina de ensaios INSTRON. Para a matriz Ford sendo usada ferramenta com largura 3mm lubrificado com graxa Molykote BR-2 grau NLGI-2.

A amostra utilizada foi de chapa de aço GNO P920P com espessura 2,30mm e largura 35mm.

O seguinte procedimento experimental foi seguido:

A amostra estando completamente limpa, lixada se necessário.

Foi aplicada graxa em toda área da amostra, tanto na face superior como inferior.

A amostra foi colocada na matriz Ford previamente preparada com a ferramenta com largura de 3mm.

Uma pré-carga de 3000kgf foi aplicada, e em seguida uma carga inicial de 6000kgf.

Retirada a carga e a amostra foi reposicionada para receber a carga em outro ponto. O valor da carga foi aumentado em 200kgf até o limite máximo de 9000Kgf.

Após aplicação da carga, a amostra foi limpa e em cada ponto onde a carga foi aplicada foi feita medição da espessura utilizando-se micrômetro.

Com os valores da carga aplicada e a deformação plástica em cada ponto foi traçada a curva de fluxo para o material analisado.

Os parâmetros K' e n' utilizados na Equação de Ludwik (3.39) e a tensão de escoamento  $\sigma_0$  também foram determinados.

A curva de fluxo obtida foi inserida no programa de elementos finitos Deform, para a simulação.

### **4.4 Simulação numérica do laminador.**

Para o plano de passes descrito na Tabela 4.IV, foi realizada a simulação numérica. Incialmente os dados utilizados foram os mesmos obtidos durante a laminação na planta, após a validação da simulação foi analisado o processo de laminação com diâmetros de cilindros de trabalhos diferentes além de um estudo do efeito das variáveis de processo de laminação no processamento de chapas siliciosas. Os parâmetros para as fases laminação, aperto e posicionamento da tração estão na Tabela 4.V, Tabela 4.VI e Tabela 4.VII.

As dimensões da chapa para simulação serão de 150mm de comprimento por 2,30mm de espessura. Devido a redução de espessura, e a necessidade de avaliar os efeitos no material laminado a malha adotada foi de 4000 pontos com razão 1.

| <b>Passe</b>                | Velocidade (m/s) | Rotação Cilindros (rad/s) | Número de Passos | Passo (s) |
|-----------------------------|------------------|---------------------------|------------------|-----------|
| н                           | 10               | Superior: -195,408        | 0,00022          | 74        |
|                             |                  | 223,214<br>Inferior:      |                  |           |
| $\mathcal{D}_{\mathcal{L}}$ | 15,83            | Superior: 309,394         | 0,00022          | 45        |
|                             |                  | Inferior: -353,423        |                  |           |
| 3                           | 15,83            | Superior: -309,394        | 0,00022          | 45        |
|                             |                  | Inferior:<br>353,423      |                  |           |
| $\overline{4}$              | 17,5             | Superior: 341,963         | 0,00022          | 45        |
|                             |                  | Inferior: -390,625        |                  |           |

Tabela 4.V – Parâmetros para simulação para a fase laminação.

Tabela 4.VI – Parâmetros para simulação para a fase aperto.

| <b>Passe</b>                | <b>Velocidade</b> | <b>Deslocamento</b> | Ponto de      | Número de     | <b>Passo</b> |
|-----------------------------|-------------------|---------------------|---------------|---------------|--------------|
|                             | Aperto (m/s)      | $(\mathbf{mm})$     | Parada        | <b>Passos</b> | (s)          |
|                             | 0,9               | 0,82                | $(0, -0.81)$  |               | 0,1          |
| $\mathcal{D}_{\mathcal{L}}$ | 0,9               | 0,31                | $(0, -1, 25)$ | 13            | 0,1          |
| 3                           | 0,9               | 0,29                | $(0, -1, 54)$ | 13            | 0,1          |
| 4                           | 0.9               | 0,21                | $(0, -1, 75)$ | 12            | 0,1          |

Tabela 4.VII – Parâmetros para simulação para a fase posicionamento da tração.

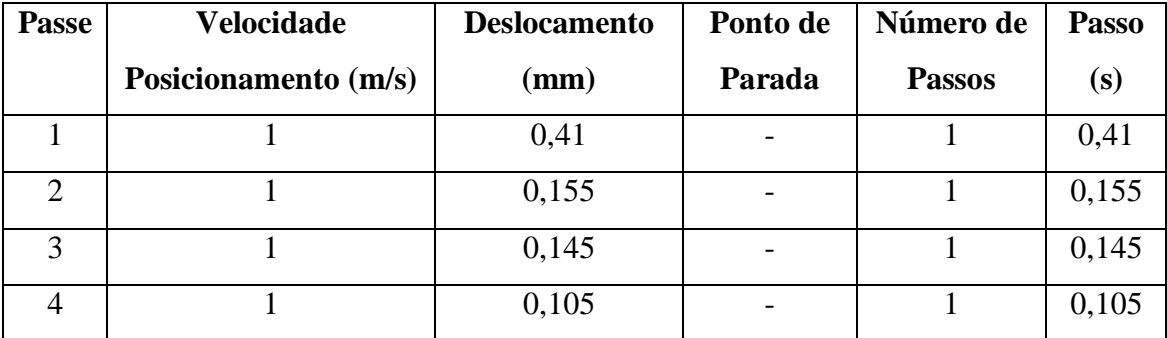

# **4.5 Validação da simulação.**

Com o coeficiente de atrito calculado a partir dos dados reais de processo, e a curva de fluxo do material levantada foi feita a simulação utilizando-se os mesmos parâmetros operacionais de quando foi calculado o coeficiente de atrito.

Comparou-se então o valor da força de laminação real com o obtido na simulação em cada passe validando a simulação. O fluxograma mostrado na Figura 4.7 ilustra o processo de validação da simulação.

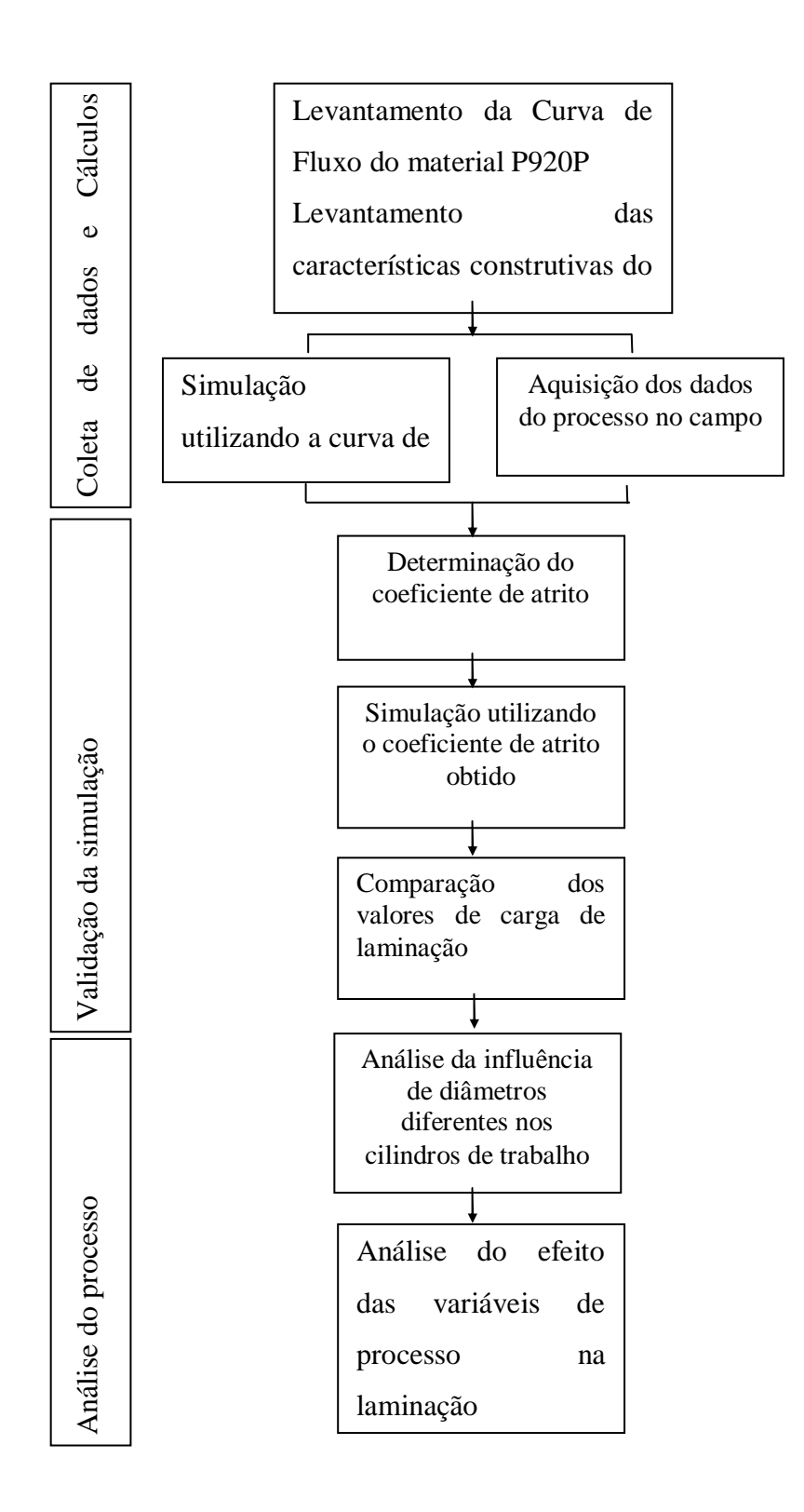

Figura 4.7- Fluxograma mostrando como será feita a validação da simulação.

# **4.6 Estudo do efeito das variáveis de processo de laminação no processamento de chapas siliciosas.**

Utilizando os cilindros nas dimensões nominais e o plano de passes mostrado na Tabela 4.IV. será feita a simulação para o primeiro passe objetivando analisar os seguintes parâmetros:

#### Força de laminação X coeficiente de atrito

Foi fixado os valores de tração à ré, tração avante, diâmetros de cilindros e será realizada simulações variando o coeficiente de atrito de 0,040 à 0,200 com variação de 0,02 para cada simulação. Como resultado foi obtida a força média de laminação para cada situação e plotado um gráfico força de laminação versus coeficiente de atrito.

# Força de laminação X tração avante

Foi fixado os valores de tração à ré, coeficiente de atrito, diâmetros de cilindros e realizou-se simulações variando a tração avante de 125kN à 250kN com variação de 25kN para cada simulação. Como resultado foi obtida a força média de laminação para cada situação e plotado um gráfico força de laminação versus tração avante.

# Força de laminação X tração à ré

Foi fixado os valores de tração avante, coeficiente de atrito, diâmetros de cilindros e realizou-se simulações variando a tração à ré de 50kN à 175kN com variação de 25kN para cada simulação. Como resultado foi obtida a força média de laminação para cada situação e plotado um gráfico força de laminação versus tração à ré.

#### Deslizamento avante X coeficiente de atrito

Foi fixado os valores de tração à ré, tração avante, diâmetros de cilindros e realizou-se simulações variando o coeficiente de atrito de 0,040 à 0,200 com variação de 0,02 para cada simulação. O deslizamento avante foi calculado através da velocidade do nó na região laminada e a velocidade periférica do cilindro de trabalho, utilizando a equação (3.5). Como resultado foi obtido um gráfico deslizamento avante versus coeficiente de atrito.
## Deslizamento avante X tração avante

Foi fixado os valores de tração à ré, coeficiente de atrito, diâmetros de cilindros e será realizada simulações variando a tração avante de 125kN à 250kN com variação de 25kN para cada simulação. . O deslizamento avante foi calculado através da velocidade do nó na região laminada e a velocidade periférica do cilindro de trabalho, utilizando a equação (3.5). Como resultado foi obtido um gráfico deslizamento avante versus tração avante.

#### Deslizamento avante X tração à ré

Foi fixado os valores de tração avante, coeficiente de atrito, diâmetros de cilindros e realizou-se simulações variando a tração à ré de 50kN à 175kN com variação de 25kN para cada simulação. . O deslizamento avante foi calculado através da velocidade do nó na região laminada e a velocidade periférica do cilindro de trabalho, utilizando a equação (3.5). Como resultado foi obtido um gráfico deslizamento avante versus tração à ré.

# **4.7 Análise do efeito na utilização de cilindros de diferentes diâmetros na laminação.**

O laminador tipo Sendzimir permite a utilização de diâmetros diferentes entre os cilindros de trabalho superior e inferior. Desta forma foi simulado o efeito desta prática no processo.

Foi feita a simulação na condição limite, ou seja, o cilindro de trabalho superior com diâmetro 108mm e o cilindro de trabalho inferior com diâmetro 75mm. Para esta condição foi verificada a existência de diferente deformação ao longo da espessura, sendo eles na superfície superior, no centro e na superfície inferior, conforme mostrado na Figura 4.8.

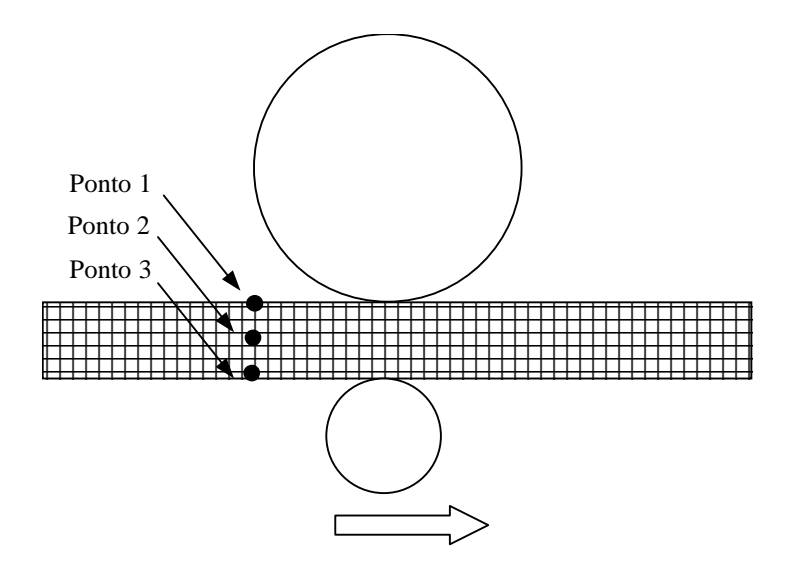

Figura 4.8- Pontos a serem verificados durante a simulação com diâmetros diferentes.

Além da diferença de deformação foi verificado a diferença na rotação interna no material, medida pelo ângulo de giro dos nós da malha provocado pelo efeito de cisalhamento durante a deformação. E também a distribuição de pressão no arco de contato em ambos os cilindros.

## **5 RESULTADOS EXPERIMENTAIS DA LAMINAÇÃO E DISCUSSÃO**

Para coleta dos dados experimentais foi selecionada a bobina BGAGD2. Os valores nominais das variáveis de processo utilizados na laminação estão mostrados na Tabela 5.I.

| <b>Passe</b>   | Espesura(mm)   |              | Tração(kN) |       | Força | <b>Velocidade</b> | Vazão        |  |
|----------------|----------------|--------------|------------|-------|-------|-------------------|--------------|--|
|                | <b>Entrada</b> | <b>Saída</b> | Entrada    | Saída | (kN)  | Laminador         | Refrigeração |  |
|                |                |              |            |       |       | (m/min)           | (Litros/min) |  |
|                | 2,3            | 1,48         | 32         | 216   | 5200  | 600               | 4200         |  |
| $\overline{2}$ | 1,48           | 1,04         | 97         | 180   | 5500  | 950               | 4200         |  |
| 3              | 1,04           | 0.75         | 87         | 150   | 5100  | 950               | 4200         |  |
| $\overline{4}$ | 0,75           | 0,54         | 78         | 100   | 4600  | 1050              | 4200         |  |

Tabela 5.I - Plano de passes para o aço GNO P920P

Os cilindros de laminação utilizados, incluindo os primeiros e segundos intermediários, além dos cilindros de trabalho estão citados na Tabela 5.II.

Tabela 5.II- Conjunto de cilindros ulilizados.

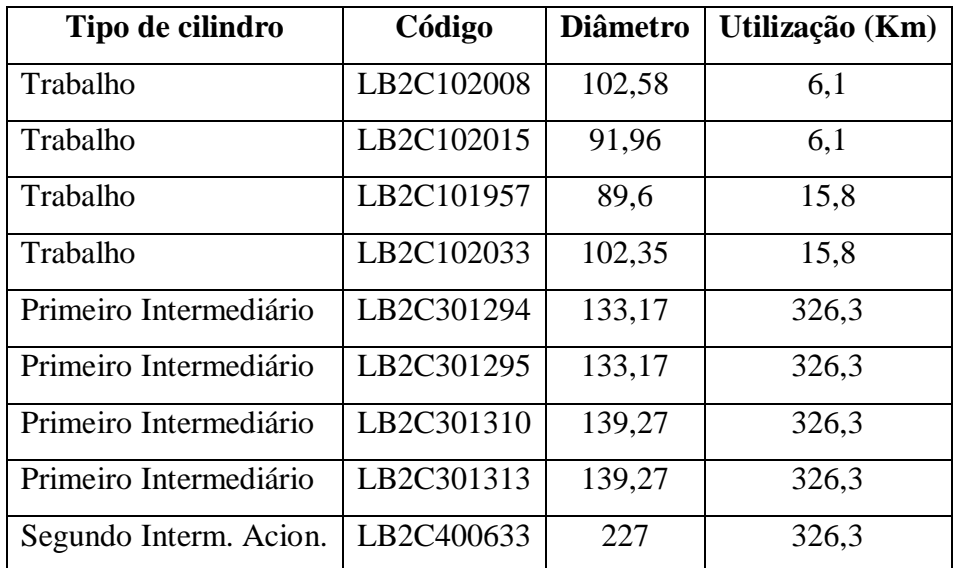

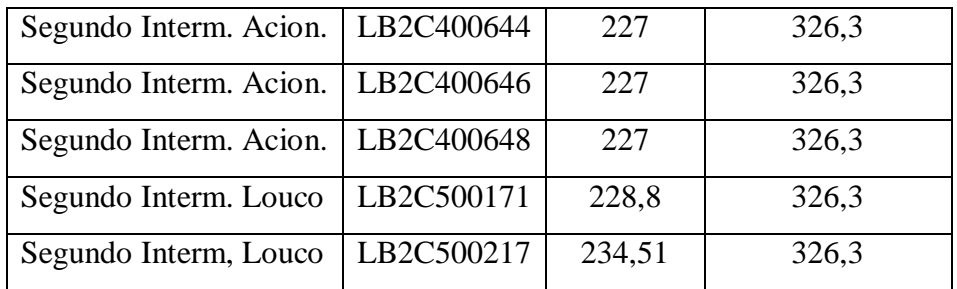

Os cilindros de trabalho LB2C102033 e LB2C101957 foram utilizados do primeiro ao terceiro passe de laminação. Os cilindros LB2C102015 e LB2C102008 foram utilizados no quarto passe de laminação.

## **5.1.1 Variáveis de processo ao longo do passe**

Para cada variavel analisada foi escolhido um trecho em cada passe onde a velocidade de laminação foi estável, eliminando os efeitos da aceleração e desaceleração. A Figura 5.1 mostra os patamares onde a velocidade é estável em cada passse. Nota-se também a região de passagem da solda de composição, quando a velocidade é reduzida por motivos de segurança (maior probabilidade de rupturas).

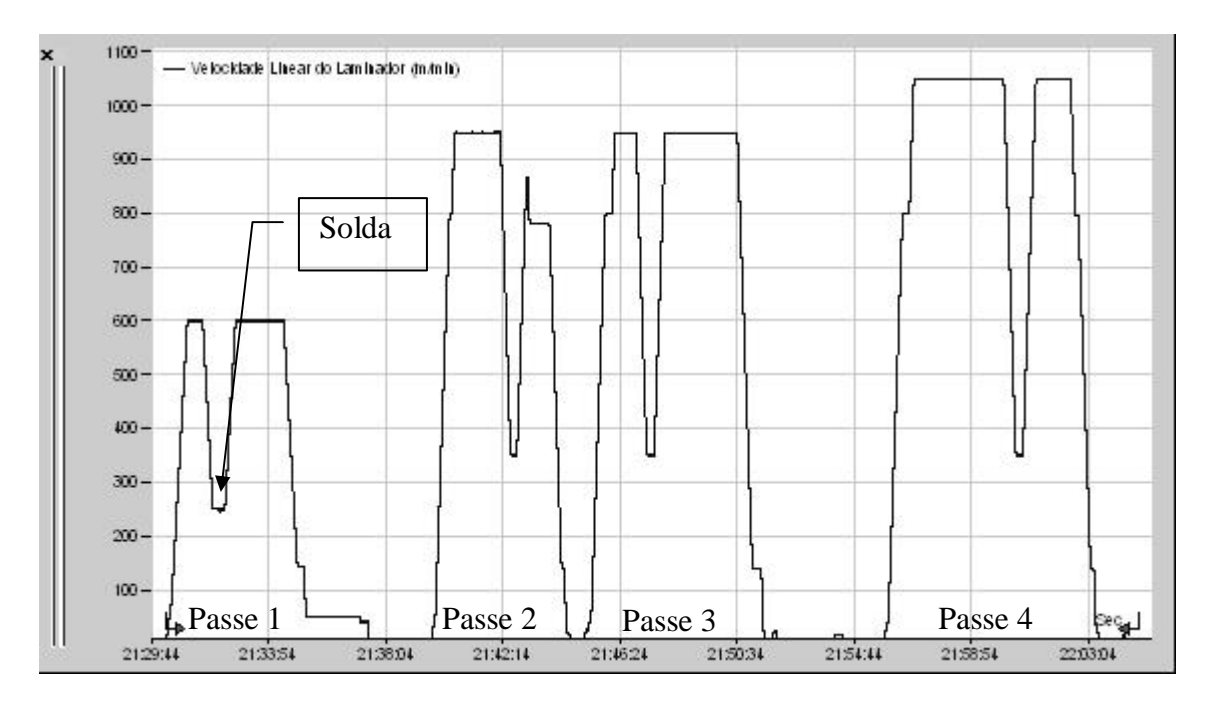

Figura 5.1 - Velocidade de Laminação.

Os valores de força foram coletados em cada passe conforme ilustrado na Figura 5.2. Para minimizar o efeito da oscilação da força de laminação provocado pela atuação do sistema de correção de espessura foi aplicado um filtro passa baixa (*low pass*) com um frequência de 0,3 Hz. Com este filtro as variações em alta frequência são eliminadas, possibilitando uma melhor análise do gráfico.

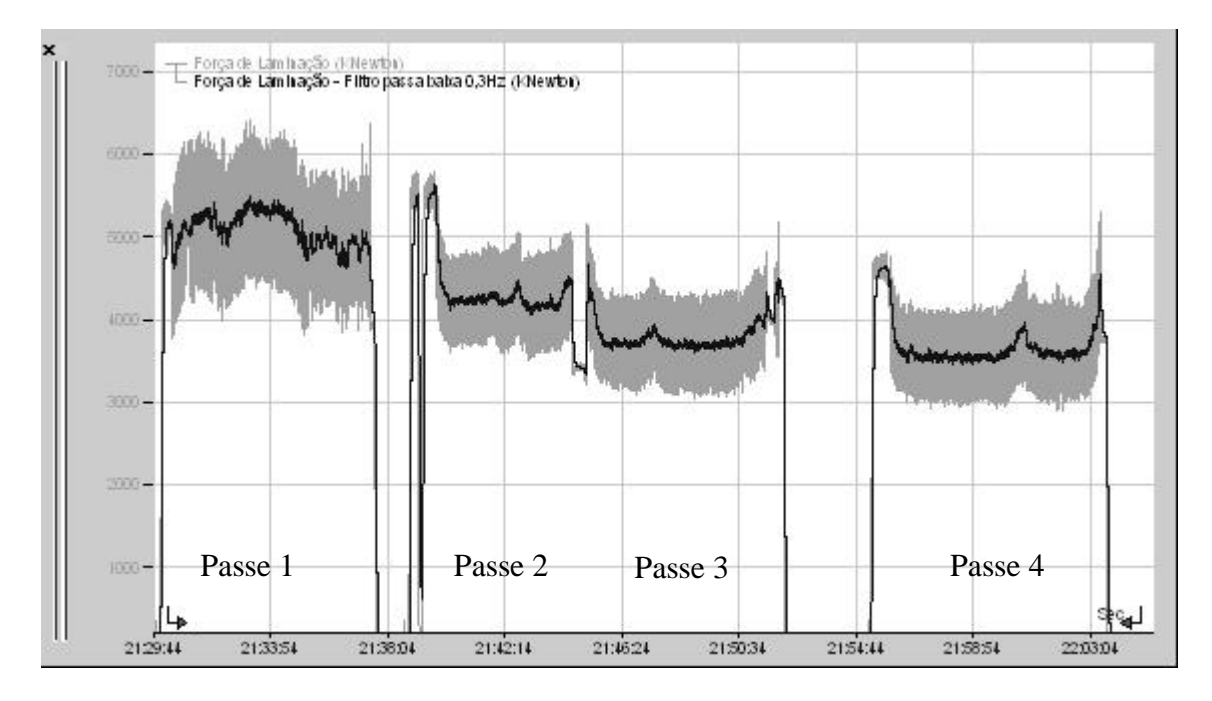

Figura 5.2 - Força de laminação nos passes 1 a 4

Valores de força de laminação obtidos em cada passe estão mostrados na Tabela 5.III .

| <b>Passe</b>          | Força Média | Força Máxima | Força Mínima | Desvio Padrão |
|-----------------------|-------------|--------------|--------------|---------------|
|                       | (KN)        | (KN)         | (KN)         | (KN)          |
|                       | 5322        | 5486         | 5116         | 59            |
| $\mathcal{D}_{\cdot}$ | 4244        | 4323         | 4176         | 24            |
| 3                     | 3689        | 3793         | 3604         | 26            |
|                       | 3539        | 3619         | 3465         | 27            |

Tabela 5.III- Força de laminação obtida em cada passe.

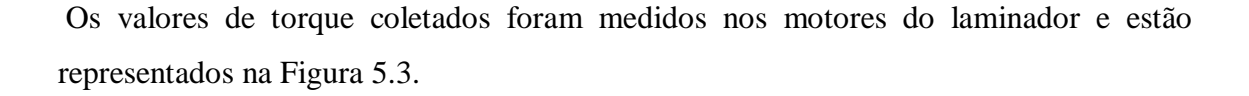

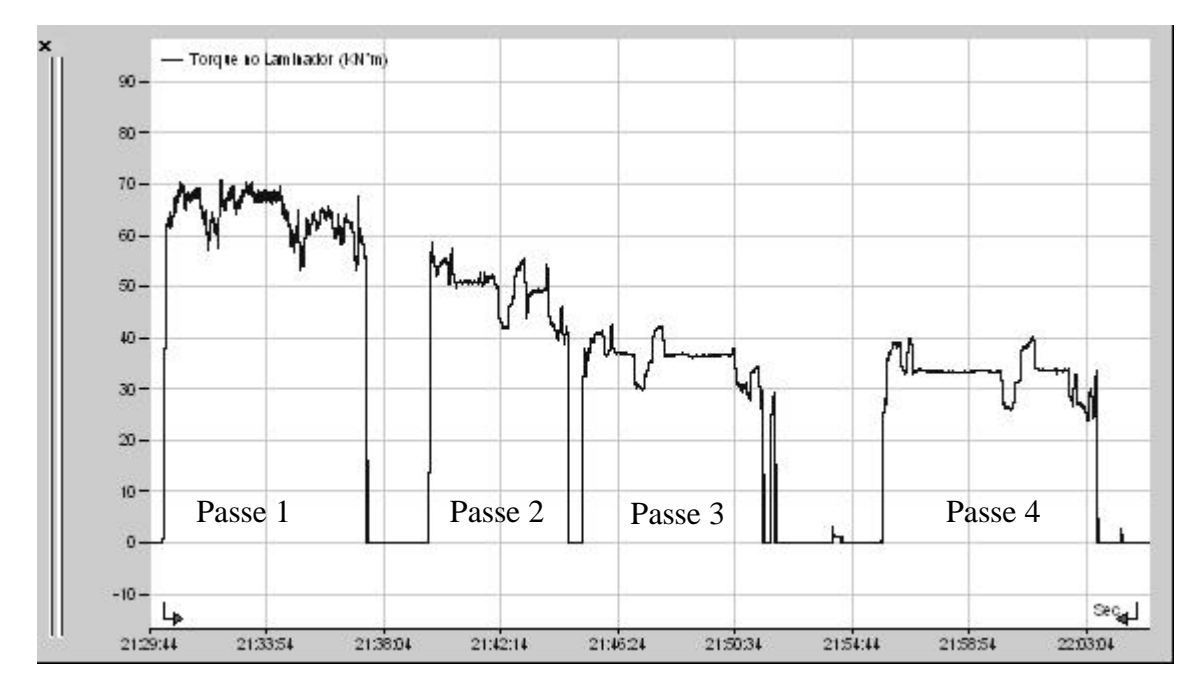

Figura 5.3 – Torque durante a laminação.

A Tabela 5.IV mostra os valores consolidados de torque, considerando apenas a região onde a velocidade de laminação é constante, evitando assim efeito da mudança de velocidade.

| <b>Passe</b>   | <b>Torque Médio</b> | <b>Torque Máximo</b> | <b>Torque Mínimo</b> | Desvio Padrão |
|----------------|---------------------|----------------------|----------------------|---------------|
|                | (KNm)               | (KNm)                | (KNm)                | (KNm)         |
|                | 67,57               | 68,88                | 66,22                | 0,64          |
| $\overline{2}$ | 50,82               | 51,08                | 50,38                | 0,14          |
| 3              | 36,56               | 36,96                | 36,13                | 0,18          |
| 4              | 33,38               | 33,74                | 33,08                | 0,14          |

Tabela 5.IV- Torque de laminação, medido nos motores, obtido em cada passe.

O escorregamento na saída esta representado na Figura 5.4

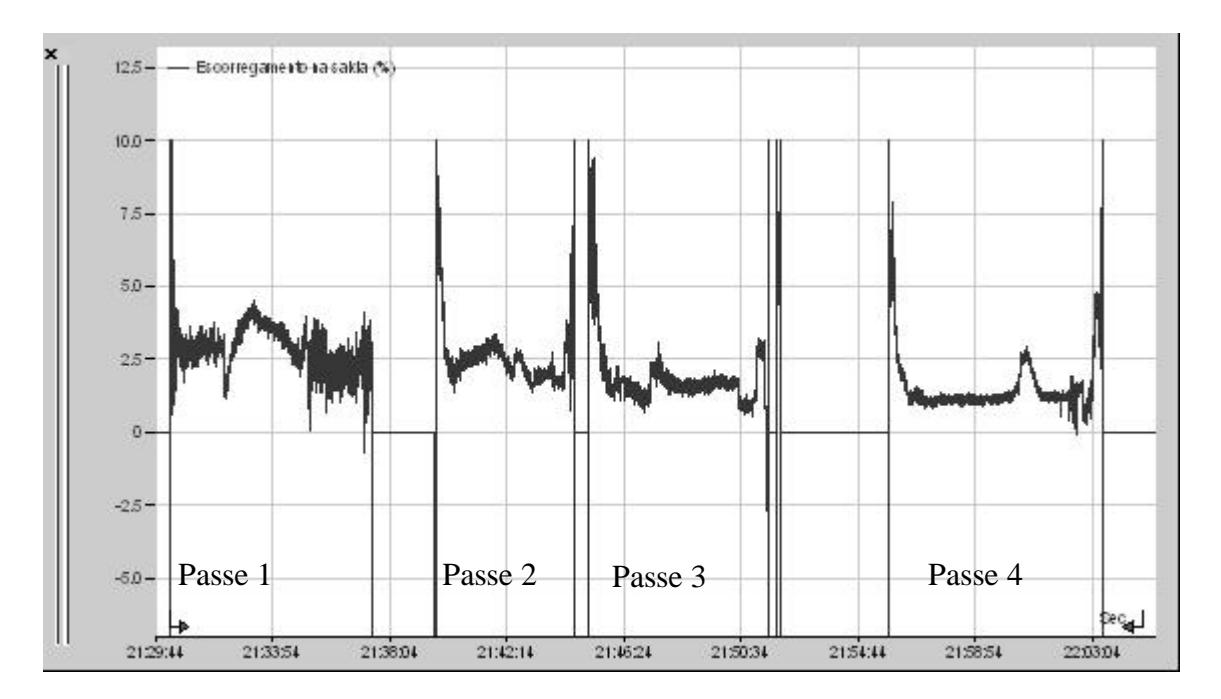

Figura 5.4 – Escorregamento na saída, em cada passe.

A Tabela 5.V mostra os valores obtidos de escorregamento na saída.

| <b>Passe</b>   | <b>Escorregamento</b> | <b>Escorregamento</b> | <b>Escorregamento</b> | <b>Desvio</b> |
|----------------|-----------------------|-----------------------|-----------------------|---------------|
|                | (%)                   | Máximo (%)            | Mínimo $(\% )$        | Padrão        |
|                |                       |                       |                       | $(\%)$        |
|                | 3,54                  | 3,99                  | 3,14                  | 0,17          |
| $\overline{2}$ | 2,56                  | 2,97                  | 2,21                  | 0,17          |
| 3              | 1,62                  | 2,10                  | 1,20                  | 0,15          |
| $\overline{4}$ | 1,18                  | 1,35                  | 0,88                  | 0,088         |

Tabela 5.V- Escorregamento, obtido em cada passe.

## **5.1.2 Cálculo do coeficiente de atrito**

## Passe 1

Utilizando a Equação (3.14) calcula-se o valor da deformação convencional:

$$
e = \frac{2,30 - 1,46}{1,46} \qquad ; \ e = 0,575342
$$

O valor de torque médio, obtido na Tabela 5.IV, deve ser corrigido levando-se em conta o fator de ampliação da caixa de pinhões e a relação de diâmetros entre os cilindros de trabalho, apresentado na Tabela 5.II.

$$
M_T = \frac{67570 Nm}{1,57 \times 2,3651} \quad ; \quad M_T = 18196,44 Nm
$$

Aplicando a equação (3.7), para os dados levantados no primeiro passe, temos:

$$
\mu = \frac{18196,44 Nm}{532200N \times 0,047988 \left(1 - 2\sqrt{\frac{0,0354(1 - 0,575342)}{0,575342}}\right)}
$$
 ;  $\mu = 0,1053$ 

Para os demais passes, os resultados dos cálculos estão mostrados na Tabela 5.VI

| <b>Passe</b> | $\epsilon$ | v      | $M_{T}$ (Nm) | P(N)    | $R$ (mm) | $\mu$  |
|--------------|------------|--------|--------------|---------|----------|--------|
|              | 0,5753     | 0,0354 | 43038,22     | 5322000 | 47,99    | 0,1053 |
| 2            | 0,4038     | 0,0256 | 32369,43     | 4244000 | 47,99    | 0,1099 |
| $\mathbf{3}$ | 0.3867     | 0,0162 | 23286,62     | 3689000 | 47,99    | 0,0819 |
|              | 0.3889     | 0.0118 | 21261,15     | 3539000 | 48,64    | 0,0727 |

Tabela 5.VI – Valor calculado para o coeficiente de atrito em cada passe, utilizando a equação (3.7).

O valores de coeficiente de atrito obtidos verificados são praticamente idênticos no primeiro e segundo passes; já no terceiro passe ocorre uma queda no coeficiente de atrito. Acredita-se que este fato é devido à queda na rugosidade superficial da chapa, alterada pelos passes anteriores. No início no quarto passe é feita a troca dos cilidros de trabalhos por cilindros novos (retificados), fazendo com que o coeficiente de atrito se reduza ainda mais.

# **5.1.3 Levantamento da curva de fluxo no estado plano de deformações**

Foram ensaiados corpos de prova em chapa de aço P920P, lubrificadas com graxa Molykote BR02 grau NLGI-2 (bissulfeto de molibdênio). A Figura 5.5 ilustra um dos corpos de prova antes e após o ensaio, mostrando as regiões deformadas.

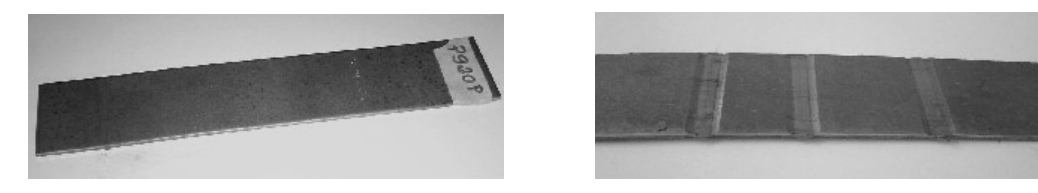

Figura 5.5 – Corpo de prova para ensaio Ford, antes e depois do ensaio.

Dados para o ensaio. Espessura inicial do corpo de prova (*h*): 2,3mm Largura do corpo de prova (*w*): 36,64mm

Largura da Matriz (*b*): 5 mm

Com a largura do corpo de prova e a largura da matriz obteve-se a relação *w/b* de 11,8 que garante a deformação em estado plano. Foi feita uma pré-carga de 39444N para eliminar as folgas mecânicas do sistema, e posteriormente foram aplicadas cargas partindo de 49300N chegando até 102544N.

A Tabela 5.VII mostra os valores lidos durante o ensaio. Como é necessária a curva de fluxo obtida com ensaio de tração para ser usada na simulação, foi feita a conversão da carga aplicada utilizando a Equação (3.45).

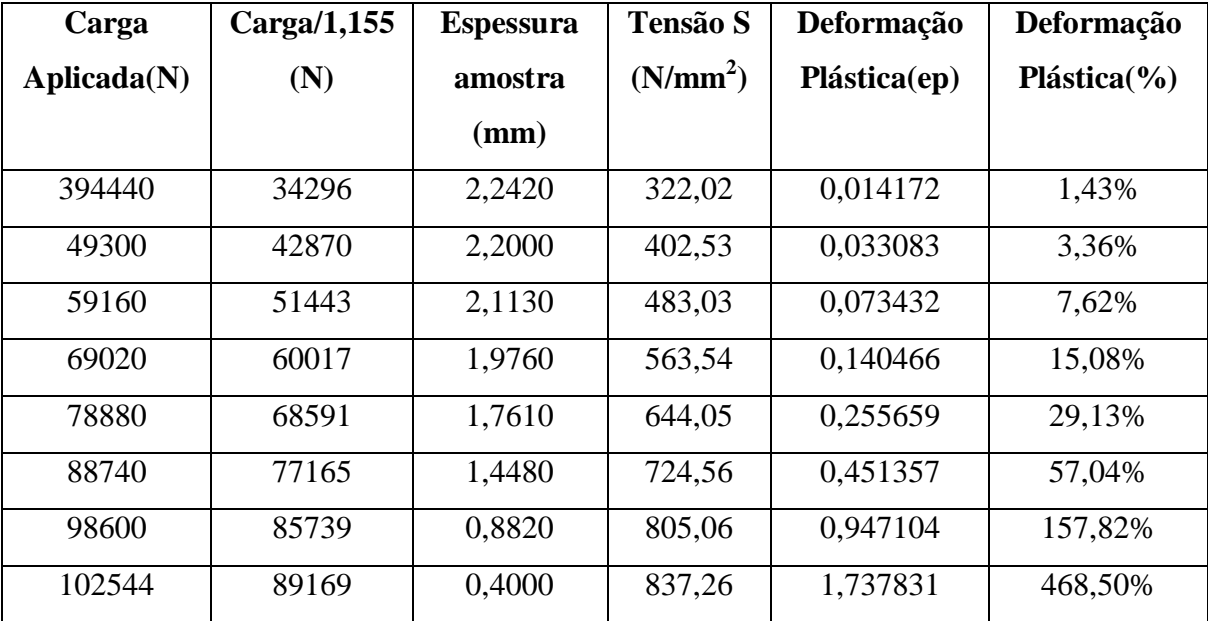

Tabela 5.VII – Dados obtidos no ensaio Ford.

Com dos dados obtidos é possível construir o gráfico com a curva de fluxo do aço P920P, conforme mostrado na Figura 5.6, que deve ser utilizada para simulação no Deform.

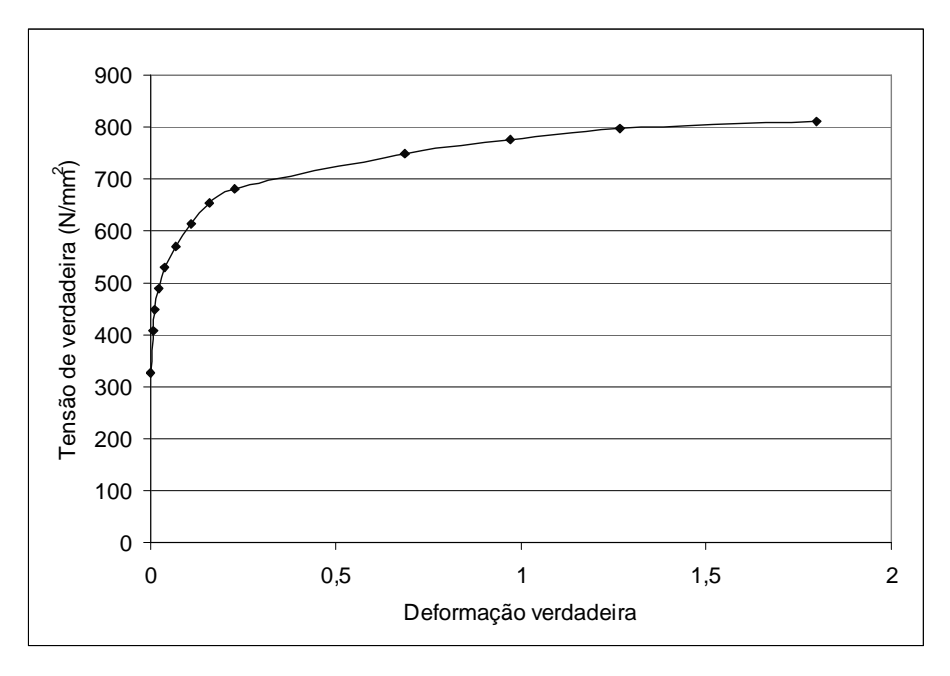

Figura 5.6 – Gráfico tensâo-deformação para o aço P920P

## **5.1.4 Simulação do Laminador**

## **5.1.4.1 Simulação numérica preliminar**

A simulação numérica preliminar serviu como referência para a simulação final do laminador, destaca-se os pontos importantes levantados:

- A malha gerada deve ter resolução suficiente para verificar a deformação ao longo da espessura, principalmente para espessuras finas; 4000 pontos foi o número ideal.
- Para utilização da tração avante e à ré foi necessário utilizar um corpo rígido preso as extremidades da chapa.
- O comprimento da chapa deve ser tal para que o efeito das trações aplicadas não interfiram na simulação da laminação; o valor adotado foi de 150mm
- Entre as fases aperto e laminação foi necessário corrigir o alinhamento corpos rígidos destinados à fazer a tração na chapa. Este deslocamento é metade do deslocamento do cilindro superior em cada passe.

## **5.1.4.2 Validação dos resultados da simulação**

O processo de validação dos resultados foi feito comparando-se a força de laminação real obtida em cada passe na fase de levantamento de dados com os valores obtidos na simulação. O gráfico mostrado na Figura 5.7 mostra esta comparação.

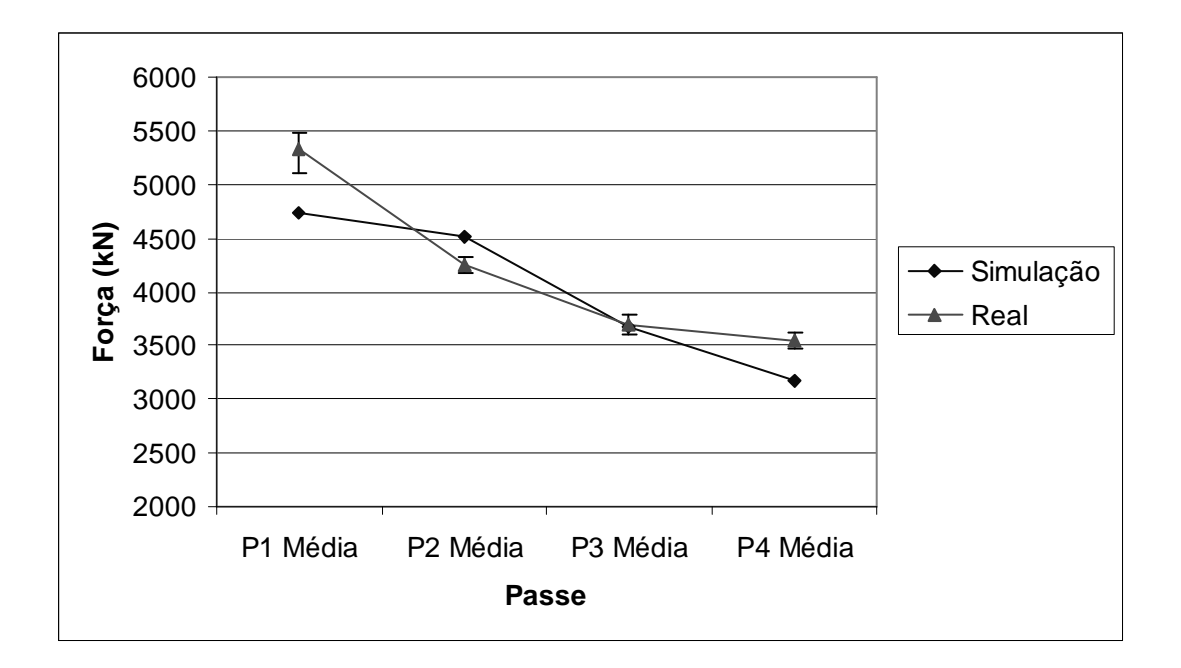

Figura 5.7 – Comparação enre as forças de laminação em cada passe

Pode-se observar uma boa aproximação do valor da força de laminação obtida na simulação com os valores reais, com exceção do passe 1, onde ocorreu o maior erro. Acredita-se que esta diferença seja devida às condições da espessura da chapa proveniente da laminação a quente. A grande variação de espessura no primeiro passe; mostrada na Figura 5.8, provoca uma atuação mais intensa do sistema e correção de espessura (AGC) provocando um maior erro na obtenção da força de laminação. Após o primeiro passe a espessura torna-se mais uniforme (ver Figura 5.9) diminuindo a atuação do sistema de correção de espessura.

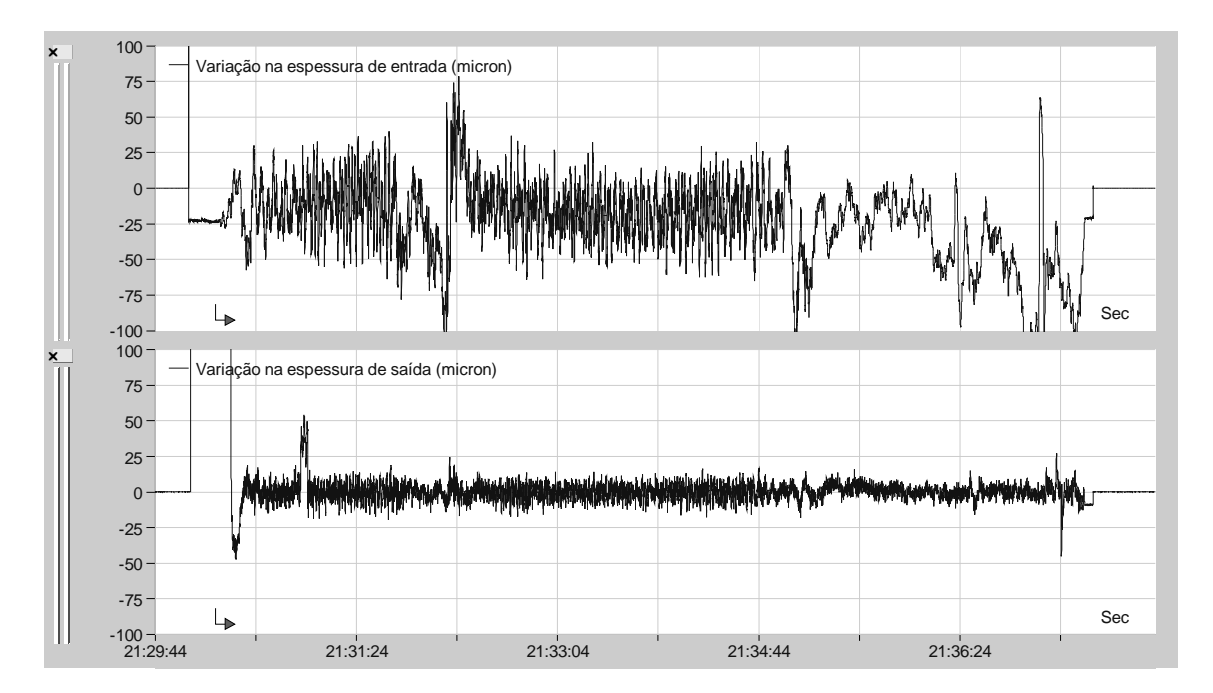

Figura 5.8 – Espessura de entrada e saída no primeiro passe de laminação

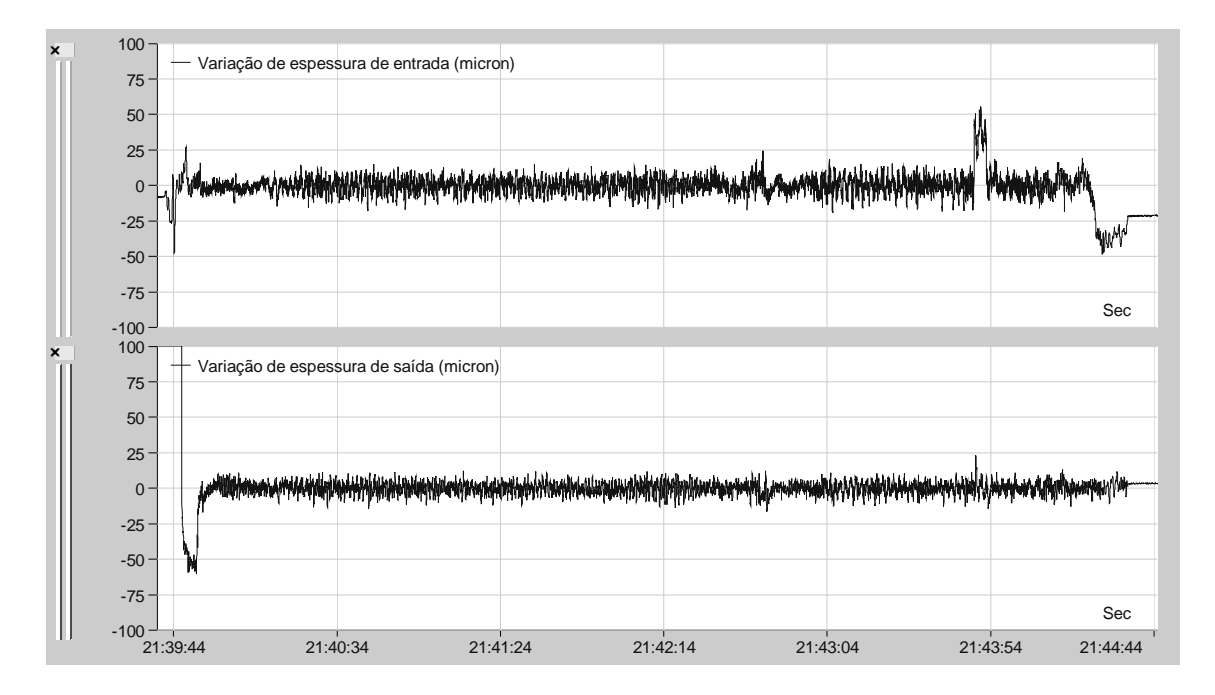

Figura 5.9 – Espessura de entrada e saída no segundo passe de laminação.

Com os resultados obtidos pode-se concluir que a simulação foi satisfatória, com grande aproximação dos valores de carga de laminação real.

# **5.1.4.3 Resultado do estudo do efeito das variáveis de processo de laminação no processo de chapas siliciosas.**

#### Força de laminação X coeficiente de atrito

O resultado da influência do coeficiente de atrito na força de laminação para o passe 1 está representado na Figura 5.10. Neste gráfico nota-se uma relação direta entre a força de laminação e o coeficiente de atrito.

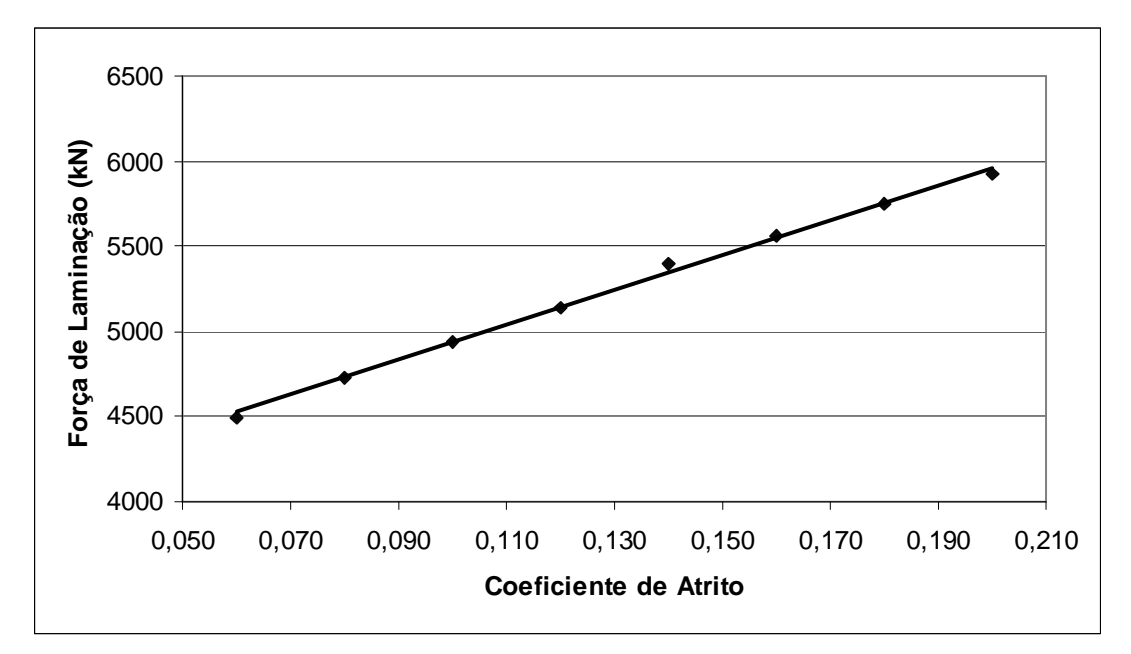

Figura 5.10 – Força de laminação x coeficiente de atrito. Passe 1, tração avante 216kN, tração à ré 100kN.

Através de regressão linear simples, considerando *P* a força de laminação e *µ* o coeficiente de atrito, tem-se a equação:

$$
P = 10284 \times \mu + 3906.4 \text{ kN} \tag{5.1}
$$

Com um coeficiente  $R^2 = 0.9976$  indicando uma excelente linearidade dos pontos. Para coeficiente de atrito menores que 0,050 os cilindros de laminação patinaram sobre a chapa durante a simulação.

Deslizamento avante X coeficiente de atrito

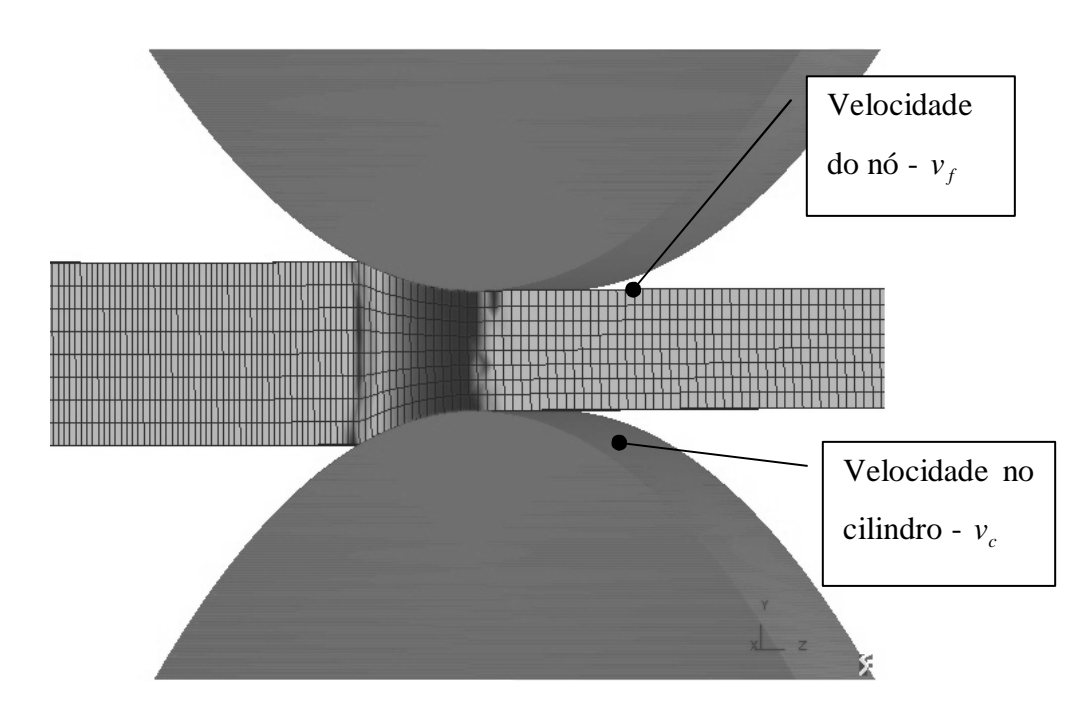

Figura 5.11 – Simulação laminação, calculo do deslizamento avante.

A Figura 5.11 mostra os pontos para leitura das velocidades na chapa após laminação e a velocidade periférica do cilindro de trabalho. A influência do coeficiente de atrito no deslizamento avante está representado na Figura 5.12. Observa-se uma relação direta entre o coeficiente de atrito na laminação e o deslizamento avante. A equação (5.2), onde  $S_f$  é o deslizamento avante e  $\mu$  o coeficiente de atrito, foi obtida por regressão linear:

$$
S_f = 0.4721 \times \mu - 0.0127 \tag{5.2}
$$

Para um coeficiente  $R^2 = 0.975$ .

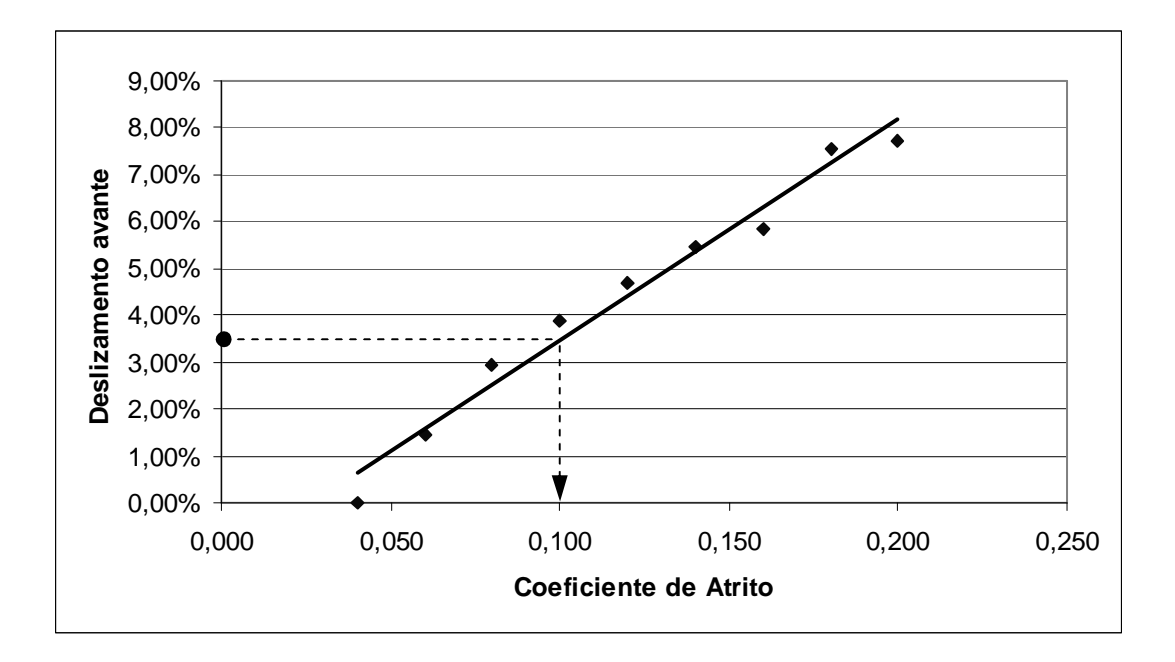

Figura 5.12 – Deslizamento avante x coeficiente de atrito. Passe 1, tração avante 216kN, tração à ré 100kN.

Utilizando-se o gráfico deslizamento avante x coeficiente de atrito mostrado na Figura 5.12 pode-se fazer a validação do cálculo do coeficiente de atrito. O valor experimental do deslizamento avante obtido na laminação no primeiro passe foi 3,54 % (Tabela 5.V), utilizando-se a curva obtida encontra-se o ponto de coeficiente de atrito 0,10 para um valor calculado de 0,1053. O modelo simulado em elementos finintos representa com fidelidade a força de laminação e também outras váriáveis importantes na laminação, como o deslizamento avante.

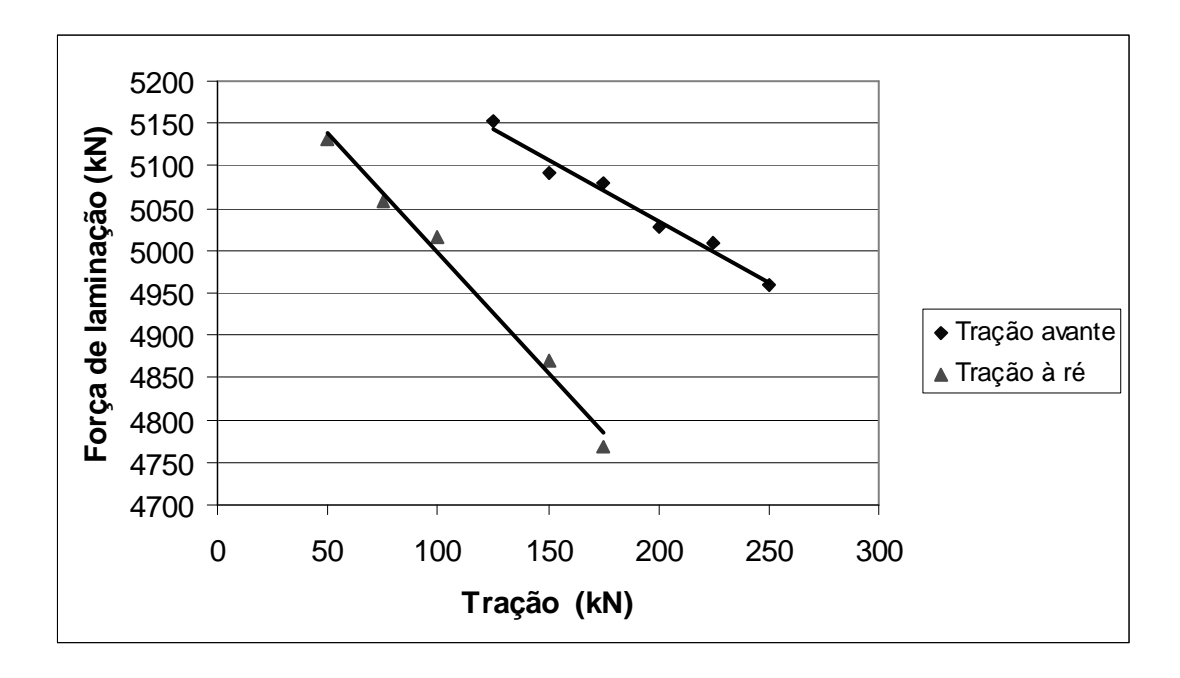

Força de laminação X tração avante e força de laminação X tração à ré

Figura 5.13 – Gráfico da tração avante x força de laminação e tração à ré x força de laminação.

A influência dos valores de tração, tanto avante quanto à ré, sobre a força de laminação está representada no gráfico na Figura 5.13. Nota-se que a tração à ré é cerca de duas vezes mais efetiva para redução da força de laminação do que a tração avante, assim como descrito na literatura<sup>(6)</sup>.

As equações (5.3) e (5.4), que descrevem a influência da tração, tanto avante, *ta*, quanto à ré, *tr*, foram obtidas por regressão linear e estão representadas abaixo:

$$
P = -1,451 \times t_a + 5325,2 \tag{5.3}
$$

$$
P = -2,821 \times t_r + 5279,4 \tag{5.4}
$$

Os valores do coeficiente  $\mathbb{R}^2$ , para as equações (5.3) e (5.4) é 0,9778 e 0,9885 respectivamente.

### Deslizamento avante X tração avante

A influência da tração avante sobre o deslizamento avante pode ser observada na Figura 5.14. Não se observou uma relação entre estas grandezas, mas apenas uma ligeira tendência no aumento do deslizamento para o aumento da tração.

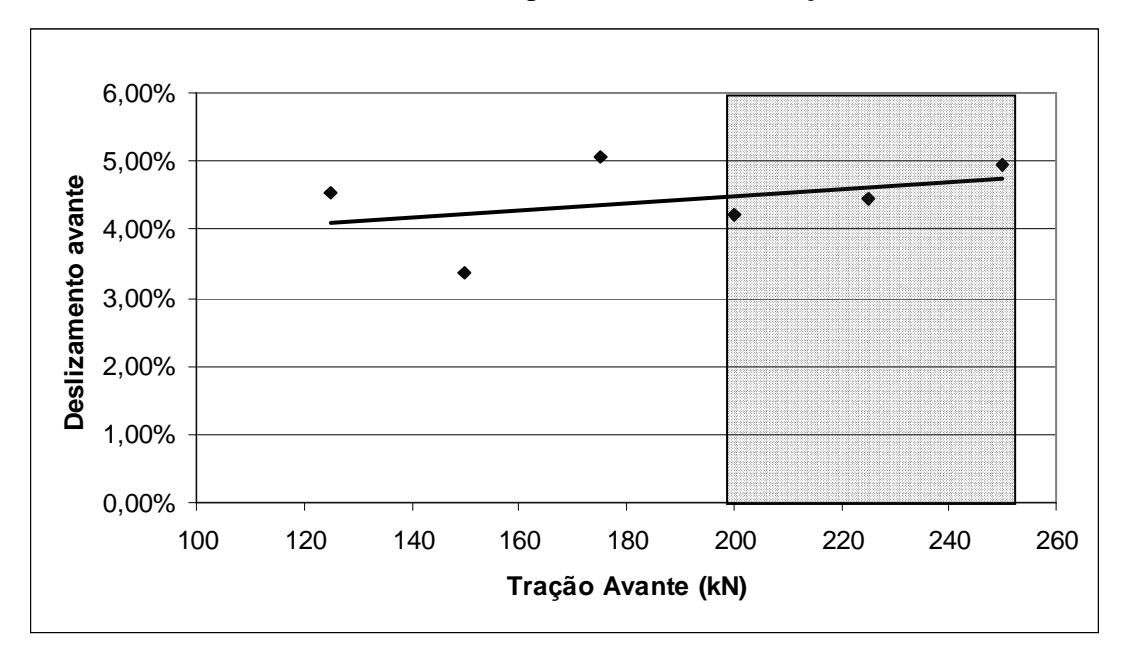

Figura 5.14 – Gráfico deslizamento avante x tração avante.

Verificou-se uma melhor correlação entre a tração avante e o deslizamento avante para valores de tração próximas aos valores praticados, ou seja entre 200kN e 250kN. Nesta condição obtem-se, por regressão linear, a seguinte equação:

$$
S_f = 0,0001 \times t_a + 0,0127 \tag{5.5}
$$

O valor do coeficiente  $R^2$  para equação gerada no intervalo de 200kN a 250kN é 0,9557.

## Deslizamento avante X tração à ré

O comportamento do deslizamento avante para a variação da tração à ré é demonstrado na Figura 5.15. Assim como ocorre com a força de laminação, a influência da tração à ré no deslizamento avante é aproximadamente o dobro da exercida pela tração avante, como pode ser demonstrado pela equação da reta gerada:

$$
S_f = -0.0002 \times t_r + 0.0649 \tag{5.6}
$$

O valor de  $R^2$  para equação gerada é 0,643.

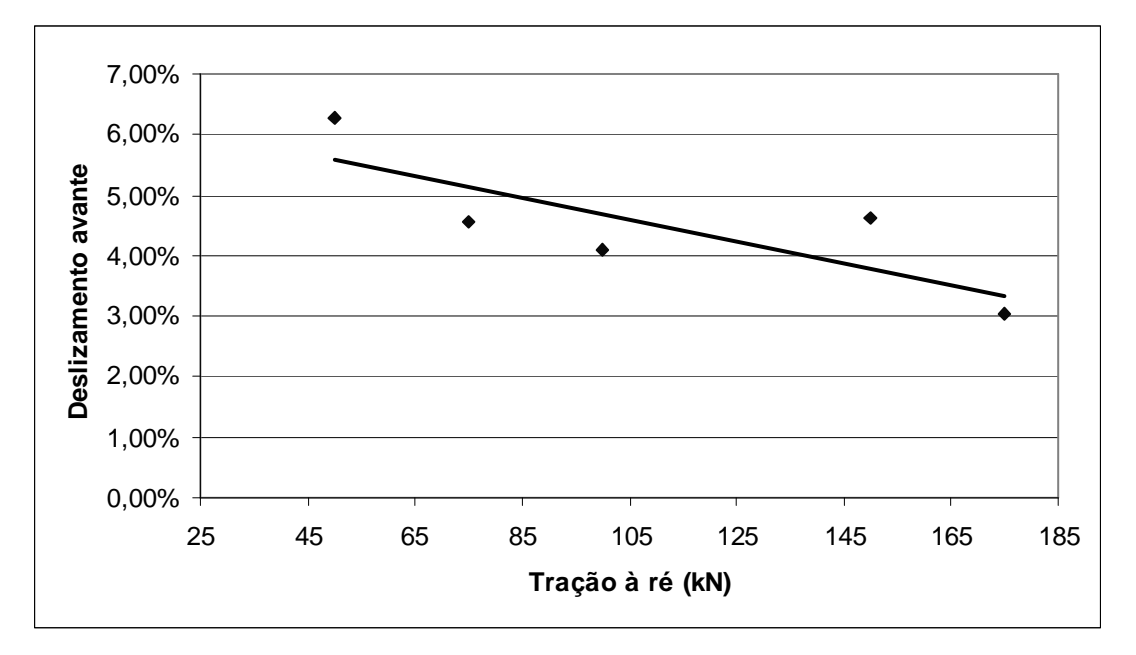

Figura 5.15 – Gráfico deslizamento avante x tração à ré

# **5.1.4.4 Análise do efeito da utilização de cilindros de diferentes diâmetros na laminação**

Para análise do efeito da utlização de cilindros de diferentes diâmetros foi feita uma simulação conforme ilustrado na Figura 5.16.

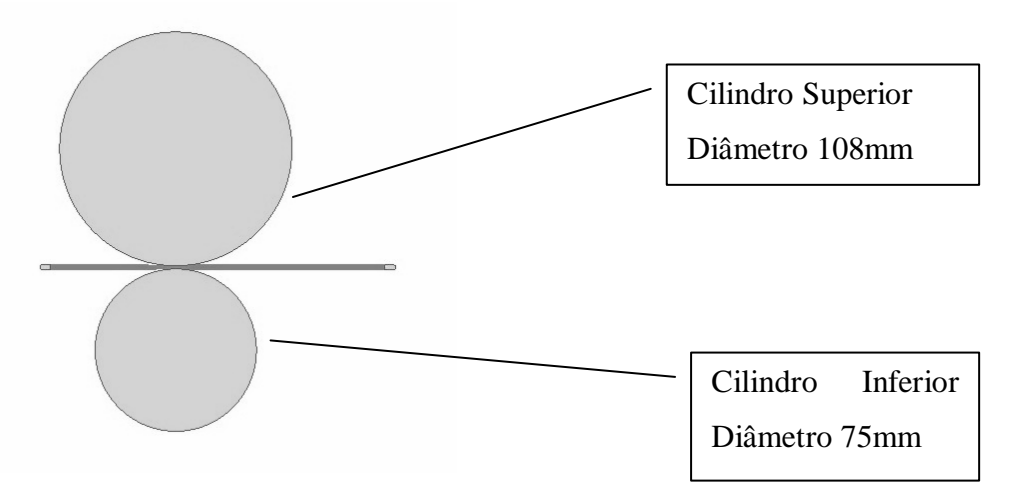

Figura 5.16 – Simulação utilizando diâmetros diferentes.

Análise da deformação ao longo da espessura.

A Figura 5.17 mostra os pontos de deformação ao longo da espessura onde foi avaliada a deformação verdadeira. O resultado obtido está ilustrado na Figura 5.18.

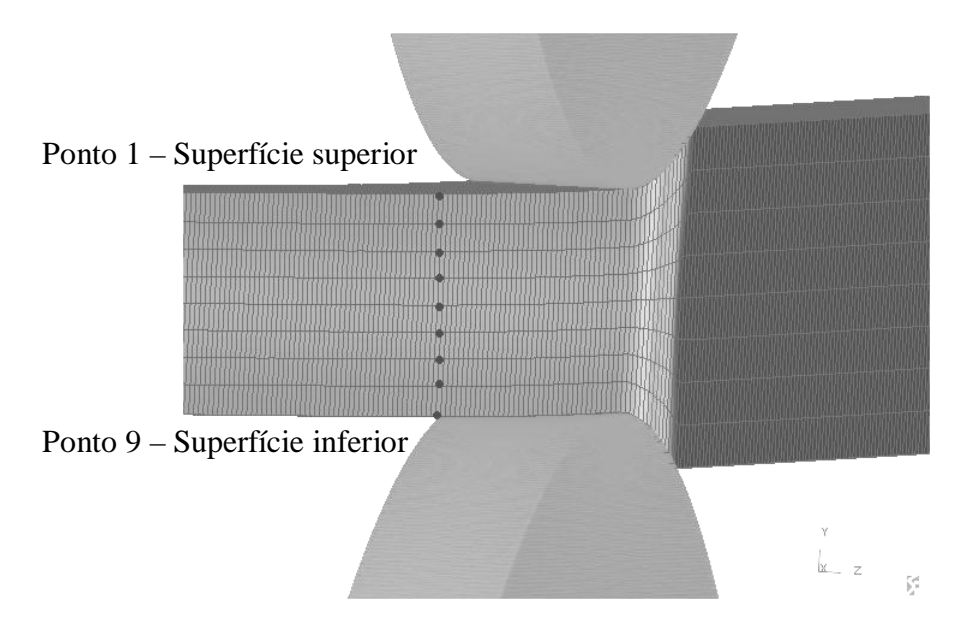

Figura 5.17 – Pontos para análise da deformação ao longo da largura

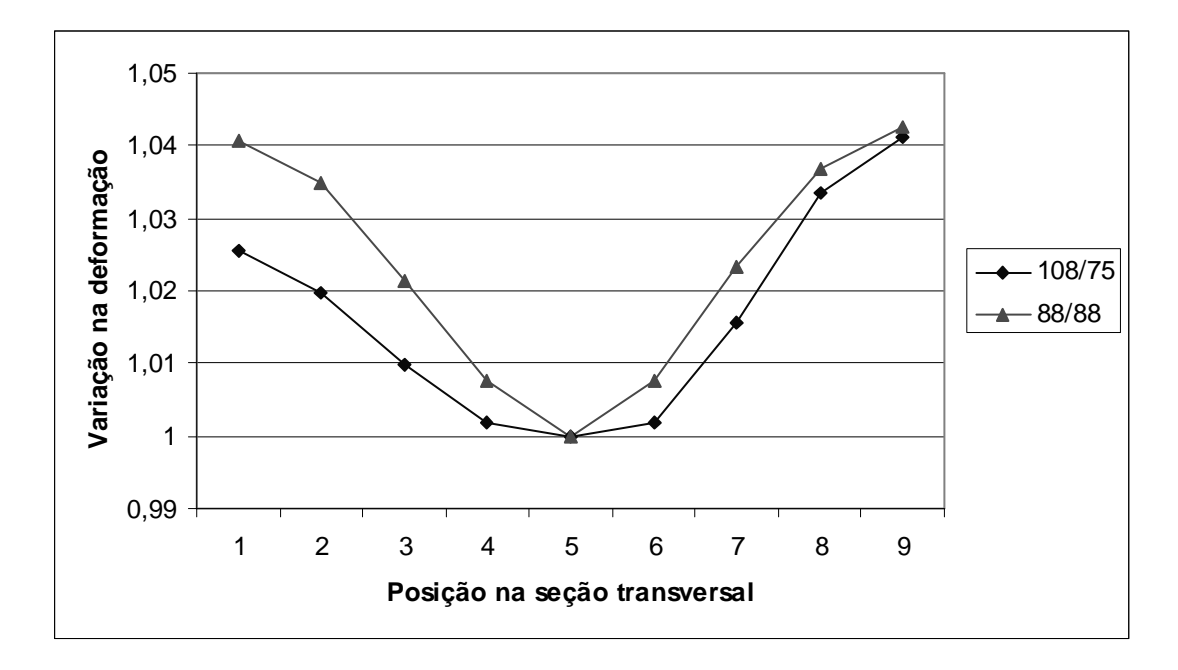

Figura 5.18 – Relação entre a deformação verdadeira com cilindros com diâmetros diferentes e diâmetros iguais.

Comparando-se os resultados da deformação verdadeira ao longo da espessura observase que enquanto a laminação com diâmetros iguais conduz a uma distribuição simétrica de deformação na espessura, a laminação com cilindros de diâmetros diferentes leva a uma menor deformação na superfície superior, ponto onde está localizado o cilindro de maior diâmetro.

Isso pode estar associado ao fato que o cilindro com maior diâmetro tem uma maior área de contato com a chapa ocasionado pelo maior comprimento projetado  $L_p$ , vide equação (3.1), e estando ambos os cilindros submetidos à mesma força de laminação o lado com maior área apresenta uma menor tensão aplicada.

A Figura 5.19 mostra que a rotação do nó ao longo da espessura também é afetada pela diferença de diâmetros.

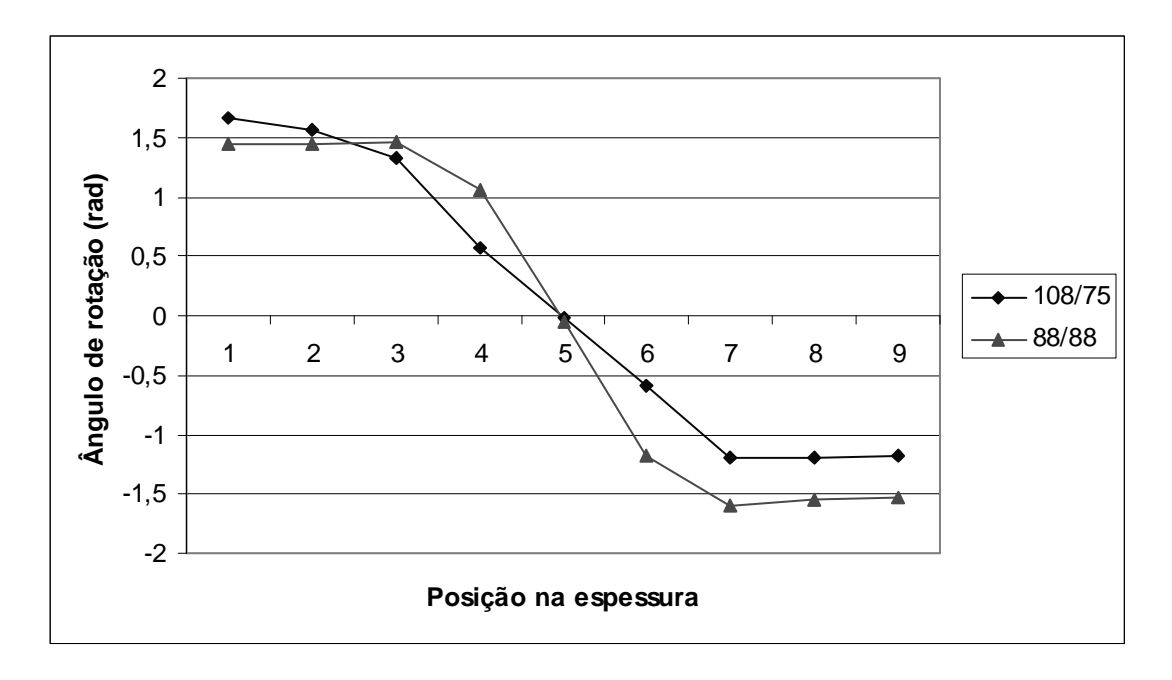

Figura 5.19 – Ângulo de rotação do nó ao longo da espessura.

Avaliou-se também a pressão normal nos cilindros ao longo do arco de contato comparando-as com os valores obtidos ao utilizar cilindros com o mesmo diâmetro. A Figura 5.20, mostra os pontos onde foram levantados os valores de pressão normal nos cilindros.

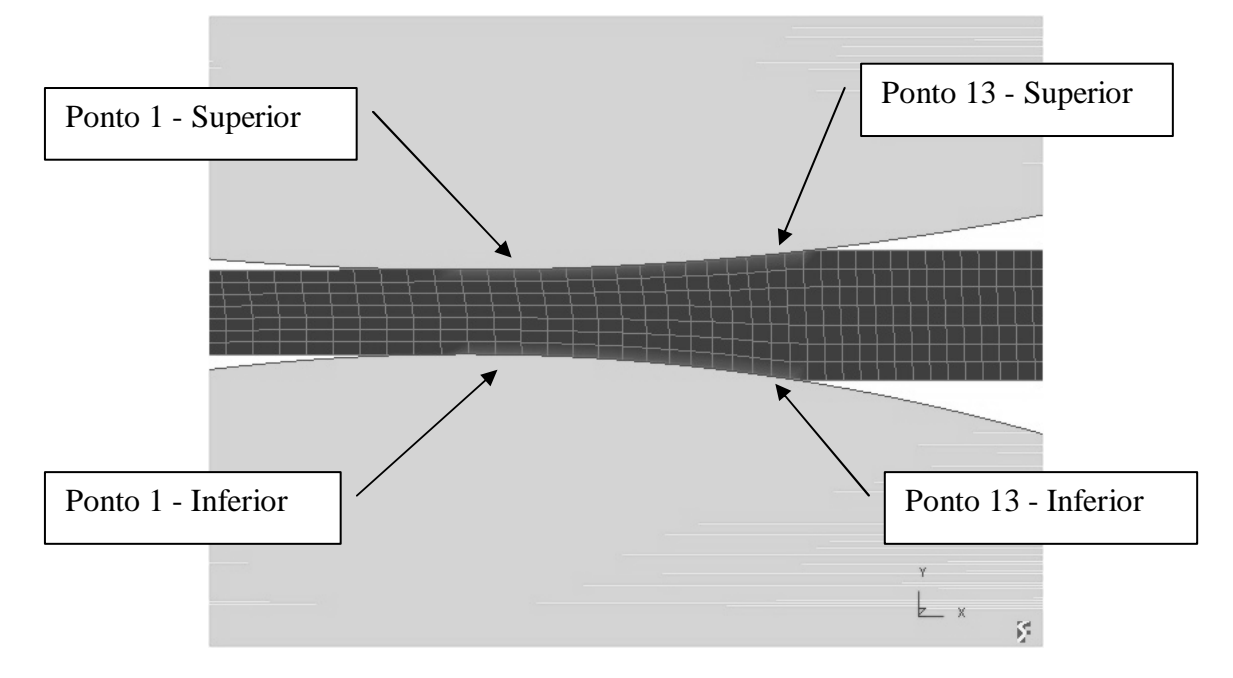

Figura 5.20 – Arco de contato utilizando diâmetros de cilindros diferentes.

O gráfico mostrado na Figura 5.21 representa os valores da pressão normal nos cilindros para cilindros diferentes e cilindros iguais.

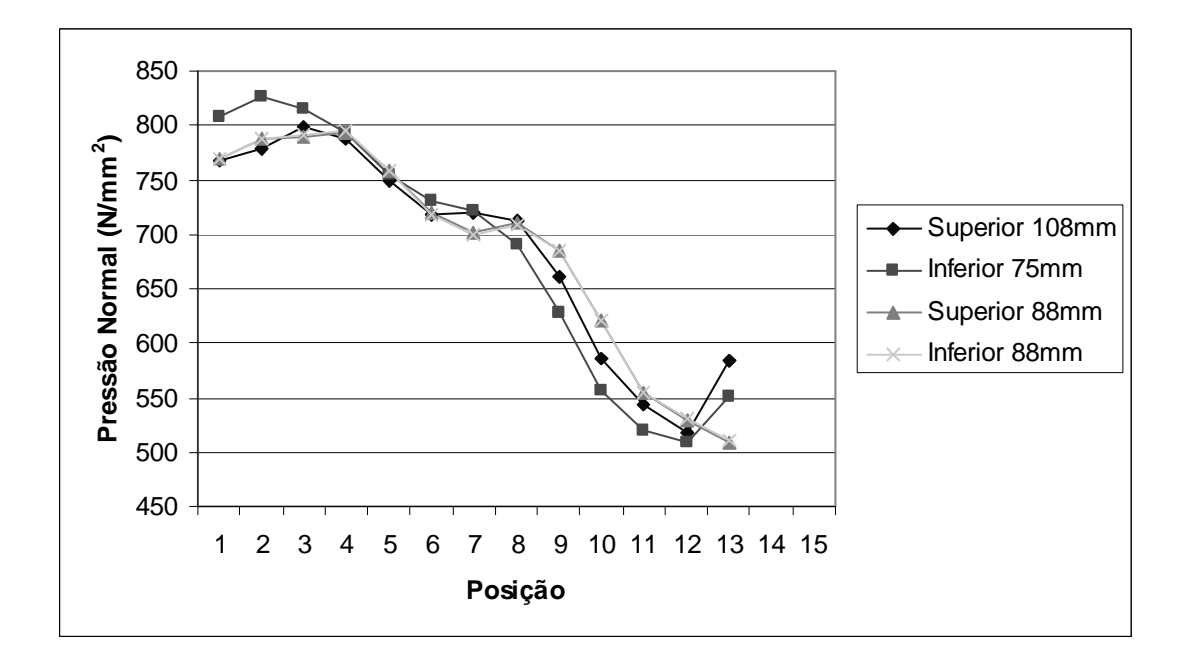

Figura 5.21 – Pressão normal no arco de contato.

Verifica-se que ao utilizar cilindros com diâmetros iguais a pressão nos cilindros superior e inferior são idênticas. Porém, ao utilizar-se cilindros com diâmetros diferentes obtem-se uma maior pressão normal no cilindro com menor diâmetro, compensando o menor arco de contato. Observa-se no gráfico mostrado na Figura 5.21 um patamar na curva de pressão normal nos cilindros (nos pontos 1 a 4) devido ao efeito das trações aplicadas<sup>(6)</sup>.

### **6 CONCLUSÕES**

A metodologia utilizada para medição do atrito na laminação foi satisfatória. Os valores obtidos para o coeficiente de atrito na laminação a frio estão coerentes com a literatura<sup> $(11)$ </sup>. Desta forma, entende-se que esta metodologia para medição de coeficiente de atrito na laminação pode ser utilizada para verificar as condições de processo referentes à lubrificação, rugosidade dos cilindros, bem como a rugosidade da chapa.

A curva de fluxo obtida pelo ensaio Ford atendeu as necessidades de se conhecer as características do material laminado para realizar a simulação.

O processo de validação da simulação realizado pela comparação da força de laminação experimental com a força de laminação obtida na simulação foi fundamental para a sustentabilidade do método utilizado. Uma validação complementar, comparando-se os valores de deslizamento avante experimental com o valor calculado na simulação foi utilizada, referendando o sucesso da simulação.

Uma vez validada a simulação, esta se mostrou uma ferramenta de grande utilidade para análise dos efeitos dos parâmetros de processo na laminação a frio.

Os resultados obtidos na análise dos efeitos dos parâmetros de laminação estão em conformidade com a literatura estudada.

A simulação da laminação com cilindros de trabalho com diâmetros diferentes, uma particularidade de laminadores tipo Sendzimir, mostrou a influência dos mesmos na laminação. Para a diferença de diâmetro utilizada, 108mm com 75mm, máxima possível neste laminador, as diferenças de deformação entre os pontos da superfície superior e inferior, bem como o ângulo de rotação, não foram significativas.

## **REFERÊNCIAS BIBLIOGRÁFICAS**

- 1-Ministério das Minas e Energia, Página na INTERNET: *http://www.brasil.gov.br*
- 2-CULLITY, B. D., *Introduction to Magnética Materials –* Addison-Wesley Publishisng Company, USA, 1972.
- 3-ACESITA, *Aços Siliciosos Grão orientado, grão não orientado* Catálogo
- 4-SANTOS, C. P *Textura de deformação e recristalização de propriedades magnéticas em um aço silício de grão não orientado 3,2%Si* São Paulo: USP, 2000 (Tese de Mestrado).
- 5-GUIMARÃES, M. C. *Titulo*: Belo Horizonte, UFMG, 1999 (Tese de Mestrado).
- 6-DIETER, G.E. *Metalurgia Mecânica.* 2 ed. Rio de Janeiro: Guanabara Dois, 1981. 653p.
- 7-REED-HILL, R. E. *Princípios de Metalurgia Física.* 2 ed. Rio de Janeiro: Guanabara Dois , 1982. 774p.
- 8-ROBERTS, W.L. *Cold Rolling of Steel.* 1 ed. New York: Marcel Dekker, 1978. 799p.
- 9-HELMAN, H. CETLIN, P.R*. Fundamentos de Conformação Mecânica dos Metais.* 2 ed. Belo Horizonte: FCO, 1993. 170p.
- 10-WATTS, A.B. FORD, H. *On The Yield Stress Curve for a Metal Proc. I. Mech*., Eng. Vol. 169, 1995, 1141p

11-CACCIOPOLI, José M. R., *Laboratório de Conformação Mecânica – Roteiro de Aulas Práticas*, apostila da graduação, Depto. Engenharia Metalúrgica, UFMG 12-FONSECA, J., *Ferramenta de Simulação em Mecância: Elementos Finitos –* UFSC, 2002.